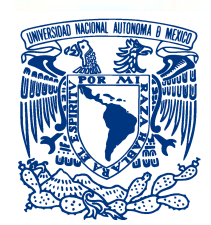

#### **UNIVERSIDAD NACIONAL AUTÓNOMA DE MÉXICO** POSGRADO EN CIENCIAS FÍSICAS

"MICROTOMOGRAFÍA DE RAYOS X CON MEDIO DE CONTRASTE PARA EL ESTUDIO EX VIVO DE GLIOBLASTOMA MULTIFORME"

> T E S I S QUE PARA OPTAR POR EL GRADO DE: MAESTRO EN CIENCIAS (FÍSICA MÉDICA)

> > PRESENTA: NOEMI SALAS BAUTISTA

DIRECTOR DE TESIS DR. ARNULFO MARTÍNEZ DÁVALOS INSTITUTO DE FÍSICA

MIEMBROS DEL COMITÉ TUTOR DRA. MERCEDES RODRÍGUEZ VILLAFUERTE INSTITUTO DE FÍSICA M. EN C. OLIVIA AMANDA GARCÍA GARDUÑO POSGRADO EN CIENCIAS FÍSICAS

MÉXICO, D. F. ENERO 2015

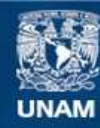

Universidad Nacional Autónoma de México

**UNAM – Dirección General de Bibliotecas Tesis Digitales Restricciones de uso**

#### **DERECHOS RESERVADOS © PROHIBIDA SU REPRODUCCIÓN TOTAL O PARCIAL**

Todo el material contenido en esta tesis esta protegido por la Ley Federal del Derecho de Autor (LFDA) de los Estados Unidos Mexicanos (México).

**Biblioteca Central** 

Dirección General de Bibliotecas de la UNAM

El uso de imágenes, fragmentos de videos, y demás material que sea objeto de protección de los derechos de autor, será exclusivamente para fines educativos e informativos y deberá citar la fuente donde la obtuvo mencionando el autor o autores. Cualquier uso distinto como el lucro, reproducción, edición o modificación, será perseguido y sancionado por el respectivo titular de los Derechos de Autor.

## Resumen

El Glioblastoma multiforme (GBM) es el tipo de tumor más común que se presenta en el sistema nervioso central en personas adultas (Moscote Salazar et al., 2010). Existen estudios preclínicos que utilizan modelos murinos<sup>[1](#page-2-0)</sup> a los que se les practican xenoinjertos o aloinjertos ortotópicos; posteriormente el crecimiento del tumor se estudia mediante imágenes obtenidas por histología. Se ha observado que esta técnica produce distorsiones geométricas y rupturas en el tejido de estudio, por lo que las estimaciones cuantitativas de áreas o volúmenes tumorales no son muy precisas.

El propósito de esta investigación fue definir un protocolo de adquisición de imágenes microtomográficas para el estudio ex vivo de GBM con medio de contraste yodado no iónico, que nos provea de información cualitativa y cuantitativa del tumor y regiones internas del cerebro en un modelo murino.

Se determinó que el protocolo óptimo se obtiene con voltaje de  $50 \text{ kVp}$ , corriente de 1 mA, paso angular de 1<sup>°</sup> y con reconstrucción de las imágenes con tamaño de voxel de 70  $\mu$ m. Se obtuvieron imágenes con información equivalente a la histologia para dimensionar el tumor mediante la exploración de cortes virtuales del cerebro de los modelos murinos. Las adquisiciones tomográficas fueron realizadas con el equipo de microtomograf´ıa computarizada desarrollado en el Instituto de F´ısica de la UNAM. El procesamiento de las muestras biológicas fue realizado con ayuda de expertos en la materia del Instituto Nacional de Neurología y Neurocirugía (INNN) del departamento de Fisiología de la formación reticular.

El trabajo escrito se compone de cuatro capítulos. En el capítulo 1 se introduce a las técnicas de imágenes tomográficas. Se exponen brevemente las características de un microtom´ografo de rayos X para estudios in vitro y se discute la diferencia con un tomógrafo para humanos. Se describen conceptos biológicos que ayudan al entendimiento de la problemática del trabajo de investigación. Se muestran generalidades del GBM, los métodos de implantación y las líneas celulares de GBM

<span id="page-2-0"></span><sup>1</sup> Los animales murinos corresponden a una subfamilia de roedores tales como ratas y ratones (Benavides y Guenet, 2001).

m´as usadas. Asimismo se menciona la importancia del uso de medio de contraste para estudios tomográficos del cerebro. En este mismo capítulo podemos encontrar un apartado sobre el manejo correcto de animales de laboratorio, en particular animales murinos, de acuerdo a las normas nacionales e internacionales. En el capítulo 2 se detallan los materiales utilizados en el proyecto de investigación y la metodología seguida. En el capítulo 3 se muestran los resultados del trabajo de investigación y se realiza una discusión a partir de los mismos. En el capítulo 4 se describen las aplicaciones dadas a las imágenes microtomográficas. La primera consiste en la realización de un atlas y la segunda en el uso de estas imágenes para la planeación de irradiaciones en ratas. En el capítulo 5 se resumen las conclusiones surgidas de este trabajo.

## Agradecimientos

#### A mis padres: Sergio y Benigna

Por ser el sostén de mi vida, por apoyarme en todos los proyectos y por enseñarme a trabajar para lograr mis objetivos.

#### Al compañero de mi vida: Rogelio

Por iniciar este proyecto a mi lado y por todos estos años juntos. Lo logramos!!!.

#### A mis hermanos: Sergio, Fredy y Juan Carlos

A los mejores hermanos del mundo. Por alegrarse con mis alegrías y darme apoyo en mis tristesas, porque sé que siempre contaré con ustedes en cualquier situación de mi vida.

#### A mi tío y familia: Delfino y Concepción

Por querernos tanto y por ser el tío más buena onda, este logro se lo comparto.

#### A mi primo, sobrino y cu˜nada: Zahir, Axel y Lupe

Axel y Zahir sé que cuando aprendan a leer verán que esto es para ustedes. Gracias esos momentos de alegría que me han dado con sus travesuras. A Lupe por matenerme y hacerme olvidar de vez en cuando mi vida académica.

#### A los que están ausentes pero presentes en mi corazón: A mis abuelos y mi querida tía.

Porque me quisieron y cuidaron como su hija. Algun día espero volverlos a encontrar, mientras seguiré mi camino dedicandoles todos los logros y alegrías de mi vida.

#### A mis amigos: Yaki, Ulises y Eder

Porque de ellos aprendí el valor de la amistad. Especialmente a Yaki, porque además de brindarme su amistad sincera me enseñó a obtener gráficas bonitas para mi tesis.

#### A mis compañeros y amigos: Sarahí, Néstor, Naxi, Ivan, Salvador y Leticia

A todos por las nutritivas discusiones académicas, ayuda y porque fueron grandes amigos. En especial a Sarah´ı por sus consejos y amistad, ah!, por esas tardes de arduo trabajo en el laboratorio. Tampoco se nos olvida que gracias a la computadora que nos brindó uno de nuestros entonces casi desconocido compañero pudimos terminar las pr´acticas del duro primer semestre, muchas gracias Ivan.

#### A uno de los amigos que me dejó el posgrado: Andrés

Por los cursos rápidos de Corel que fueron de gran ayuda y por las pláticas divertidas que seguro Sarahí y yo extrañaremos.

#### A mis profesores de posgrado:

Dr. Arnulfo Matínez Dávalos, M. en C. Tirso Rodríguez Murrieta, Dra. Guerda Massillon, Dra. Isabel Gamboa, Dra. Mercedes Rodríguez Villafuerte, Dra. María Ester Brandán, M. en C. César Ruíz y M. en C. Benjamín Leal.

Por enseñarme todo lo que sé ahora, por preocuparse por nuestro futuro y por ser tan buenos profesores.

## Agradecimientos

#### A mi tutor: Dr. Arnulfo Martínez Dávalos

Le agradezco el tiempo dedicado, todo lo que me enseñó, por tenerme paciencia y por la dedicación para realizar este proyecto. Aprendí mucho y aunque sé que me queda más por aprender, me ayudó a dar un gran salto. Muchas gracias.

#### A mi comité tutor

Por darse el tiempo de apoyarme y por las reuniones de cada semestre.

#### A mis sinodales:

#### Dr. Arnulfo Martínez Dávalos, Dr. Héctor Alva Sánchez, M. en C. Amanda García Garduño, Dra. Paola Ballesteros Zebadúa y al Dr. Ruben Yvan Maarten Fossion.

Por el tiempo dedicado para la revisión y los comentarios para mejorar este trabajo.

#### A la Dra. Mercedes Rodríguez Villafuerte

Por apoyarme e involucrarse en mi trabajo de tesis, por la beca recibida para terminar mi proyecto y sobre todo por escucharme alguna vez que necesité desahogarme.

#### Al Dr. Héctor Alva Sánchez

Agradezco su disponibilidad como profesor, por prestarse a revisar la presentación que dí en un congreso y sus charlas tan amenas.

#### Al M. en C. Tirso Rodríguez Murrieta

Por hacer agradable el paso de los estudiantes por el laboratorio, por enseñarme y explicarme sobre electrónica. Por la confianza que me permitió tenerle y por pasarme sus poderosos programas.

#### Al Ing. Marco Antonio Veytia y los trabajadores del Taller Mecánico del Instituto de Física, UNAM.

Por la fabricación de los maniquíes. Por la disposición que mostraron para realizar las ideas planteadas así como su rápido y detallado trabajo.

#### Dra. Paola Ballesteros Zebadúa

Agradezco la disponibilidad y paciencia que tuvo para enseñarme a usar el sistema de planeación del Instituto de Nacional de Neurología y Neurocirugía (INNN) y su contribución para que pudiera implementar las microtomografías en el sistema de planeación para humanos.

#### Al Dr. Joaquín Manjarrez Marmolejo y al Dr. Javier Franco Pérez

Por realizar el procedimiento biológico para la realización de este proyecto de tesis.

#### A Vanessa Ruiz

Por enseñarme a utilizar el microscopio estereoscópico del INNN para capturar las imágenes histológicas que se presentan en esta tesis.

#### A la Dra. Aracely Díaz

Por tomarse la molestia de enseñarme a limpiar las imágenes histológicas y autorizarme el uso del microscopio estereoscópico.

#### A las Instituciones:

UNAM e Instituto de Física, por permitirme estudiar en tan prestigiosa institución.

CONACYT, por otorgarme el apoyo para continuar mis estudios de posgrado y ser puntual en el depósito de la beca.

Al poyecto PAPIIT IN105913-2, por los recursos para realizar el proyecto de tesis y la beca que recibí para culminarla.

# ´ Indice general

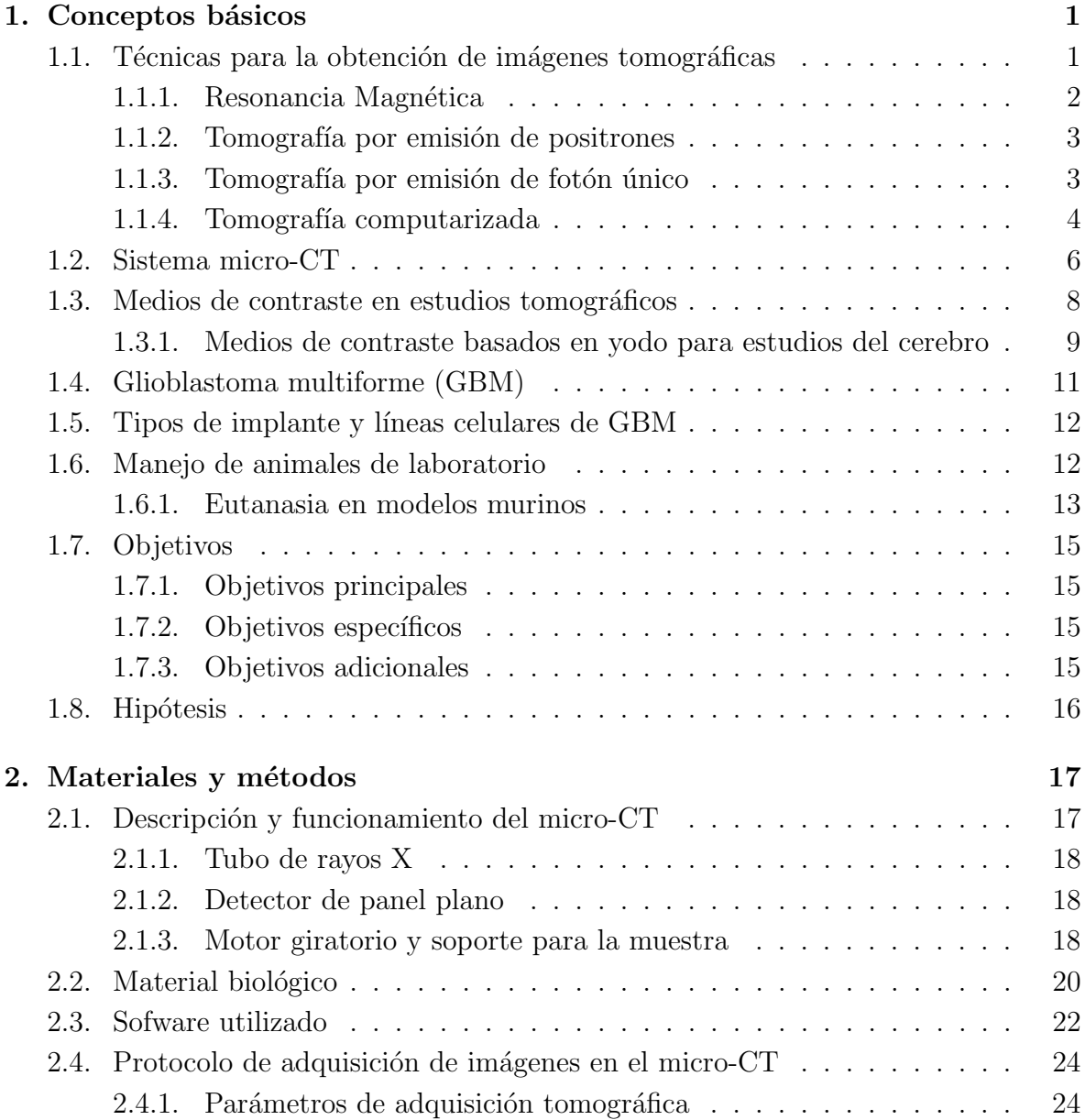

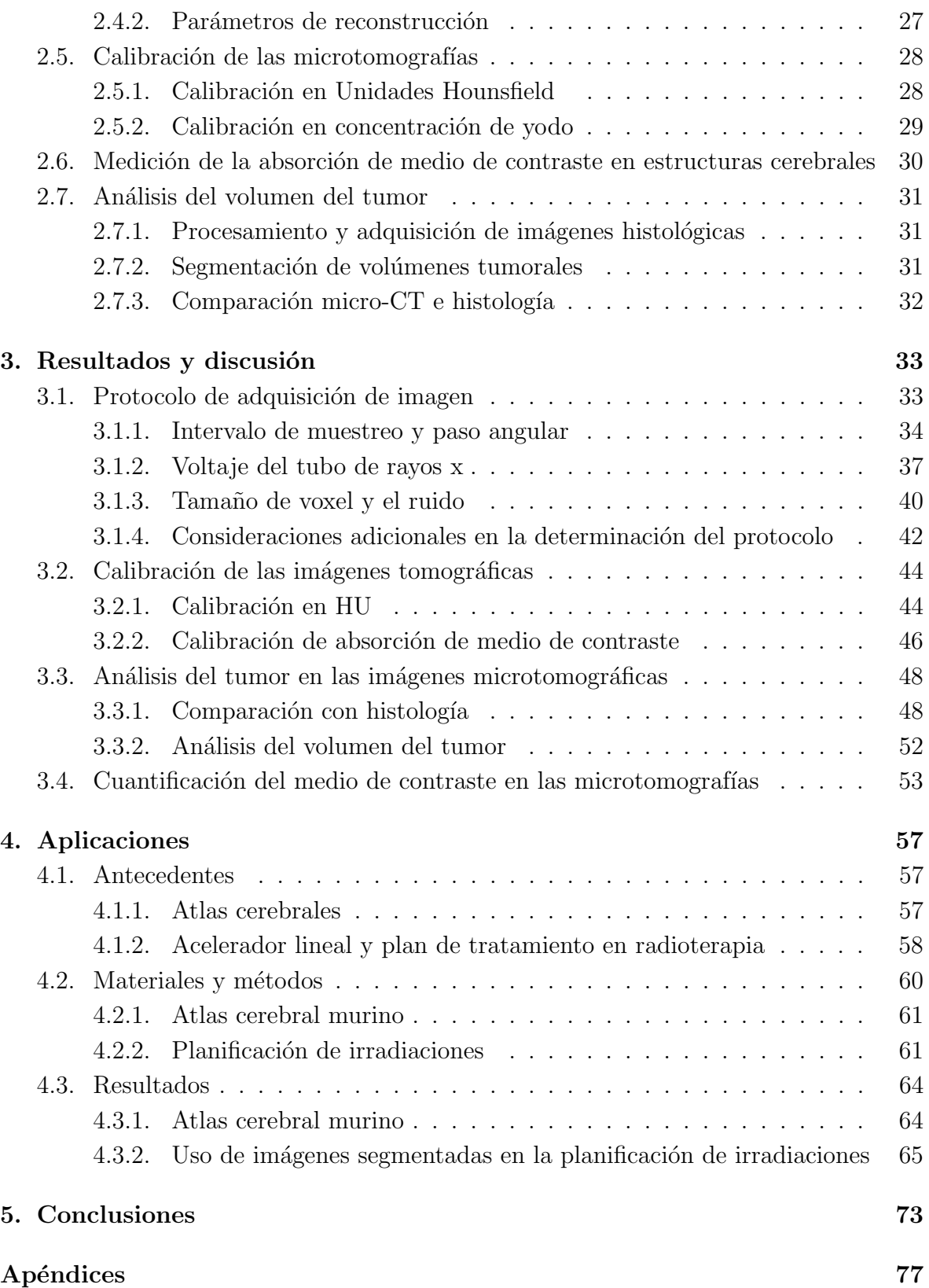

 $\rm{Índice}$ general

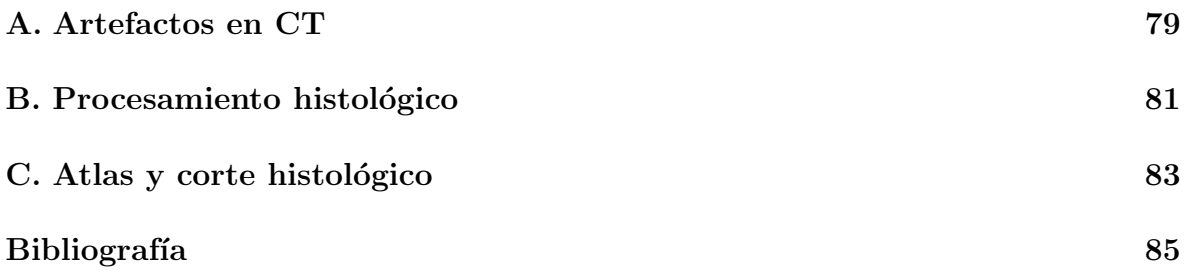

## <span id="page-12-0"></span>Capítulo 1

## Conceptos básicos

## <span id="page-12-1"></span>1.1. Técnicas para la obtención de imágenes tomográficas

Un tomógrafo es un equipo dedicado a la obtención de imágenes de diferentes ´areas del cuerpo; a estas im´agenes se les conoce como cortes tomogr´aficos (Fig. [1.1\)](#page-12-2). Mediante algoritmos se logran obtener reconstrucciones tridimencionales y los planos anatómicos en los que los cortes pueden mostrarse: cortes coronales, sagitales y axiales. Las imágenes obtenidas no presentan superposición de las diferentes estructuras como ocurre en im´agenes planas.

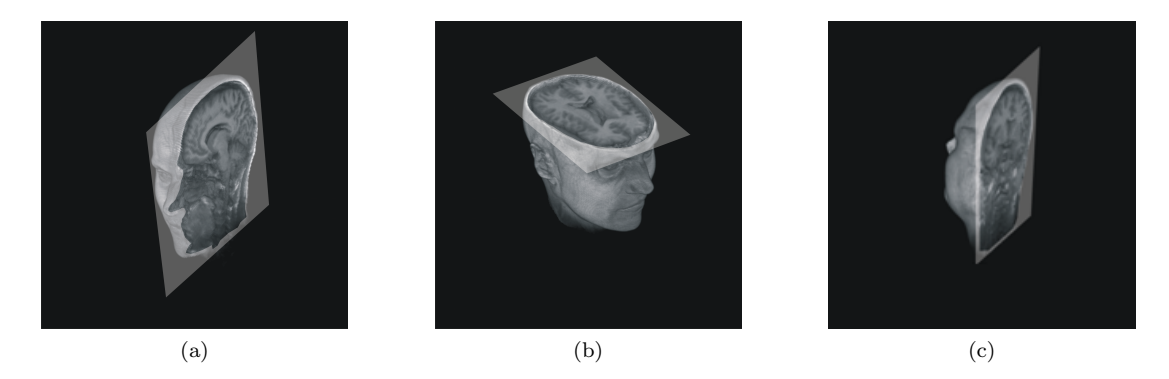

Figura 1.1: Ejemplo de la obtención de los cortes tomográficos en los tres planos anatómicos humanos en un estudio de resonancia magnética: (a) sagitales, (b) axiales y (c) coronales.

<span id="page-12-2"></span>Podemos realizar una diferenciación de las técnicas de imágenes tomográficas en dos grupos. Las que muestran información funcional y química como la resonancia magnética (RM), tomografía por emisión de positrones (PET) y la tomografía de emisión de fotón único (SPECT). Las que despliegan información estructural (anatómica) como la Tomografía Computarizada (CT).

#### <span id="page-13-0"></span>1.1.1. Resonancia Magnética

La resonancia magnética (RM) utiliza radiación no ionizante, empleando ondas de radiofrecuencia (RF). La formación de imagen con RM se fundamente en la abundancia de hidrógeno en los cuerpos biológicos.

En presencia de un campo magnético externo los momentos magnéticos de los protones se alinean en sentido paralelo a éste (magnetización longitudinal) y alrededor de él, movimiento denominado como precesión (Girish Katti, et al., 2011).

Las señales para la formación de las imágenes se obtienen aplicando un pulso de RF que perturbe la precesión de los protones. Este pulso de RF produce dos efectos. El primero es la disminución de la magnetización longitudinal, ya que proporciona energía a los protones para alinearse en sentido contrario al campo magnético externo. El segundo efecto es la precesión en fase de los protones del hidrógeno provocando un campo magnético en dirección transversal. Cuando el pulso de RF se interrumpe los protones pierden energía. La energía perdida se libera en forma de corriente eléctrica denominada eco, con esta señal se mide el tiempo en que la magnetización transversal desaparece  $(T2)$  y el tiempo en que la magnetización longitudinal se restablece  $(T1)$ . Los tiempos T1 y T2 son propiedades intrínsecas de cada tejido por lo que proporcionan información del mismo (Rivera D. M. et al., 2011). La señal captada mediante una antena (Fig. [1.2a](#page-13-1)) se digitaliza en tonos de gris. Esta técnica permite una buena diferenciación entre tejido blando. La figura [1.2b](#page-13-1) muestra un estudio de RM cerebral. La resolución de las imágenes por RM es típicamente de 2 mm en equipos de 2T.

<span id="page-13-1"></span>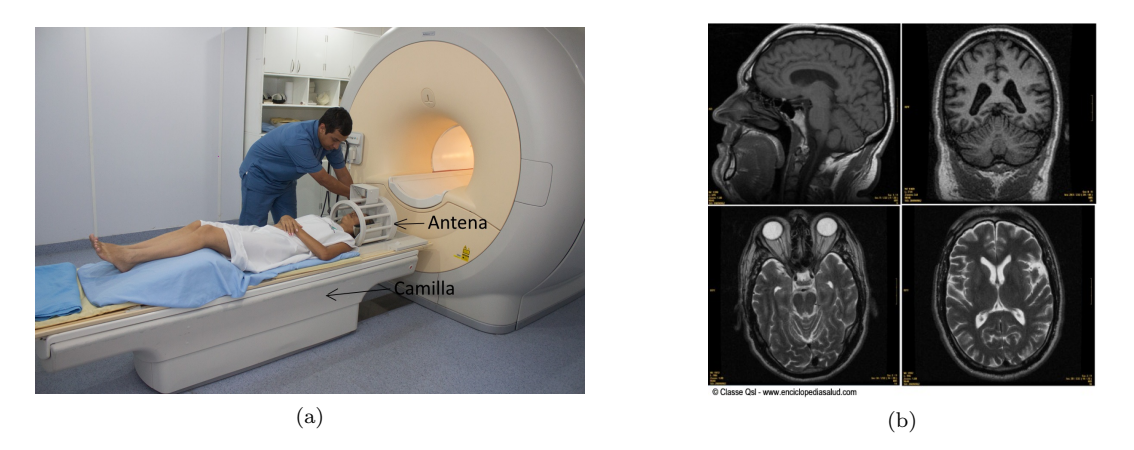

Figura 1.2: (a) Resonador (b) Cortes anatómicos cerebrales por RM. Imágenes modificadas de la referencia Salud(2014).

#### <span id="page-14-0"></span>1.1.2. Tomografía por emisión de positrones

La tomografía por emisión de positrones (PET) utiliza un radiofármaco<sup>[1](#page-14-2)</sup> emisor de positrones para obtener im´agenes funcionales (estudio de procesos como el metabolismo y flujo sanguíneo). Los positrones al encontrarse con un electrón del cuerpo del paciente se aniquilan produciendo dos fotones con dirección antiparalela y energía de 511 kV. La aniquilación protón-electrón se efectúa cerca del lugar de captación del radiofármaco. Los fotones generados salen del cuerpo del paciente y esta señal se capta, posteriormente se convierten en señales electricas. El paciente se introduce en el escaner PET (Fig. [1.3a](#page-14-3)). Las imágenes tomográficas obtenidas se pueden apreciar en la figura [1.3b](#page-14-3). La resolución de las imágenes obtenidas se encuentran en el rango de 1-6 mm (Granov et al., 2013).

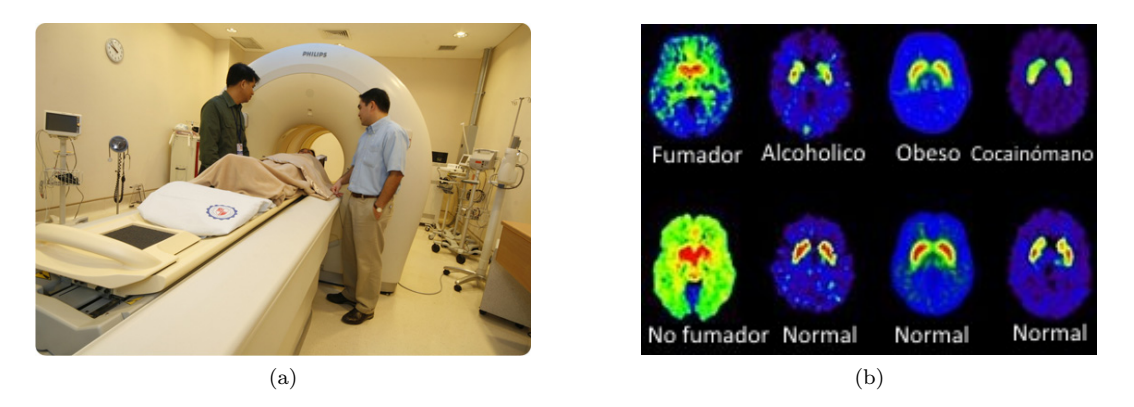

Figura 1.3: (a) Escaner PET tomado de la St Luke's(2014). (b) Imágenes PET que muestran la captación del radiofármaco en personas adictas y sanas (imagen tomada de wikipedia).

#### <span id="page-14-3"></span><span id="page-14-1"></span>1.1.3. Tomografía por emisión de fotón único

La tomografía computarizada por emisión de fotón único o SPECT (en inglés single photon emission computed tomography) utiliza un radiofármaco emisor directo de rayos gamma que se introduce al paciente. La información obtenida en estas imágenes son funcionales. La radiación gamma sale del paciente y es detectada. EL equipo SPECT consta de uno o dos detectores llamados cámaras gamma. La cámara gamma gira alrededor del paciente en ángulos cada 3-6° para obtener la información (Fig. [1.4a](#page-15-1)). Generalmente se hace un rotación de 0-360° para obtener una reconstrucción óptima. La resolución espacial de las imágenes es de aproximadamente de 10 mm (Holly T. A., et al., 2010). Las imágenes SPECT muestran las concentraciones de actividad en una región de interés en el paciente (Fig. [1.4b](#page-15-1)).

<span id="page-14-2"></span> $1$ Un radiofármaco es un medicamento que contien materia radiactivo para uso clínico.

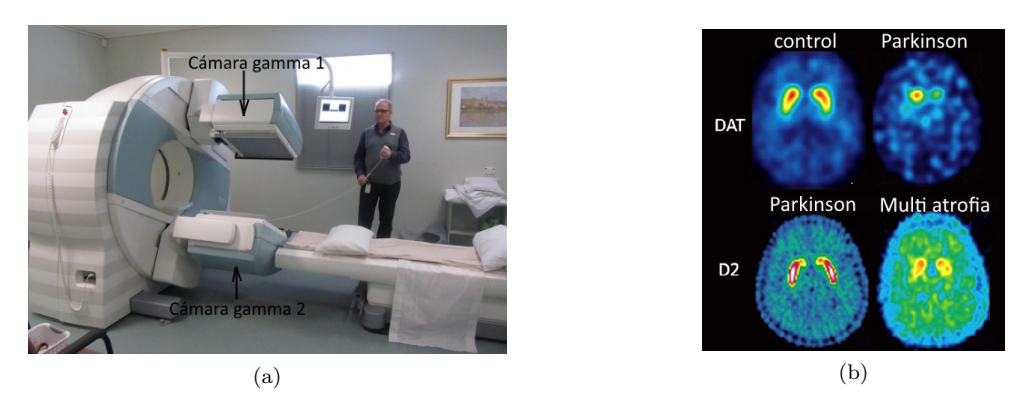

Figura 1.4: (a) Equipo SPECT Siemens (NNM, 2014). (b) Imágenes SPECT que muestra la captación de radionúclido en personas con parkinson (imagen tomada de Suetens, 2009).

#### <span id="page-15-1"></span><span id="page-15-0"></span>1.1.4. Tomografía computarizada

La tomografía computarizada por rayos  $X$  o  $CT$ , es una técnica imagenológica que provee de información anatómica, es decir, información útil para identificar y evaluar la localización de lesiones patológicas (Saba, 2011). Se utiliza en diagnóstico, en planificación de tratamientos de radioterapia y seguimiento de pacientes.

Para realizar las adquisiciones tomográficas el paciente se introduce en el tomográfo clínico o convencional (Fig. [1.5a](#page-15-2)). El cabezal (gantry) contiene un TRX y un arreglo de detectores que captan la transmisión de rayos X a través del paciente en cada una de las proyecciones. Para obtener las proyecciones el cabezal gira alrededor del paciente de 0-360° a diferentes pasos angulares. Una vez posicionado en sincronía TRX-detector a determinado ángulo, se emite la radiación que será captada por los detectores (Fig. [1.5b](#page-15-2)).

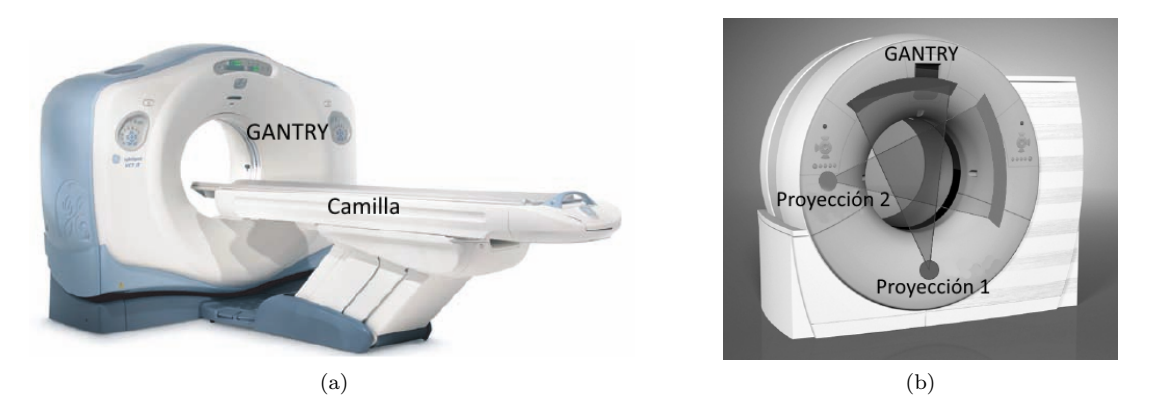

<span id="page-15-2"></span>Figura 1.5: (a) Tom´ografo convencional GE, imagen tomada de la referencia Suetens (2009). (b) Representación esquemática de la obtención de dos proyecciones (P1 y P2), la imagen fue modificada de la referencia Schoep et al.

#### 1.1. Técnicas para la obtención de imágenes tomográficas

El TRX se conforma de un cátodo donde se desprenden electrones por emisión termoiónica y un ánodo giratorio (Fig. [1.6\)](#page-16-0). Los electrones inciden en el ánodo y al ser frenados se producen rayos X. El kilovoltaje máximo que se establece entre ánodo y el c´atodo se conoce como kilovoltaje pico o kVp (Brosed Serreta A. y Ruiz Moreno P.,2004). El voltaje regula la velocidad y energía de los electrones, además determina la capacidad de penetración del haz de rayos X. El calor liberado cuando los electrones son frenados se disipa mediante un mecanismo de enfriamiento de circulación de aceite. Las manchas focales que se utilizan en clínica son variables. La potencia máxima de los TRX se encuentra en el rango de 60-120 kW y el voltaje oscila entre 80 y 140 kVp.

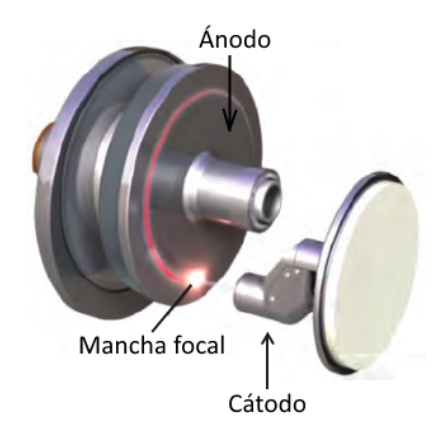

<span id="page-16-0"></span>Figura 1.6: Imagen del cátodo y ánodo del TRX de un CT clínico. Imagen modificada de Bushberg et al. (2002).

Finalmente, mediante algoritmos de reconstrucción se obtienen los cortes anatómicos y vistas tridimensionales del tejido de estudio. Los valores de pixel en las im´agenes están relacionadas con la atenuación de los rayos  $X$  en el tejido, por lo que las imágenes CT representan un mapa de los coeficientes lineales de atenuación. Una convención para expresar las intensidades o tonos de gris de los voxeles que se encuentran dadas en unidades arbitrarias (u.a.) son los números CT. Este número reemplaza el valor de la atenuación con un número entero que se encuentra dado en unidades Hounsfield (HU). Debido a que las diferencias entre los coeficientes lineales de atenuación de los tejidos son muy pequeñas (del  $0.5\%$ ), con la relación [1.1](#page-16-1) se expresan en números enteros.

número CT 
$$
[HU] = \frac{\mu_{tejido} - \mu_{agua}}{\mu_{agua}} \times 1000
$$
 (1.1)

<span id="page-16-1"></span>Donde  $\mu_{tejido}$  y  $\mu_{agua}$  corresponden a los coeficientes lineales de atenuación del tejido y agua respectivamente.

## <span id="page-17-0"></span>1.2. Sistema micro-CT

Los modelos animales son muy utilizados en investigaciones preclínicas, especialmente los modelos murinos, ya que presentan una gran ventaja sobre otros debido a la facilidad de crianza y mantenimiento, además de desarrollar diversas líneas celulares para ser injertadas en estos animales (Sughrue et al., 2009). La resolución espacial en un CT convencional es de hasta 0.2 mm (Kalender, 2006) por lo que estructuras de dimensiones inferiores no podrán diferenciarse, así que no es lo suficientemente buena para poder ver objetos tan pequeños como las estructuras internas de un cerebro de rata.

Para ratas Wistar en el rango de peso de 200-250 g, el lado más largo del cerebro de la rata mide menos de 3 cm. Por esta razón, en escaneos de animales pequeños se utiliza un tom´ografo especial llamado microtom´ografo (micro-CT) que cumple con las demandas geométricas necesarias para una buena adquisición de imagen, principalmente alta resolución espacial y buen contraste.

Los equipos micro-CT poseen detectores con tamaños de pixel del orden de decenas de micras (de ah´ı su nombre). Esto significa que se alcanzan resoluciones espaciales del mismo orden de magnitud, ayudando a visualizar estructuras muy pequeñas (Paulos et al., 2000). La resolución espacial también se ve afectada por el tamaño de la mancha focal del tubo de rayos X, por lo que los tamaños de éstos no superan las decenas de micras (Galván de la Cruz, 2008). El contraste depende del espectro de emisión del tubo de rayos X y se define como la diferencia de los valores de gris de dos objetos de interés (Suetens, 2009).

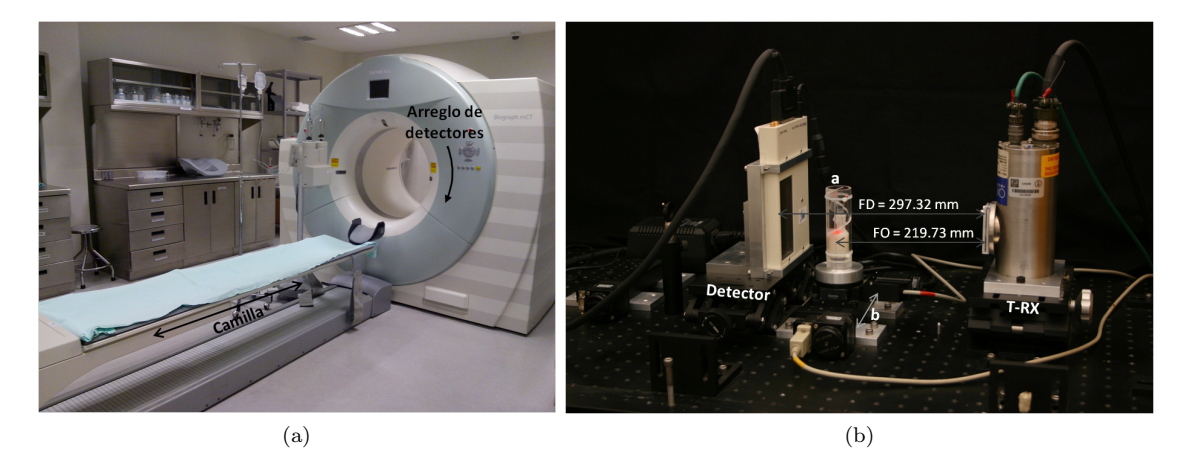

Figura 1.7: (a) CT convencional o clínico. (b) Sistema micro-CT para estudios ex vivo

<span id="page-17-1"></span>.

Una diferencia entre los CT convencionales (Fig. [1.7a](#page-17-1)) y el micro-CT del IFUNAM (Fig. [1.7b](#page-17-1)) consiste en hacer girar el sujeto de estudio ya que generalmente se colocar´a sedado, mientras que en un CT convencional ser´ıa inc´omodo mantener girando al paciente por lo que el gantry se encuentra girando en este caso.

Una de las razones por las cuales en un micro-CT gira el soporte y no el TRX y el detector en sincron´ıa, se debe a que girar estos dos elementos implica el desarrollo de mayor tecnología mecánica para girarlos sincronizadamente por lo cual se elevan sus costos y se hace necesario de un mayor espacio de trabajo; cabe mencionar que en muchos casos el espacio está limitado. Una desventaja de la rotación de la camilla es la obtenci´on de una resoluci´on m´as baja respecto a equipos con gantry giratorio, ya que el sujeto de estudio permanece sin movimiento (Li et al.,2008). Para estudios ex vivo esta desventaja se anula por completo puesto que las muestran no presentan movimientos.

Además de las diferencias en el método de adquisición de las proyecciones, existen otras diferencias entre los tubos de rayos X utilizados en los sistemas CT convencionales y los de micro-CT para investigaciones preclínicas, las cuales se muestran en la Tabla [1.1.](#page-18-0)

<span id="page-18-0"></span>

| Características       | CT convencional           | micro-CT     |
|-----------------------|---------------------------|--------------|
| Blanco                | Reflexión                 | Transmisión  |
| Mancha focal          | Mínimo $\sim$ 300 $\mu$ m | 1-10 $\mu$ m |
| Ánodo                 | Rotatorio                 | Fijo         |
| Potencia de operación | kW                        | W            |
| Enfriamiento          | Líquido                   | Aire         |

Tabla 1.1: Diferencias entre los tubos de rayos X utilizados en un sistema CT convencional de los utilizados en un micro-CT.

Los CT convencionales poseen blancos gruesos (ánodos) de reflexión. En éste tipo de ´anodo los rayos X se producen a diferentes profundidades y algunos de ellos sufren atenuación en el propio blanco, fenómeno conocido como autoatenuación. Esta clase de blanco presenta una menor eficiencia de conversión de la energía del haz de electrones en rayos X, a diferencia de los ánodos de transmisión. Los tubos de rayos X para los equipos micro-CT cuentan con blancos delgados así que no presentan autoatenuación (Khan, 2010). Sin embargo, la ventaja de los CT cl´ınicos radica en que pueden absorber mayor calor sin producir daño a consecuencia de la gruesa capa del blanco de tungsteno. Así, haces más energéticos pueden ser mejor tolerados por blancos de reflexión, permitiendo un flujo mayor de fotones (Schambach et al., 2010).

En los sistemas micro-CT para estudios in vitro generalmente se utiliza la geometría de irradiación con haz de cono, con apertura tal que cubra totalmente la muestra, con la finalidad de disminuir el tiempo de adquisición de las imágenes.

Schambach (2010) describe dos principios de construcción de sistemas micro-CT. El primero para escaneos in vivo (Fig. [1.8](#page-19-1) a), donde la fuente y el detector rotan alrededor del sujeto de estudio simultánea y sincronizadamente. Aquí la distancia fuente-detector (FD) permanece constante y por tanto la magnificación también será constante. La resolución geométrica que se obtiene depende del tamaño del pixel y del tamaño de la matriz, así como de la mancha focal de tubo de rayos X. El segundo sistema se construye principalmente para estudios ex vivo (Fig. [1.8](#page-19-1) b). A diferencia del anterior, en estos sistemas el objeto de estudio rota mientras que la fuente y el detector permanecen fijos. En este caso es posible ajustar la magnificación, ya que podemos variar la distancia fuente-objeto (FO) y la distancia objeto-detector (OD).

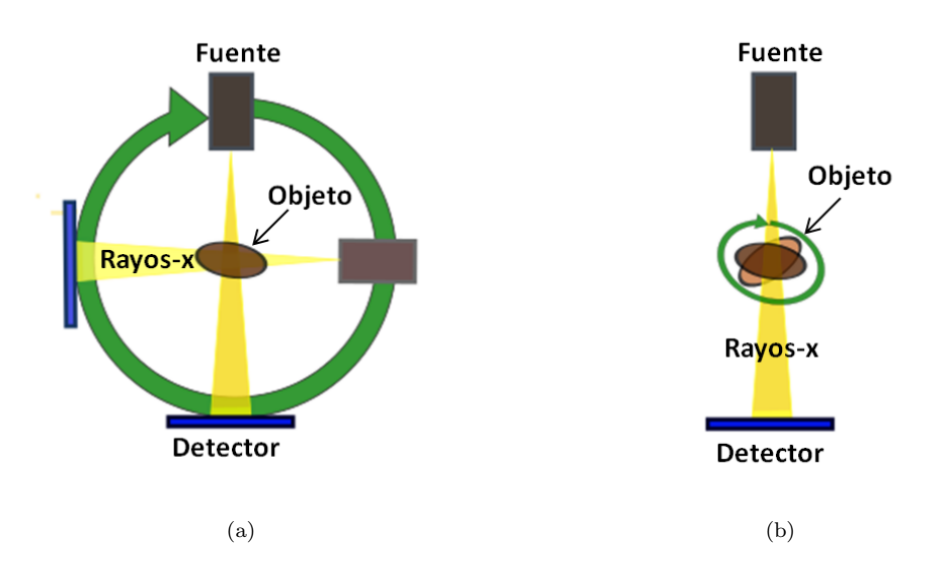

<span id="page-19-1"></span>Figura 1.8: (a) Arreglo de un sistema de micro-CT para estudios in vivo. (b) Sistema de escáner micro-CT para estudios ex vivo. Imagen modificada de la referencia (Schambach, et al., 2010).

### <span id="page-19-0"></span>1.3. Medios de contraste en estudios tomográficos

Los equipos micro-CT utilizan energías en el rango de decenas de kV, por ello son ideales para ver detalles en estructuras con coeficiente lineal de atenuación ( $\mu$ ) alto. Sin embargo, para estructuras con coeficiente lineal de atenuación bajo, tales como tejidos blandos, es más difícil su visualización, por lo que se opta por la utilización de agentes de contraste para aumentar artificialmente  $\mu$ . Un medio o agente de contraste se define como una sustancia que al ser introducidas en un organismo o materia es capaz de opacificar o resaltar estructuras anat´omicas, tanto normales como patol´ogicas mediante el cambio artificial en el n´umero at´omico del tejido, y por tanto, en el coeficiente lineal de atenuación (Sartori, et al., 2013).

### <span id="page-20-0"></span>1.3.1. Medios de contraste basados en yodo para estudios del cerebro

En el caso particular del cerebro, éste se compone de diversos tejidos con número atómico (Z) similares entre sí, encerrados por el cráneo que posee un alto Z. En una imagen tomográfica el cráneo se verá con gran facilidad así como todos los huesos o estructuras con alto Z, pero los tejidos blandos no se podrán diferenciar. Por ello es indispensable el uso de un medio de contraste si la finalidad del estudio tomográfico es la de evaluar diferencias entre tejido blando.

Los medios de contraste de la familia uro-mielo-angiográficos que se encuentran comercialmente en M´exico son el iopamidol, iohexol, lobitridol, iodixanol y la iopromida (Rodríguez Nava et al., 2008). La iopromida  $(C_{18}H_{24}I_3N_3O_8)$  es un medio de contraste considerado de uso universal para todas las exploraciones radiológicas donde son necesarias administraciones de dicho medio de contraste (García Mónaco et al., 2011). Este compuesto contiene yodo no i´onico hidrosoluble ya que al ser suministrado se expande de forma difusa por el espacio extracelular (Sartori et al., 2013). La característica de una sustancia no iónica es que al entrar en contacto con el agua o la sangre se comporta como partícula neutra. Al administrar contraste iodado no iónico diluido en agua por vía oral casi no es absorbido y se elimina por vía fecal. Cuando se realiza de forma endovenosa un 98 % se elimina por la orina mientras que el restante por la vía biliar.

Uno de los problemas presentes con el uso de medio de contraste en el cerebro es la presencia de la barrera hematoencefálica (BHE). Paul Ehrlich demostró la existencia de esta barrera al inyectar colorante azul en varios animales de laboratorio teniendo como resultado la ausencia de tinción en el cerebro y médula espinal, mientras que el resto del cuerpo se teñía completamente (Janze, 1993). De ahí se pensó en la existencia de una barrera que no dejaba pasar estas moléculas. Ahora se sabe que esta barrera aísla el medio interno del sistema nervioso central (SNC) de la circulación sanguínea como mecanismo de protección contra infecciones comunes (Pascual Garvi, et al., 2004).

La barrera hematoencefálica se compone por endotelio vascular no fenestrado  $^2$  $^2$ que recubre el sistema vascular cerebral, pericitos, astrocitos y una membrana basal compartida (Fig[.1.9\)](#page-21-1). Las células endoteliales son células aplanadas que recubren el interior de los vasos sanguíneos y de los capilares formando parte de su pared (Aird, 2007). Esto ayuda a mantener estable el l´ıquido intersticial para un funcionamiento neuronal adecuado.

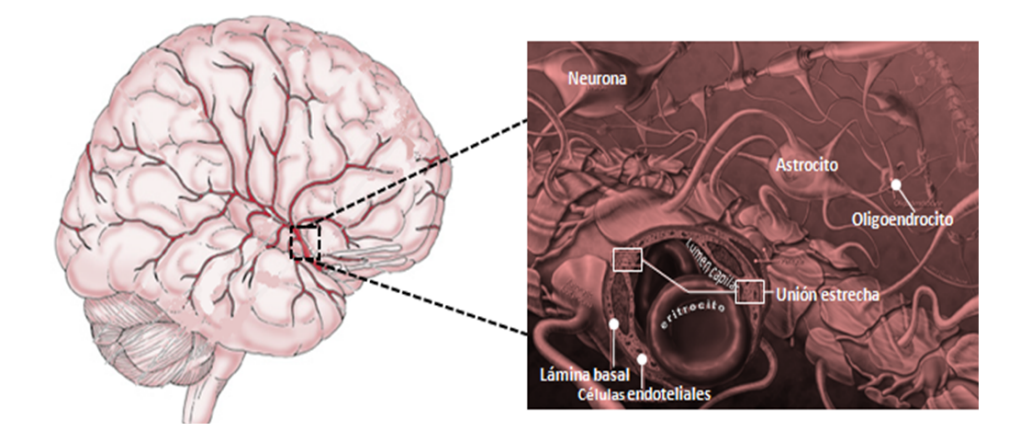

<span id="page-21-1"></span>Figura 1.9: Sistema vascular neuronal y la estructura de la barrera hematoencefálica.

La mayoría de las moléculas del lumen capilar no pueden pasar por los espacios intercelulares y la médula espinal; de la misma forma las macromoléculas del espacio intercelular no pasan al lumen capilar. Algunas moléculas como vitaminas, aminoácidos, glucosa y nucleósidos pueden penetrar la BHE mediante proteínas transportadoras, con o sin difusión pasiva. De este modo, sólo las moléculas pequeñas no cargadas o macromoléculas en lípidos pueden disolverse a través de la membrana lipídica de las células endoteliales para poder atravesarla. Los medios de contraste utilizados son macromoléculas no iónicas hidrosolubles, por lo cual no tienen la capacidad para atravesar la BHE (Patestas y Garther, 2006).

En estudios cerebral preclínico ex vivo con medio de contraste, el cerebro se sumerge en el agente de contraste tal que penetra por difusión desde el exterior del órgano al interior cerebral.

<span id="page-21-0"></span><sup>2</sup>Se conoce como endotelio vascular no fenestrado a las regiones del endotelio que no presentan aberturas u orificios.

### <span id="page-22-0"></span>1.4. Glioblastoma multiforme (GBM)

Se conoce como gliomas a los tumores que tienen su origen en la glía, un tejido que tiene las funciones de dar soporte, remover productos de desecho y de almacenar glucógeno para la nutrición de las neuronas y de neurotransmisión (Hernández Reyna et al., 2010). Aunque se desconoce la causa del GBM, éste es el más común y mortal de los tumores malignos en personas adultas (Moscote Salazar et al., 2010: American Brain Tumor Association, 2012). Los gliomas se clasifican en grado I-IV de acuerdo a su nivel de anomal´ıa. El GBM es un tipo de glioma que por su agresividad se ha clasificado como grado IV, y presenta un crecimiento muy r´apido. A diferencia de los gliomas de grado I-III, los GBM presentan necrosis y un incremento en el número de vasos sanguíneos que se forman alrededor del tumor (American Brain Tumor Association, 2012).

A nivel precl´ınico existen dos m´etodos principales para el estudio del GBM. El primero de ellos es el estudio histológico tradicional; técnica invasiva que permite diferenciar tejidos a nivel celular. Consiste en realizar cortes f´ısicos de los tejidos de interés en forma de láminas muy delgadas (en el orden de micras) que se colocan en un portaobjetos. Estos cortes son teñidos con colorantes que son elegidos de acuerdo al tipo de célula a estudiar. Los cortes se colocan en un microscopio para su estudio y las im´agenes se capturan con diferentes magnificaciones. Este procedimiento se realiza en cada uno de los cortes histológicos, por lo cual es una técnica que solicita inversión de tiempo de varias semanas. Debido a las magnificaciones usadas se obtienen imágenes de altas resoluciones espaciales. Con ésta técnica de imagen las reconstrucciones tridimensionales son complicadas de obtener. Otra desventaja es que la utilización de químicos colorantes ocasionan contracción y distorsión geométrica (ver Apéndice B).

La otra técnica utilizada es la Imagen por Resonancia Magnética (MRI), la cual permite obtener im´agenes con detalle morfol´ogico del tumor, demarcar sus bordes o la forma del mismo, e incluso, al utilizar un medio de contraste, observar las distintas partes del tumor (descrito en la sección [1.1.1\)](#page-13-0). El problema con la MRI son las distorsiones geométricas que se presentan en las imágenes debido a los altos gradientes de campos magnéticos que se utilizan, sus altos costos de adquisición y de mantenimiento.

A este nivel las investigaciones se realizan en modelos animales con la finalidad de valorar el patrón de crecimiento y el comportamiento histológico. El estudio del GBM en modelos animales es muy usado, y se opta por el estudio en ratas más que en ratones, debido a su eficiencia de tumorigénesis, reproducibilidad, tiempo de vida y debido al tamaño de la rata para una mejor visibilidad del tumor (Sughrue et al., 2009).

### <span id="page-23-0"></span>1.5. Tipos de implante y líneas celulares de GBM

Para investigaciones de tumores en modelos animales, existen diferentes tipos de implantación los cuales son clasificados de acuerdo al lugar y tipo de implantación realizado. Existen dos clasificaciones de acuerdo al lugar de implantación de las células tumorales.

El primero de ellos se conoce como implantación ortotópica, lo cual significa que el tejido tumoral se implanta en el mismo órgano de procedencia, así permite reproducir las características histológicas, patrones de crecimiento y su diseminación en el órgano. El segundo tipo es la implantación heterotópica, las células se implantan de forma subcutánea en alguna parte del animal diferente al órgano de procedencia. Se ha encontrado que la diferencia entre estas dos técnicas radica en la tasa de crecimiento del tumor, en la morfología, respuesta inmune, así como en los efectos de la terapia, por lo que se recomienda el uso de modelos sitio-específicos del tumor (Rojas Martínez, 2002) como los que se obtienen con una implantación ortotópica.

Por otra parte existen dos tipos de implantación de acuerdo a la línea celular utilizada. Los xenoinjertos corresponden a injertos de l´ıneas celulares humanas en ratas o cualquier otro modelo animal, mientras que los aloinjertos son tejidos tumorales procedentes de células de ratón inoculadas en ratón (Rojas Martínez, 2002). La desventaja que presentan los xenoinjertos corresponde a la pérdida de alteraciones genéticas que son relevantes en gliomagénesis.

La línea celular C6 es un tipo de glioma de rata, y es una de las más utilizadas para reproducir los efectos del GBM, tales como invasión, crecimiento, migración y ruptura de la BHE (Tovar Franco, 2014). La expresión genética es similar a la reportada en tumores cerebrales humanos. Fue producida por Benda y colaboradores mediante una aplicación repetitiva de N- nitrosometilurea durante un período de ocho meses en ratas Wistar recién nacidas (Benda et al., 1968). Otra línea celular muy utilizada es la U-373 corresponde a una l´ınea celular humana inoculada en ratas. Su utilidad radica en la implantación de tumor con la expresión genética humana (Tovar Franco, 2014).

### <span id="page-23-1"></span>1.6. Manejo de animales de laboratorio

El manejo de animales para experimentación biomédica se debe realizar bajo el cumplimiento de normas internacionales para la manipulación de animales de laboratorio, así como bajo estricto apego a la norma oficial mexicana NOM-062-ZOO-1999, tanto para la reproducción, el cuidado y uso de los animales de laboratorio. En esta norma se establece que los animales se deberán encontrar en un espacio adecuado para cubrir sus necesidades biológicas y físicas, a fin de garantizar las mejores condiciones de vida. Cabe mencionar que todos los procedimientos con animales se realizaron con estricto apego a la norma oficial mexicana NOM-062, y llevadas a cabo por el personal calificado del Instituto Nacional de Neurología y Neurocirugía.

De acuerdo a estas normas el uso de animales está justificado en una investigación por su relevancia para la salud humana o animal, as´ı como para el avance del conocimiento biológico.

El número de animales utilizados se restringe al necesario para obtener resultados científicamente válidos. Los animales deberán ser considerados como seres sensibles, por lo que debe considerarse el uso apropiado para evitarles o minimizarles el dolor o estrés severo. También se deberá suponer que los procedimientos que causen dolor en humanos causan dolor en otros vertebrados, así que cualquier procedimiento se realizará sólo bajo sedación, analgesia o anestesia.

Al finalizar el experimento, o en el momento que sea necesario, todo animal que pueda sufrir dolor de manera severa o crónica, estrés o alguna discapacidad que no pueda ser remediada, deber´a ser sacrificado sin dolor (CIOMS, 1993).

#### <span id="page-24-0"></span>1.6.1. Eutanasia en modelos murinos

En el caso específico de la investigación de GBM con células injertadas en ratas, en donde sea necesaria la extracción de los cerebros, los animales deberán ser eutanizados. La finalidad de la eutanasia es disminuir o eliminar al mínimo el dolor y estrés previo y durante este procedimiento. Para lograr estos objetivos la técnica debe causar en el animal:

- Inconsciencia rápida
- Pérdida de la función cerebral
- $\blacksquare$  Paro cardiaco y/o respiratorio

La técnica deberá reunir los siguientes requisitos:

- $\blacksquare$  Ser un método confiable y reproducible
- Ser seguro para el personal involucrado en su uso
- Poseer compatibilidad con los requerimientos y el propósito del estudio
- $\blacksquare$  Tener un impacto ambiental mínimo
- Ser a prueba de fallas
- Localizarse en un sitio apartado de los cuartos de animales

Para el caso particular de ratas y ratones, el método recomendado para la eutanasia es la inhalación de bióxido de carbono  $(CO_2)$ . Esto se debe a su rápido efecto depresivo y anestésico, que conduce a la muerte por hipoxia en pocos minutos. Otra de las razones es su fácil adquisición, es un gas barato y no inflamable y por tanto es seguro para el personal. Adem´as, no se acumula en los tejidos y por tanto no deforma la estructura celular (Norma Oficial Mexicana, 1999). Otro m´etodo sugerido es la eutanasia mediante una sobredosis de agentes anestésicos ya que cumple con los requisitos enumerados anteriormente. Se conoce que para producir eutanasia en animales murinos, la dosis empleada es de dos a cuatro veces m´as que la dosis utilizada para generar anestesia. Bajo esta prescripción en el animal se induce inconsciencia antes de producir su muerte por fallo cardiovascular y respiratorio (Flecknell, 1996; Bolant Hernández et al., 1990).

## <span id="page-26-0"></span>1.7. Objetivos

## <span id="page-26-1"></span>1.7.1. Objetivos principales

Implementar y optimizar la técnica de adquisición de imagen microtomográfica con medio de contraste ex vivo para la localización de GBM en cerebros murinos, así como determinar cualquier información anatómicamente relevante.

- a. Optimizar los parámetros de adquisición de imágen: voltaje del TRX e intervalo de muestreo.
- b. Optimizar los parámetros de reconstrucción: Tamaño de voxel.
- c. Calcular los contrastes teóricos de un maniquí de una solución de medio de contraste (maniquí teórico) para determinar el kVp de las imágenes a analizar.
- d. Cuantificar la calidad de las microtomografías en términos del cociente señal a ruido (SNR) y del cociente contraste a ruido (CNR).

## <span id="page-26-2"></span>1.7.2. Objetivos específicos

- I. Calibrar las imágenes microtomográficas en unidades Hounsfield (HU) y concentración de medio de cotraste.
- II. Cuantificar la absorción de medio de contraste.
- III. Utilizar el maniquí de calibración en HU para estandarizar los tonos de gris de las imágenes microtomográficas y expresarlos en números-CT.
- IV. Diseñar y construir un maniquí de calibración de concentración de medio de contraste para determinar en la obsorci´on de yodo algunas regiones internas del cerebro de la rata.
- V. Medir las áreas tumorales en las imágenes histológicas y las microtomografías por dos métodos: segmentación con el software itk-SNAP y manual con ImageJ.

## <span id="page-26-3"></span>1.7.3. Objetivos adicionales

- 1. Realización de un atlas cerebal murino.
- 2. Implementar las imágenes microtomográficas en la planificación de irradiación cerebral total e irradiación focalizada de animales murinos.
- 3. Determinar la cantidad de estructuras visibles en las imágenes microtomográficas.
- 4. Demostrar la utilidad de las imágenes contrastadas para planificar tratamientos: en un plan de irradiación a cerebro total para conocer la dosis recibida en los OARs y un plan de irradiación focalizada.

## <span id="page-27-0"></span>1.8. Hipótesis

Mediante la técnica de microtomografía computarizada con medio de contraste y par´ametros optimizados es posible diferenciar estructuras internas en el cerebro de la rata en estudios ex vivo.

## <span id="page-28-0"></span>Capítulo 2

## Materiales y métodos

## <span id="page-28-1"></span>2.1. Descripción y funcionamiento del micro-CT

El sistema micro-CT empleado (Fig. [2.1\)](#page-28-2) se compone principalmente de un tubo de rayos X, un detector de panel plano de alta resolución espacial y un motor giratorio. El sistema está diseñado para realizar preferentemente estudios ex vivo. Para obtener las proyecciones se hace girar el soporte mientras que el tubo de rayos X y el detector permanecen fijos, tal como se describió en el capítulo 1.

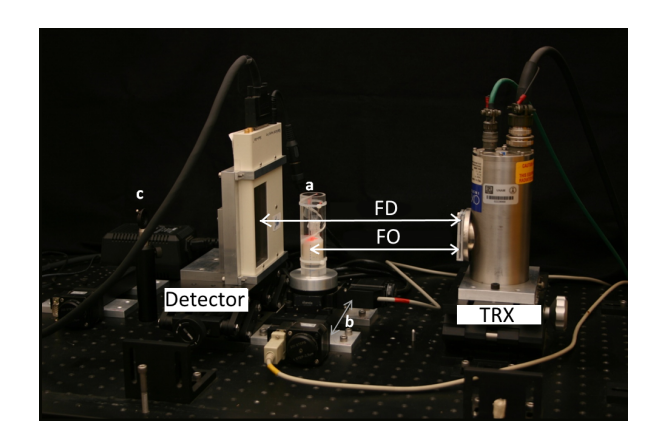

<span id="page-28-2"></span>Figura 2.1: Equipo micro-CT del Laboratorio de Imágenes Biomédicas del Instituto de Física, UNAM. (a) Soporte donde se coloca la muestra, (b) Movimientos lineales en la dirección de la flecha y (c) láser de alineación.

#### <span id="page-29-0"></span>2.1.1. Tubo de rayos X

El tubo de rayos X es de la marca Oxford Instruments, modelo Apogee XTG5011. Posee una mancha focal de 35  $\mu$ m, ánodo de tungsteno y ventana de berilio de 0.005 pulgadas. El TRX genera un espectro de fotones con energías que van desde 0 hasta el valor del kVp máximo. La probabilidad de que los fotones de baja energía atraviesen al sujeto de estudio es casi nula. La formación de la imagen se da por la detección de los fotones que logran pasar al sujeto de estudio, por lo que los fotones de baja energía no contribuyen a la formación de la imagen pero si al aumento de la dosis depositada (Bushberg et al., 2002). Para eliminar los fotones de baja energía que no contribuyen considerablemente a la formación de la imagen el tubo tiene adaptado un filtro de aluminio de 1 mm de grosor. El haz de radiación tiene forma de cono con  $22^{\circ}$ de apertura. Los valores de operación del voltaje van de 0 a 50 kVp como máximo, mientras que los de la corriente van de 0 a 1 mA.

#### <span id="page-29-1"></span>2.1.2. Detector de panel plano

El detector de panel plano es de la marca Rad-icon modelo Shad-o-Box 2048. Consta de cuatro paneles de fotodiodos CMOS acoplados a una pantalla centelladora de oxisulfuro de gadolinio dopado con terbio  $(Gd_2O_2S: Tb)$  de la marca comercial Kodak Min-R de aproximadamente 80  $\mu$ m de grosor. Posee 2048 × 1024 pixeles donde cada uno mide 48  $\mu$ m de longitud por lado, el área efectiva de detección es de aproximadamente  $10 \times 5$  cm<sup>2</sup>. El tiempo mínimo de lectura es de 367 ms/imagen y se digitaliza a 12 bits por pixel.

#### <span id="page-29-2"></span>2.1.3. Motor giratorio y soporte para la muestra

El sistema de control de movimiento permite realizar desplazamientos lineales para trasladar el eje de rotación para su alineación correcta, así como movimientos rotacionales. El motor rotacional de la marca Standa modelo 8MR150-1, posee un intervalo de rotación de 0 a  $36^{\circ}$ C con la capacidad de operar con una precisión a pasos de 0.01<sup>o</sup>, a una velocidad de hasta 500 pasos/segundo. Sobre este motor se coloca un soporte donde se fijan las muestras. Debido al movimiento rotacional de este soporte se obtienen las diferentes proyecciones de la muestra o sujeto bajo estudio.

En la figura [2.1](#page-28-2) se observan los elementos principales que integran el equipo micro-CT que se utilizó para este trabajo. La distancia fuente-detector (FD) es de 297.32 mm, y que la distancia fuente-objeto (FO) es de 219.73 mm por lo que tenemos una <span id="page-30-0"></span>magnificación (M) de 1.35 veces el tamaño real del objeto; este valor se obtiene de la relación que se describe en la ecuación [2.1.](#page-30-0)

$$
M = \frac{FD}{FO} \tag{2.1}
$$

Es importante enfatizar que el propósito de esta investigación es observar tumores pequeños, por lo que cualquier presencia de artefactos por una mala alineación puede impactar en la calidad de la imagen de tal manera que no permita la detección del tumor.

El algoritmo utilizado para la reconstrucción de las imágenes micro-CT corresponde al algoritmo de Feldkamp-Davis-Kress (Feldkamp et al., 1984) por lo que es necesario conocer las coordenadas espaciales de puntos específicos. La alineación correcta disminuye o elimina artefactos en la reconstrucción (ver Apéndice A). Los parámetros de alineación de nuestro sistema cumplen con una alineación correcta ya que el plano de detección es perpendicular al plano central, donde el eje de rotación se encuentra a 89.989<sup>°</sup> respecto al plano central (Fig. [2.2\)](#page-30-1). El método de alineación del micro-CT empleado se basa en el uso de un maniqu´ı propuesto por Noo y sus colaboradores (Noo, et al., 2000). Este método consiste en la alineación de los centros de la mancha focal y del detector, y la alineación del eje de rotación, el protocolo se discute con detalle en el trabajo de Galván de la Cruz (2008).

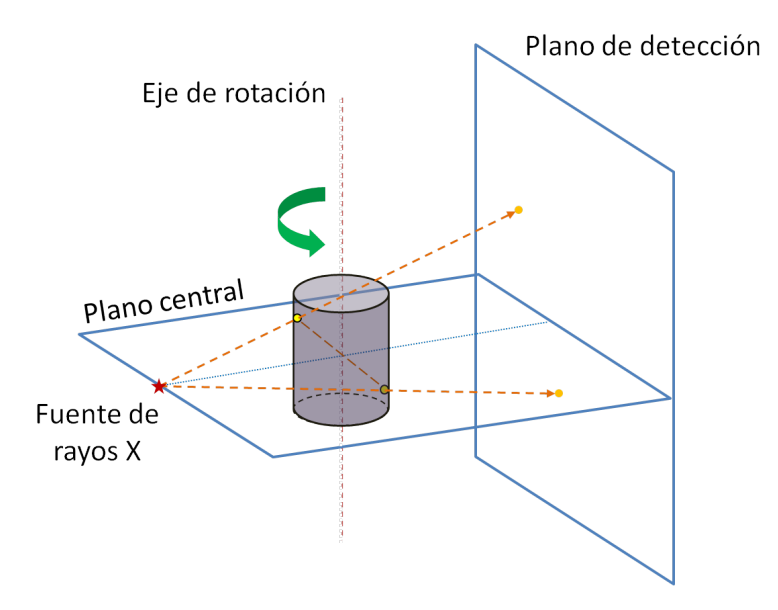

<span id="page-30-1"></span>Figura 2.2: Esquema de alineación del sistema micro-CT, se muestran los diferentes planos necesarios para una alineación correcta. Imagen modificada de la referencia Noo et al. (2000).

## <span id="page-31-0"></span>2.2. Material biológico

Las muestras biológicas fueron proporcionadas por el INNN. El procedimiento de manejo de animales y obtención de las muestras fue realizado por personal del Laboratorio de Fisiología de la Formación Reticular de ese instituto.

Las muestras biológicas (cerebros murinos) corresponden a ratas de la línea Wistar que fueron tratadas de acuerdo a las normas establecidas por el Comité de Bioética del INNN.

Para la implantación de células tumorales, los animales fueron anestesiados. Con un aparato estereotáctico (Fig.  $2.3$ ) se posicionó una cánula de acero inoxidable en la corteza motora primaria. Posteriormente, se suministraron células tumorales suspendidas en una solución directamente en la corteza motor primaria a través de una cánula (Salas Bautista, 2014). De acuerdo al estadio de interés del tumor se deja determinado período de incubación, generalmente del orden de días.

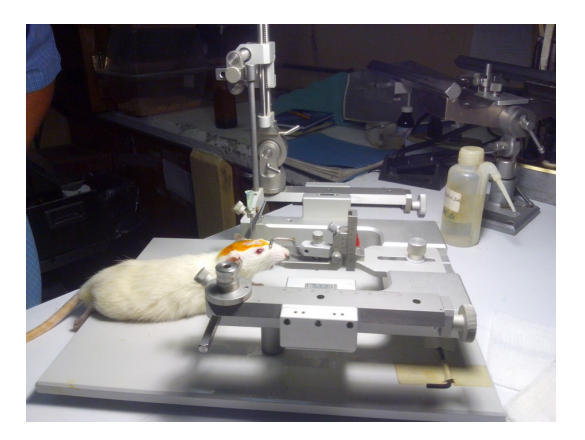

Figura 2.3: Aparato estereotáctico utilizado para posicionamiento.

<span id="page-31-1"></span>El paso inicial de la preparación para la extracción de los cerebros consistió en anestesiar a las ratas. Con el objetivo de preservar rápida y uniformemente el tejido cerebral en un estado similar al que tenían la rata cuando se encontraba viva (Gage et al., 2012) se les practicó perfusión intracardiaca con una solución de formalina, datos m´as precisos de encuentran reportados en Salas Bautista (2014). Finalmente, se removieron los cerebros y se sumergieron durante cinco días en una mezcla de solución salina y medio de contraste a una concentración del  $10\%$ . El tiempo de sumersión y la concentración de medio constraste fueron reportados como los valores óptimos para este tipo de estudios en la publicación realizada por Crespigny et al. (2008).

#### 2.2. Material biológico

Se nos proporcionaron tres grupos de cerebros de rata Wistar con pesos en el rango de  $230 - 250$  g, estos se describen a continuación:

I. Los elementos de este grupo fueron las ratas control (C). No presentan tumoración. La rata control 1 (C1) con peso de 238 g fue eutanizado minutos antes de la adquisición. C1 fue la única rata que no se sometió a perfusión transcardial y tampoco fue sumergido en medio de contraste (Fig. [2.4a](#page-32-0)). La adquisición tomográfica corresponde a la cabeza completa de la rata. La segunda rata control  $(C2)$ , corresponde al cerebro de la rata sometido a perfusión (Fig. [2.4b](#page-32-0)). C2 fue sumergida en medio de contraste a base de yodo durante 5 días y fue renombrada como control 2 con yodo  $(C2<sub>Y</sub>)$  (Fig. [2.4c](#page-32-0)). Este grupo fue utilizado para medir la variación de los números CT cuando la muestra no fue sometido a ningún proceso, cuando se le practicó perfusión y cuando fue sumergido en medio de contraste.

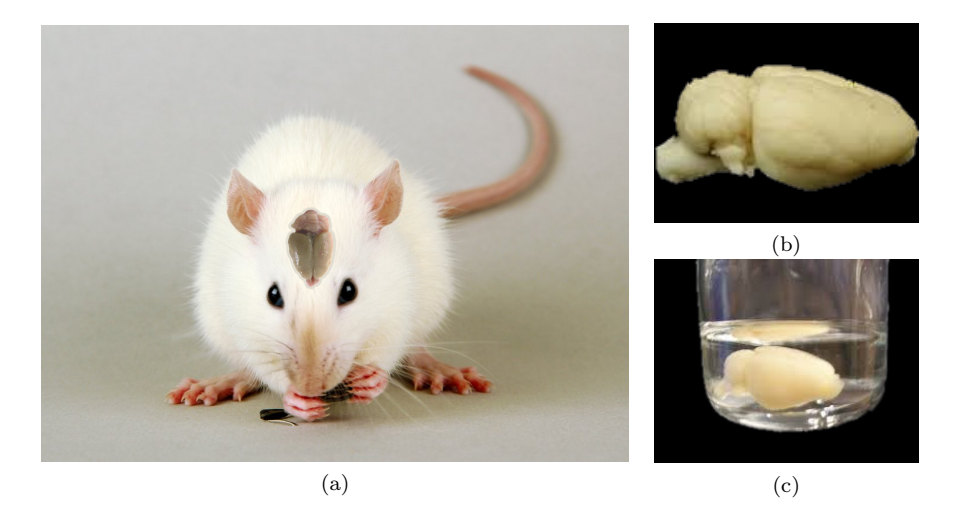

Figura 2.4: (a) C1, rata control 1, (b) C2, muestra biológica de la rata control 2 con perfusión y (c) muestra biológica C2<sub>Y</sub>, es decir, C2 con perfusión y embebido en medio de contraste.

<span id="page-32-0"></span>II. Este grupo quedó conformado por 3 sujetos de estudio que fueron usados en la determinación del protocolo  $(Sp_1, Sp_2 \, y \, Sp_3)$ . Las muestra biológicas o sujetos de estudio, se sometieron a aloinjertos ortotópicos de la línea celular C6. A fin de obtener un análisis objetivo de las imágenes y determinar los parámetros adecuados para observar la lesión, no se especificó información alguna acerca del periodo de incubación, ni la ubicación del aloinjerto. Después de la perfusión transcardial, los cerebros fueron sumergidos en una concentración 1:10 de medio de contraste no iónico a base de yodo. Para establecer el protocolo se midió el cociente contraste-ruido y cociente se˜nal-ruido (CNR y SNR respectivamente, por sus siglas en inglés).

III. El tercer grupo se compuso por tres cerebros de rata con aloinjertos ortotópicos de la línea celular C6 a diferentes estadios de tumoración. Para este estudio las ratas fueron perfundidas transcardialmente y los cerebros fueron removidos. Posteriormente se sumergieron durante 5 días en medio de contraste con una concentración 1:10. El sujeto de estudio  $S6_d$  corresponde a un cerebro de rata con 6 días,  $SS_d$  con 8 días y  $S10_d$  con 10 días de crecimiento del tumor. Con este grupo se encontró el límite de volumen tumoral que se puede identificar con el protocolo establecido.

## <span id="page-33-0"></span>2.3. Sofware utilizado

Se utiliz´o el programa XCOM propiedad del NIST (National of Institute Standards and Technology) para obtener los coeficientes másicos de atenuación del medio de contraste en las concentraciones que se utilizaron en este trabajo.

En la página principal tiene la opción de elegir el tipo de material de estudio: elemento, compuesto o mezcla. Así como las energías a las que se desea conocer el coeficiente de atenuación, ya sea másico o lineal. Permite elegir la forma de introducir las energías entre la opción a mano o de un archivo compatible (Fig.  $2.5$ ).

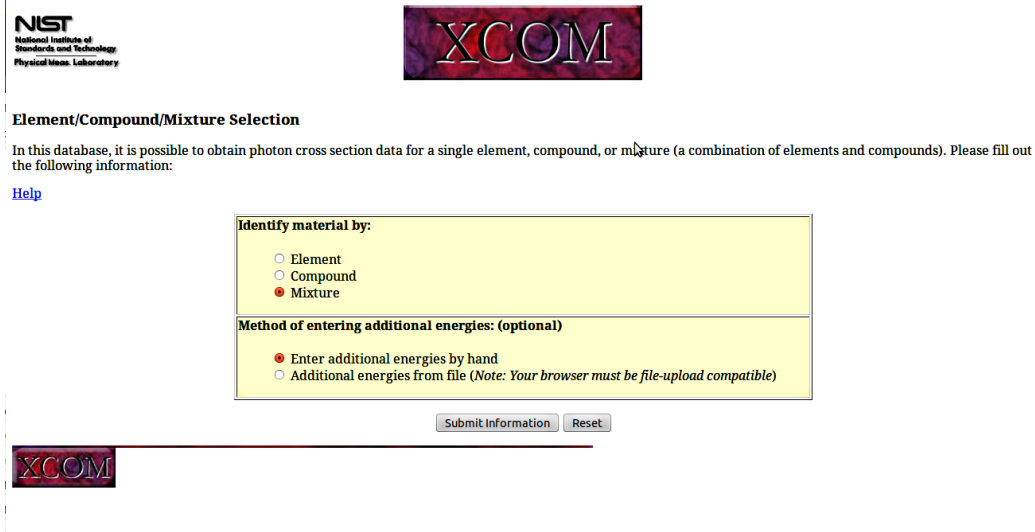

<span id="page-33-1"></span>Figura 2.5: Ventana principal del programa XCOM para el cálculo de los coeficientes de atenuación.

#### 2.3. Sofware utilizado

Una vez elegido la forma de introducir la información, aparece una segunda ventana donde se escribe la fórmula química del elemento, compuesto o mezcla, así como la fracción de peso que tiene cada uno de los componentes. Se eligen los parámetros que se desea conocer y se introducen las energías o el rango de energía de estudio (Fig. [2.6\)](#page-34-0).

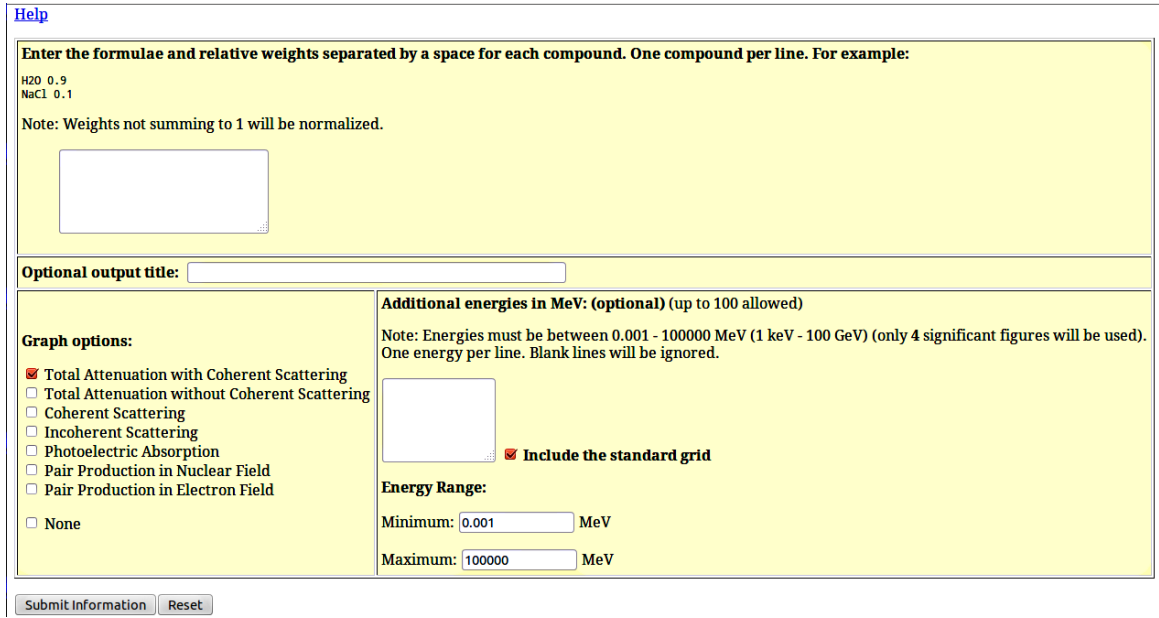

<span id="page-34-0"></span>Figura 2.6: Ventana secundaria del programa XCOM.

## <span id="page-35-0"></span>2.4. Protocolo de adquisición de imágenes en el micro-CT

Los parámetros que se determinaron fueron: el kVp del tubo de rayos  $X$ , el tiempo de integración, la corriente, el número de proyecciones y la resolución espacial de las imágenes.

#### <span id="page-35-1"></span>2.4.1. Parámetros de adquisición tomográfica

#### Intervalo angular de muestreo

Para obtener una buena reconstrucción tomográfica fue necesario tomar proyecciones alrededor de todo el objeto con el fin de disminuir la aparición de artefactos (ver Apéndice A). Uno de los parámetros que se determinó para establecer el protocolo de adquisición fue el intervalo angular para cada una de las proyecciones. Se tomó un conjunto de proyecciones con intervalo angular de 0.5 grados, ya que para intervalos angulares más pequeños el tiempo de adquisición y reconstrucción aumentan en múltiplos del tiempo empleado en adquisiciones con paso angular de 0.5 grados.

Las imágenes fueron adquiridas a 40 kVp, 1 mA y reconstruidas a 70  $\mu$ m con proyecciones de intervalo angular de 0.5 (720 proyecciones). Para obtener las reconstrucciones a 1<sup>o</sup> y 2<sup>o</sup> se tomaron cada 2 y 3 proyecciones después de la proyección a 0<sup>o</sup>, y así realizar las dos reconstrucciones tomográfica con 360 y 180 proyecciones respectivamente.

La calidad de las imágenes a estos intervalos angulares se determinó en términos del CNR y SNR, de acuerdo a las siguientes relaciónes:

$$
CNR = \frac{|S_1 - S_2|}{\sqrt{\sigma_1^2 + \sigma_2^2}}
$$
\n(2.2)

Donde  $S_1$  y  $S_2$  y corresponden a la señal 1 y 2;  $\sigma_1$  y  $\sigma_2$  representan las incertidumbres de las se˜nales 1 y 2 respectivamente, estas se˜nales pueden estar dadas en tonos de gris o número CT.

$$
SNR = \frac{S}{\sigma} \tag{2.3}
$$

Donde S y  $\sigma$  corresponden a la señal promedio medida y su incertidumbre respectivamente.
### Voltaje del TRX

De la literatura conocemos que el voltaje aplicado al tubo de rayos X está relacionada con el contraste en la imagen (Bushberg et al., 2002), y esto se debe a que la intensidad de la corriente se relaciona con el cuadrado del kVp. Por esta razón se realizó un análisis teórico para determinar voltaje con el que se obtienen imágenes con mayor contraste.

#### Análisis teórico del Voltaje

Para este análisis se consideraron los espectros de energía a 30, 40 y 50 kVp del tubo de rayos X. Con el programa XCOM (NIST, 2014 a) se obtuvieron las secciones eficaces teóricas de la mezcla de agua con medio de contraste en una concentración del  $10\%$ . Se calculó el contraste radiológico para determinar la energía que provea el contraste más alto a partir del diseño teórico que se describe a continuación.

El maniquí teórico consiste de dos cilindros concéntricos (Fig.  $2.7$  a). El cilindro exterior de agua y tiene un diámetro de 3 cm. El cilindro interior tiene 0.5 cm de diámetro, y contiene una solución de agua y yodo a una concentración de  $10\%$ .

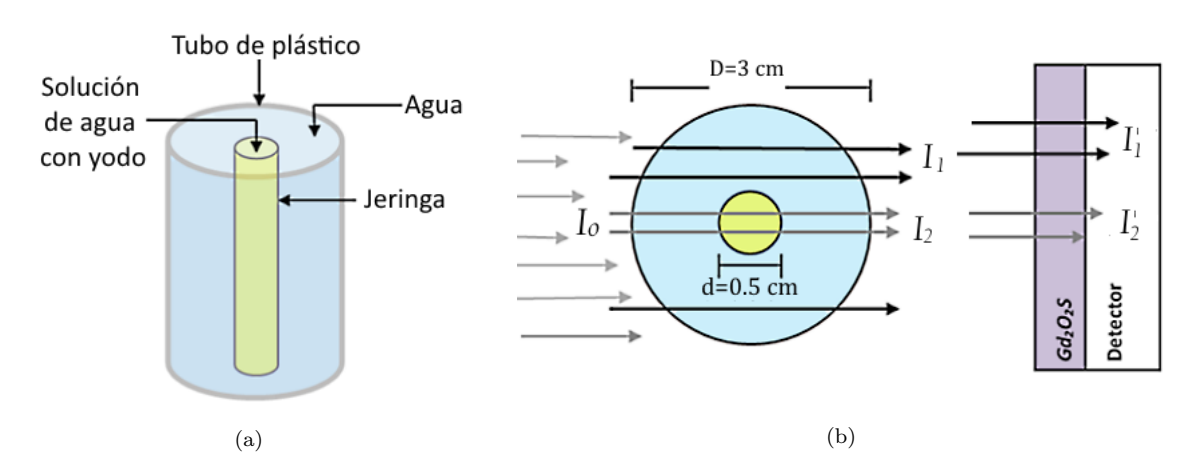

<span id="page-36-0"></span>Figura 2.7: (a) Maniquí teórico diseñado para calcular el contraste. (b) Corte transversal del maniquí y geometría utilizada para el cálculo del contraste radiológico.

<span id="page-36-2"></span><span id="page-36-1"></span>Las intensidades transmitidas  $(I_1 \tildes I_2)$  se calcularon a partir de la ecuación de atenuación exponencial para agua y la solución de acuerdo a la ecuación  $(2.4)$  y  $(2.5)$ .

$$
I_1 = I_0 e^{-\mu_1} \tag{2.4}
$$

$$
I_2 = I_0 e^{-\mu_1 (D - d) - \mu_2 d} \tag{2.5}
$$

25

Donde  $I_0$  es la intensidad inicial que se obtuvo de los espectros del tubo de rayos X que se reportan en el trabajo realizado por Moya S´anchez (2008). Los espectros del TRX se obtuvieron experimentalmente, bajo las mismas condiciones del presente trabajo (ver sección [2.1\)](#page-28-0).  $I_1$  e  $I_2$  corresponden a las intensidades transmitidas después de pasar por agua y solución de medio de contraste respectivamente;  $\mu_1$  y  $\mu_2$  son los coeficientes lineales de atenuación del agua y de la solución de yodo y agua, respectivamente.

Los valores de las densidades y los coeficientes de atenuación se obtuvieron de la página del National Institute of Standard and Technology (NIST, 2014 b). Para considerar la película de GADOX de  $100 \ \mu m$  con la que cuenta el detector, se calculó la eficiencia cuántica  $(\eta)$  de acuerdo a la siguiente relación:

$$
\eta = 1 - e^{-\mu_D x} \tag{2.6}
$$

Donde  $D'$  corresponde al espesor de la película de GADOX.

Las intensidades detectadas después de pasar por el agua  $(I'_1)$  y el medio de contraste  $(I'_2)$  se relacionan con la eficiencia cuántica con las ecuaciones que se describen a continuación:

$$
I_1' = I_1 \eta \tag{2.7}
$$

$$
I_2' = I_2 \eta \tag{2.8}
$$

<span id="page-37-0"></span>Finalmente, el contraste se calculó comparando la diferencia de la intensidad a la salida de la solución con la intensidad de fondo (intensidad transmitida en agua), como se expresa en la siguiente ecuación:

$$
C' = \frac{I'_1 - I'_2}{I'_1} \tag{2.9}
$$

Los resultados de este análisis se usaron como guía determinar los voltajes de adquisición de las imágenes tomográficas.

Análisis de las imágenes microtomográficas en función del kVp Para la evaluación de las imágenes microtomográficas se midió la relación CNR, con la ecuación  $(2.2).$  $(2.2).$ 

## 2.4.2. Parámetros de reconstrucción

#### Tamaño de voxel

Otro de los parámetros a determinar fue el tamaño de voxel utilizado en la reconstrucción. En este trabajo se utilizaron voxeles isotrópicos por lo que se referirá sólo a uno de sus lados como tamaño de voxel. Este valor determina la resolución espacial de la imagen: a menor tamaño de voxel la resolución espacial es mejor, porque permite identificar a dos objetos pequeños (con tamaño mayor al tamaño de voxel) que se encuentran muy próximos entre sí. Sin embargo, con el incremento de la resolución espacial el ruido en la imagen también incrementa, por lo que es necesario medir la relación señal a ruido (SNR) con la expresión [2.3.](#page-35-1)

Con el equipo utilizado la mejor resolución espacial que se alcanza en las imágenes es de 35  $\mu$ m. A partir de estas imágenes se agruparon pixeles para obtener imágenes tamaño de voxel múltiplos de 35  $\mu$ m. Por ejemplo, se agruparon cuatro pixeles (2×2) para obtener una imagen con voxeles de 70  $\mu$ m por lado. Durante los experimentos la corriente se mantuvo fija en 1 mA (máximo del TRX) y se ajustó el tiempo de exposición para alcanzar una señal de 3 500 u.a. en el detector (4095 máxima)

En todas las muestras de estudio se realizó la identificación cualitativa del tumor. Por simple simetría se buscó alguna anomalía. Estas observaciones se validaron por histología del sujeto de estudio  $Sp<sub>1</sub>$  bajo el procedimiento que se describe en la sección [2.7.](#page-42-0)

Para todos los cálculos de  $SNR$  y  $CNR$  se eligieron las regiones de interés (ROIs) en el cerebelo e hipocampo que presentaban regiones más homogéneas en términos de los tonos de gris. Esto se verificó con los histogramas de cada una de las ROIs (Fig. [2.8\)](#page-38-0). El  $SNR$  se determinó para las imágenes a 50 kVp con diferentes resoluciones espaciales  $(35, 70 \text{ y } 140 \text{ \mu m}).$ 

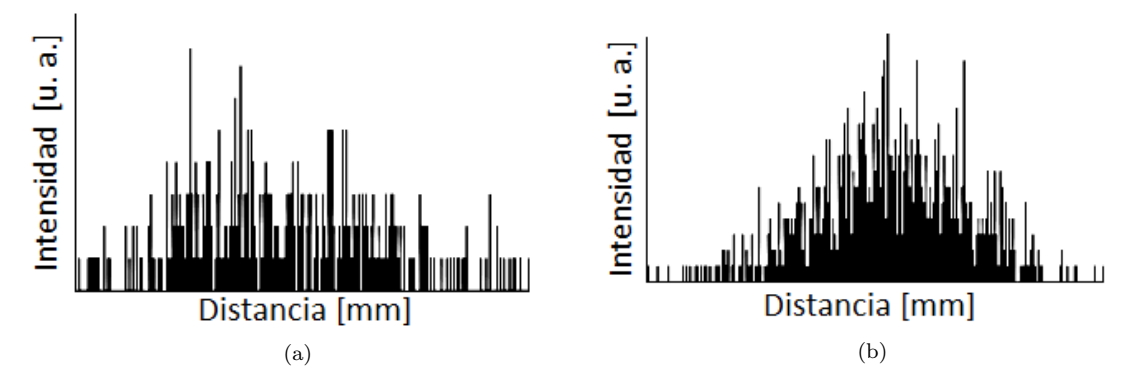

<span id="page-38-0"></span>Figura 2.8: Histogramas de las regiones de interés en el hipocampo (a) y cerebelo (b).

# 2.5. Calibración de las microtomografías

## 2.5.1. Calibración en Unidades Hounsfield

En una imagen tomográfica se utilizan los números CT que corresponden a una medida de la atenuación de cierto tejido u órgano normalizada al agua. Por ello es importante la realización de calibración de las microtomografías en unidades Hounsfield con la finalidad de estandarizar las mediciones realizadas de acuerdo a la ecuación [1.1.](#page-16-0) El maniquí para calibración en unidades Hounsfield consiste de un cilindro de plástico agua- equivalente para bajas energías (agua LE, por sus siglas en inglés) con ocho insertos de varios plásticos tejido-equivalente de interés biológico (Fig. [2.9\)](#page-39-0). Cada uno de los insertos tiene un diámetro de 0.5 cm y 3 cm de altura.

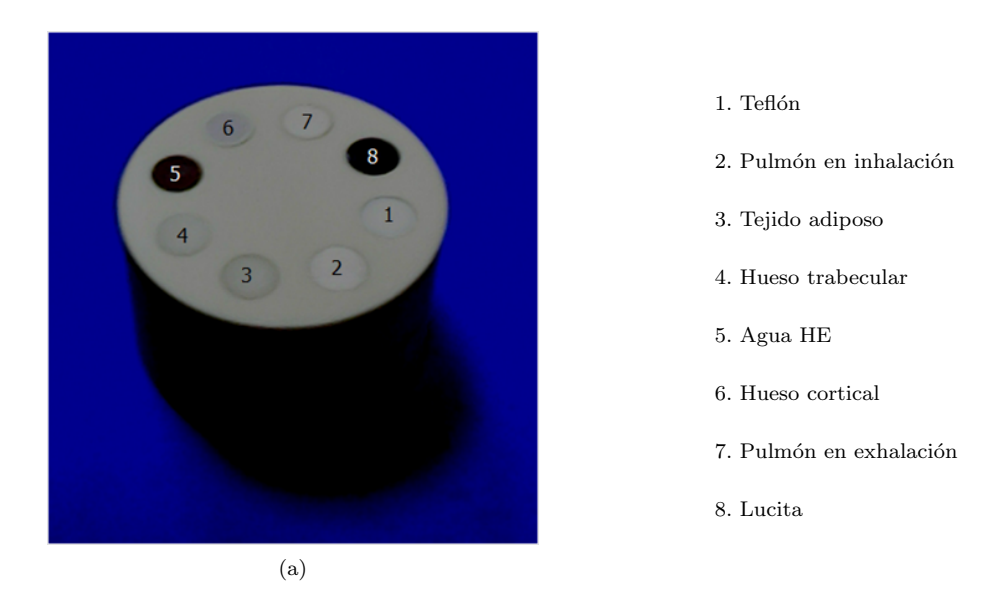

Figura 2.9: Maniquí para calibración en unidades Hounsfield.

<span id="page-39-0"></span>Los elementpos que componen los materiales utilizados en este maniquí se describen con amplio detalle en la publicación realizada por Woodard y White(1986) y se resumen en la referencia Kikushima Palacios(2010).

Para realizar la calibración en HU se midieron los valores en escala de gris de una región de interés de los diferentes materiales y se aplicó la ecuación [1.1.](#page-16-0) Para realizar este procedimiento se us´o el software ImageJ (National Institutes of Health, 2014). La curva de calibración se aplicó a cada una de las imágenes para convertir unidades arbitrarias del detector (u.a.) a HU.

## 2.5.2. Calibración en concentración de yodo

Este maniquí se compone de un cilindro hueco relleno de agua de 3 cm de diámetro y 3 cm de altura. Contiene seis cavidades cil´ındricas equiespaciadas angularmente de 0.5 cm de diámetro y 2 cm de altura, ubicadas a 0.5 cm del borde (Fig. [2.10a](#page-40-0)). En estas cavidades se colocó el medio de contraste a seis diferentes concentraciones, 3 concentraciones por debajo y 2 por encima del  $10\%$  (concentración utilizada en las muestras histológicas). El medio de contraste que se utilizó fue a base de yodo no iónico de la marca comercial Iopamiron  $300$  ( $300 \text{ mg/ml}$ ) de Bayer.

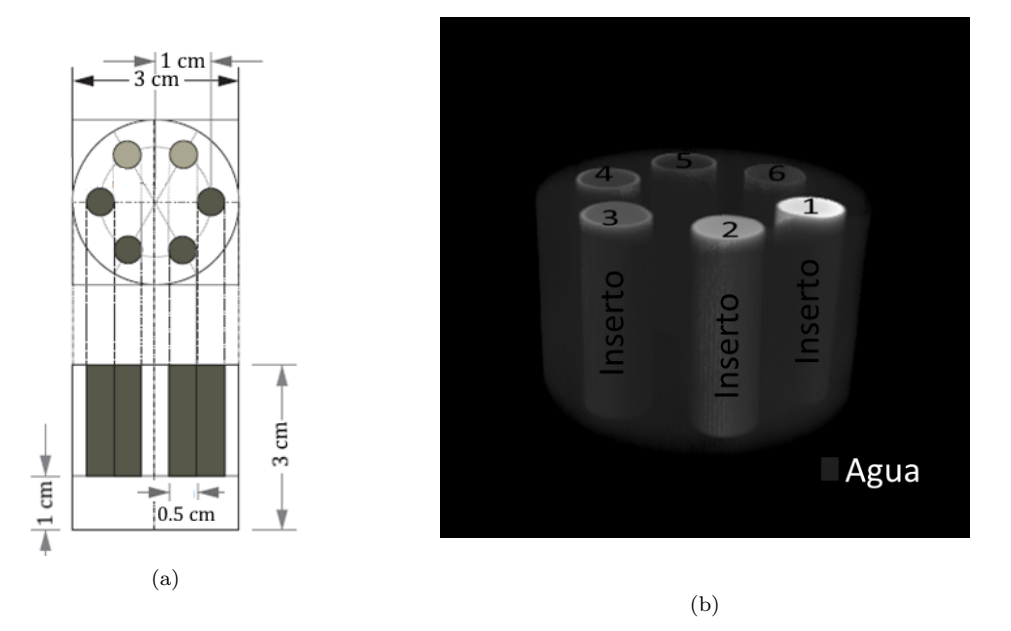

<span id="page-40-0"></span>Figura 2.10: (a) Diagrama del maniquí de calibración en concentración de medio de contraste. (b) Reconstrucción tridimencional del maniquí de calibración de yodo.

Las concentraciones se enlistan a continuación:

- $=50\%$  (150  $mq/ml$ )
- $\approx 25\%$  (75 mg/ml)
- $\blacksquare$  10 % (30 mg/ml)
- $\blacksquare$  5% (15 mg/ml)
- $\blacksquare$  1 % (3 mg/ml)
- $\bullet$  0 % (0 mg/ml)

Posterior a la adquisición en la imagen microtomográfica del maniquí de concentración se midieron las señales, y se determinó la relación existente entre la escala de gris y en nivel de concentración de medio de contraste. Usando esta curva y la de calibración en HU se estableció una relación entre HU vs. Concentración.

# 2.6. Medición de la absorción de medio de contraste en estructuras cerebrales

Para determinar la obsorción de medio de contraste se utilizaron las muestras control (C1, C2 y C2<sub>Y</sub>). Las imágenes se calibraron en números CT. Se definieron ROIs en estructuras fácilmente identificables en las microtomografías como el cuerpo calloso, hipocampo y cerebelo. Posteriormente se midieron las HU de estas regiones. Se calibró en absorción de yodo y con las mismas ROIs con las que se midieron las HU se midió el porcentaje de absorción de yodo.

Se calculó la visibilidad porcentual de las estructuras internas del cerebro, esto es, el contraste entre dos estructuras contiguas (contraste estructural) de acuerdo a la siguiente relación:

$$
C_E[\%] = \frac{M_{hi} - M_{cc}}{M_{hi}} \tag{2.10}
$$

Donde  $C_E$  corresponde al contraste entre las estructuras en porcentaje,  $M_{hi}$  es la medición en el hipocampo y  $M_{cc}$  es la medida obtenida en el cuerpo calloso.

Se determinó la diferencia en los números CT para las imágenes de las muestras biológicas sometidas a tres etapas diferentes del proceso: sin perfusión ni medio de contraste, con perfusión sin medio de contraste y con perfusión más medio de contraste. Esta diferencia se encuentra dada por el aumento de los números CT ( $\Delta$ CT) definida con la expresión siguiente:

$$
\Delta CT = \frac{M_{C2_i} - M_{C1}}{M_{C1}}\tag{2.11}
$$

Donde el término  $M_{C2_i}$  representa la medición del cerebro de la rata control con perfusión y medio de contraste o de la muestra biológica sólo con perfusión.  $M_C$ corresponde a la medición de la muestra sin perfusión ni medio de contraste.

Para el caso del sujeto de estudio embebido en medio de contraste, las imágenes microtomográficas fueron calibradas en absorción de medio de contraste. Con las mismas ROIs utilizadas para medir los números CT se midió la obsorción de yodo en las mismas estructuras.

# <span id="page-42-0"></span>2.7. Análisis del volumen del tumor

### 2.7.1. Procesamiento y adquisición de imágenes histológicas

Para validar la información mostrada en las microtomografías, se compararon las imágenes microtomográficas con imágenes histológicas del sujeto de estudio  $Sp<sub>1</sub>$ . El procesamiento histológico corrió a cargo de investigadores del INNN, el procedimiento se menciona brevemente en el Apéndice B. Para obtener las imágenes histológicas las muestras fueron colocadas una a una en un microscopio.

Las imágenes fueron adquiridas con un microscopio estereoscópico Leica MZ6. Las capturas y el análisis de las imágenes histológicas se realizaron con el software LEICA IM500 versión 6.5.6. Las adquisiciones histológicas se tomaron con los objetivos  $1.25\times$ para las imágenes más pequeñas, con  $1\times$  para las imágenes que se salían del campo de visión del objetivo y con  $0.8\times$  para aquellas imágenes que eran demasiado grandes para observarse en su totalidad en el campo de visión del objetivo  $1 \times$ . Las resoluciones espaciales manejadas por cada objetivo corresponden a 0.0084, 0.011 y 0.013 mm/pixel respectivamente.

### <span id="page-42-1"></span>2.7.2. Segmentación de volúmenes tumorales

Para realizar el análisis de los volúmenes de los tumores en diferentes etapas tempranas de crecimiento se utilizaron las muestras del grupos III (muestras biológicas con crecimiento tumoral de 6, 8 y 10 d´ıas). Estas im´agenes fueron introducidas al software de segmentación itk-SNAP versión 2.0.4 (Yushkevich, et al., 2006) mediante archivos en formato Analyze (.hdr). La segmentación fue realizada automáticamente (por diferencias en tonos de gris y reconocimientos de bordes) y semiautom´atica para los casos en que la diferencia entre tonos de gris no era tan evidente. Se realizó un postprocesamiento con el programa ImageJ 1.47v, con esta segmentaci´on se pudo extraer el volumen correspondiente al tumor y el encéfalo. Las imágenes tomográficas fueron calibradas en mm con el software ImageJ para poder usar la herramienta de c´alculo de volúmenes del que dispone el itk-SNAP.

Se realizó un segundo cálculo de los volúmenes tumorales de las mismas muestras biológicas. Con el software ImageJ se dibujaron ROIs que delimitaron la región del tumor, este procedimiento se realizó en todos los cortes que contenían tumoración. Una vez definidas las ROIs se midieron las áreas del tumor en cada corte. Las áreas se midieron en las imágenes tomográficas con tamaño de voxel de 35 y 70  $\mu$ m. La finalidad de este ejercicio fue determinar si con una mejor resolución, la cuantificación del tumor era más aproximada a lo medido en las imágenes histológicas. Debido a que no se logr´o apreciar claramente la frontera del tumor, se dibujaron 11 ROIs que lo delimitaron. A partir de ello se obtuvo el área promedio así como la incertidumbre asociada (desviación estándar de las mediciones).

En el caso especial de las microtomografías con tamaño de voxel de 35  $\mu$ m, se sumaron dos cortes para disminuir el ruido por el aumento de la estadística de la señal. Los voxeles utilizados para esta imágen fueron de  $35 \times 35 \times 70 \ \mu \text{m}^3$ . El volumen de la lesión (tumor) quedó determinado con la siguiente expresión:

$$
V_L = \sum_{i=1}^{n} A_i \times g_i \tag{2.12}
$$

<span id="page-43-0"></span>Donde  $V_L$ ,  $A_i$  y  $g_i$  corresponden al volumen, área y grosor de la i-ésima rebanada respectivamente, y  $n$  es el número de rebanadas donde aparece el tumor.

Los volúmenes después de la segmentación fueron comparados con los volúmenes obtenidos por la medición de áreas en ImageJ.

## $2.7.3.$  Comparación micro-CT e histología

Se determinó si la extensión de la lesión visible en las imágenes microtomográficas correspondían con la extensión visible en las imágenes histológicas. Se comparó el ´area de la lesi´on obtenida en cortes a la misma altura tanto en las im´agenes histológicas como en las microtomografías. Las muestras fueron cortadas por un microtomo por congelación para el procesamiento histológico posterior a la adquisición microtomográfica. Para estos casos no fue posible comparar volúmenes, ya que en el proceso de realizar los cortes histol´ogicos muy delgados (en el orden de decenas de micras) algunos se pierden o se dañan por el mismo proceso, quedando inservibles para la reconstrucción tridimensional del tumor.

# Capítulo 3

# Resultados y discusión

# 3.1. Protocolo de adquisición de imagen

Se logró diseñar una metodología para la reconstrucción de las imágenes empleando el algoritmo de Feldkamp (FDK), frecuencia de corte de 0.7 de la frecuencia de Nyquist y un filtro tipo Hamming. Se determinaron las variables involucradas en las adquisici´on (paso angular y voltaje pico) y reconstrucción (tamaño de voxel) de las imágenes, estos resultados se presentan en las siguientes secciones. Todas las microtomografías mostradas en este trabajo se adquirieron con una corriente de 1 mA para garantizar la fluencia máxima de fotones.

Las imágenes utilizadas en la determinación del protocolo se muestran en una escala de gris invertida respecto a lo que se obtiene de la reconstrucción. Es decir, las estructuras más atenuadoras que se aprecian en colores claros posterior a la reconstrucción tomográfica, luego de la inversión se ven con tonos oscuros. Esto se realiza con la finalidad de que las imágenes puedan ser fácilmente analizadas y observadas por el lector.

En las imágenes histológicas las fibras y el tumor se muestran en color claro similar al observado en el cuerpo calloso (cc) y la comisura anterior (CA) como se ve en la figura [3.1,](#page-45-0) mientras que en las imágenes microtomográficas se ven en tonos oscuros  $(Fig. 3.2a)$  $(Fig. 3.2a)$  $(Fig. 3.2a)$ . Al invertir los colores del corte tomográfico podemos ver el cuerpo calloso en color blanco, al igual que en la imagen histológica (Fig. [3.2b](#page-45-1)). Esta simple acción aceleró el proceso visual de localización de la lesión en la imagen microtomográfica, ya que al buscar un objeto claro en una imagen histológica inmediatamente en una microtomografía también se busca un objeto claro.

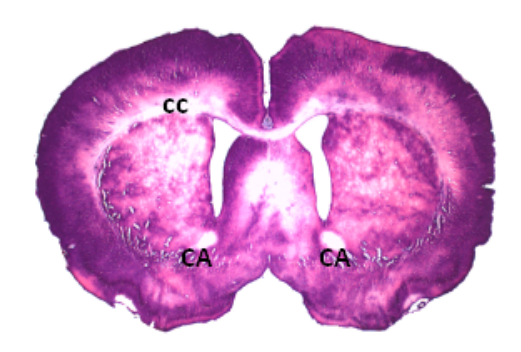

Figura 3.1: Imagen del corte histológico donde se muestra el corpus calloso (cc) y comisura anterior (CA).

<span id="page-45-0"></span>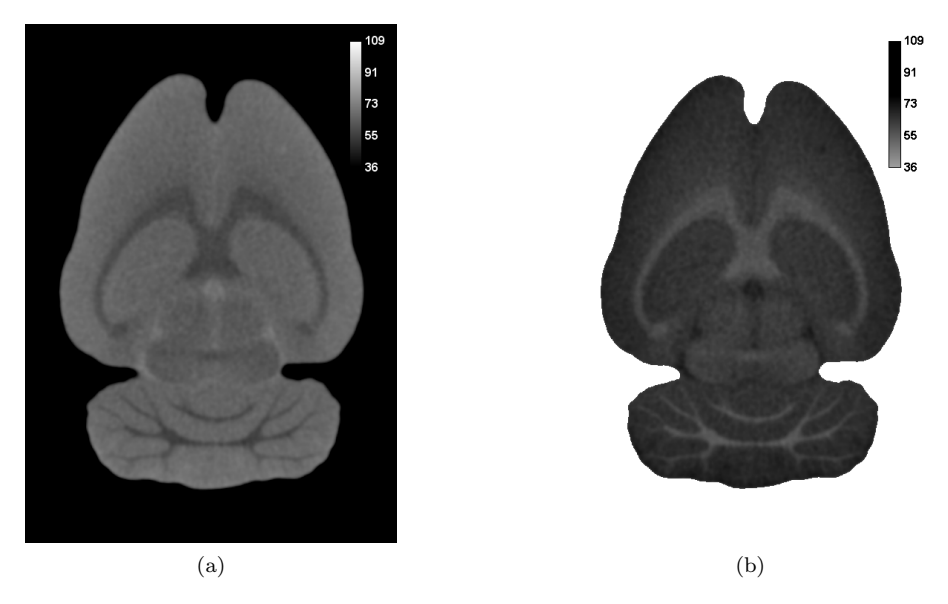

<span id="page-45-1"></span>Figura 3.2: (a) Microtomografía obtenida después de la reconstrucción tomográfica; (b) al invertirlas los colores oscuros representan las estructuras más atenuadoras. Los valores de los tonos de gris corresponden a unidades arbitrarias.

## 3.1.1. Intervalo de muestreo y paso angular

En la sección [2.4.1](#page-35-2) se indicó que los muestreos se realizaron cada  $2^{\circ}$  (180) proyecciones),  $1^{\circ}$  (360 proyecciones) y  $0.5^{\circ}$  (720 proyecciones). En las imágenes muestreadas cada 2° (Fig. [3.3](#page-46-0) a) se observaron artefactos tipo moteado y raya, debidos a un insuficiente número de proyecciones (ver Apéndice A). Para las imágenes muestreadas cada 1° y 0.5° cualitativamente no existe diferencia visible en la calidad

de las imágenes (Figura [3.3b](#page-46-0) y c respectivamente), además en ambas imágenes se identificó el tumor (señalado con una flecha). Para el caso del 180 proyecciones el tumor se confunde con los artefactos que presenta la imagen.

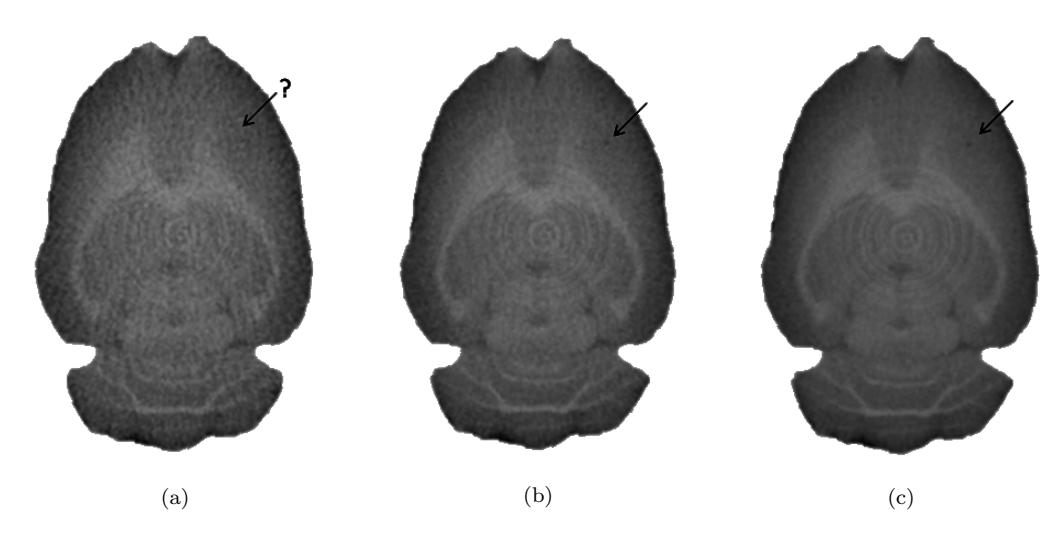

<span id="page-46-0"></span>Figura 3.3: Cortes axiales del sujeto de estudio Sp<sub>3</sub>. Los parámetros de adquisición de las imágenes fueron 40 kVp, 1 mA y reconstruidas a 70 µm. Las imágenes mostradas corresponden al mismo corte reconstruido con diferente n´umero proyecciones: (a) 180, (b) 360 y (c) 720.

En cuanto a los tiempos de reconstrucción  $(t_r)$  que se muestran en la Tabla [3.1](#page-46-1) la diferencia sí es notable. El tiempo necesario para una reconstrucción con 360 proyecciones corresponde a casi la mitad del tiempo necesario para la reconstrucción con 720 proyecciones. Se encontró aumento en el ruido a menor número de proyecciones. Esto es, cuando se aumenta el número de proyecciones de 180 a 720, el ruido disminuye hasta un 29 %. Sin embargo, la señal es similar en los tres casos estudiados.

| Número de    | $t_r s $ | Promedio [HU] |                    | $stDev$ [HU] |           | $_{\rm{CNR}}$ |
|--------------|----------|---------------|--------------------|--------------|-----------|---------------|
| proyecciones |          | Cerebelo      | Hipocampo Cerebelo |              | Hipocampo |               |
| 180          | 142.10   | 1688          | 1460               | 98           | 59        | 2.0           |
| 360          | 280.84   | 1690          | 1459               | 85           | 44        | 2.4           |
| 720          | 555.77   | 1700          | 1466               | 84           |           | 2.5           |

<span id="page-46-1"></span>Tabla 3.1: Mediciones de los números CT con una ROI circular de 34.86 mm<sup>2</sup> en el cerebelo e hipocampo.

NOTA: tr corresponde al tiempo de reconstrucción y stDev a la desviación estándar por sus siglas en inglés.

Para el cálculo del CNR se realizó la medición de los números CT en el hipocampo

y cerebelo con ROI circular de 34.86 mm<sup>2</sup> tal como se aprecia en la figura [3.4.](#page-47-0)

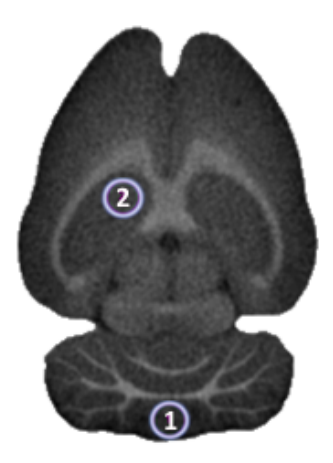

<span id="page-47-0"></span>Figura 3.4: ROIs circulares utilizadas para la medición del CNR y SNR. La ROI 1 corresponde a la medición en el cerebelo y la ROI 2 al hipocampo.

Las mayores diferencias porcentuales del SNR (ver Tabla [3.2\)](#page-47-1) se encontraron en el hipocampo. Las mediciones realizadas en las imágenes reconstruidas con 180 y 720 proyecciones poseen una discrepancia de 30 %, mientras que con 360 y 720 proyecciones se encontró una diferencia del 5%. La diferencia entre los CNR para 360 y 720 proyecciones es de apenas 4 %, porcentaje que no es lo suficiente como para impactar en la calidad de las imágenes a simple vista. Sin embargo, para 180 proyecciones esta discrepancia ya es del 20 % y la calidad de la imagen se ve disminuida.

<span id="page-47-1"></span>

| Número de    |          | $\rm SNR$ |      |
|--------------|----------|-----------|------|
| proyecciones | Cerebelo | Hipocampo | CNR. |
| 180          | 17.2     | 24.8      | 2.0  |
| 360          | 19.9     | 33.2      | 2.4  |
| 720          | 20.2     | 34.9      | 2.5  |

Tabla 3.2: SNR y CNR calculados a partir de los números CT en el cerebelo e hipocampo.

Como se puede apreciar en las imágenes y en la medición del CNR la calidad de las microtomograf´ıas reconstruidas con 180 proyecciones es menor que las reconstruidas con 720 proyecciones. Sin embargo, para las im´agenes con 720 y 360 proyecciones no existió diferencia considerable. El tiempo que se empleó en reconstrucciones con 360 es casi la mitad que la utilizada con 720 proyecciones. As´ı el tiempo fue un factor determinante en la eleccción del número de proyecciones y por tanto el paso angular. De esta manera para conformar el protocolo se decidió por adquisiciones microtomográficas con 360 proyecciones, es decir, en pasos angulares de cada 1°.

### 3.1.2. Voltaje del tubo de rayos x

Se determinó el voltaje óptimo (teórico y experimental) de adquisición de las imágenes. En la Fig. [3.5](#page-48-0) se aprecia la curva de los coeficientes másicos de atenuación teóricos de una solución de agua con yodo (a una concentración de 1:10) como función de la energía y los espectros de energía  $(30, 40 \text{ y } 50 \text{ kVp})$  del tubo de rayos X del sistema micro-CT medidos por Moya Sánchez (2008).

Podemos ver que el borde K de la solución de agua yodada se encuentra en  $33.1 \text{ kV}$ ; la energía a la que se encuentra el borde corresponde a un incremento en la probabilidad de que los fotones que sufran interacciones favorezcan el efecto fotoel´ectrico, principal interacción que contribuye a la calidad en la formación de la imagen.

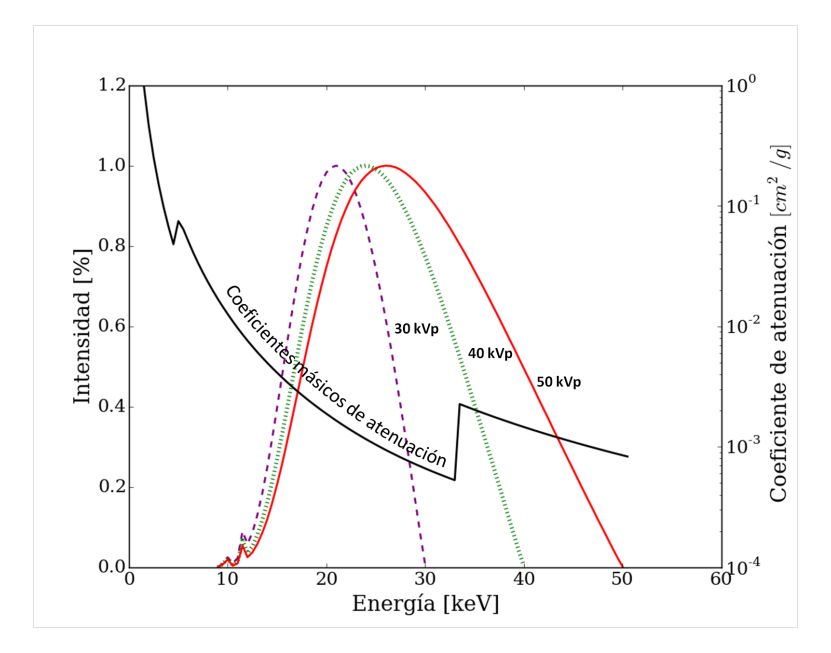

<span id="page-48-0"></span>Figura 3.5: Coeficientes másicos de atenuación teóricos de la solución de yodo como función de la energía. Espectros de energía del tubo de rayos X del sistema micro-CT a  $30, 40 \text{ y } 50$ kVp (Moya Sánchez, 2008).

Con los espectros experimentales del TRX y de acuerdo a la geometría que se expone

en la figura [2.7,](#page-36-0) se calcularon los contrastes teóricos aplicando la ecuación [2.9.](#page-37-0) De la Tabla [3.3](#page-49-0) se encontró que el mayor contraste se obtiene con un voltaje de 50 kVp.

Sustentándonos en este análisis teórico se decidió obtener imágenes microtomográficas a 40 y 50 kVp. Se analizó la calidad de las mismas en términos del cociente de contraste a ruido (CNR) y del cociente señal a ruido (SNR).

<span id="page-49-0"></span>

| Voltaje [kVp] | $\mathbf{C}$ |  |
|---------------|--------------|--|
| 50            | 53.7         |  |
| 40            | 50.3         |  |
| 30            | 50.1         |  |

Tabla 3.3: Medición de los contrastes teóricos  $(C')$  a diferentes kVp.

En la Figura [3.6](#page-49-1) se aprecian cortes del sujeto de estudio  $Sp<sub>2</sub>$  obtenidas a 40 y 50 kVp, y reconstruidas con tamaño de pixel de 70 µm. En estas imágenes se indica la posición de dos regiones de interés, una en el cerebelo y otra en el hipocampo, que se usaron para el cálculo del CNR. Los valores promedio y las desviaciones estándar (stdDev) en las ROIs se obtuvieron con ImageJ.

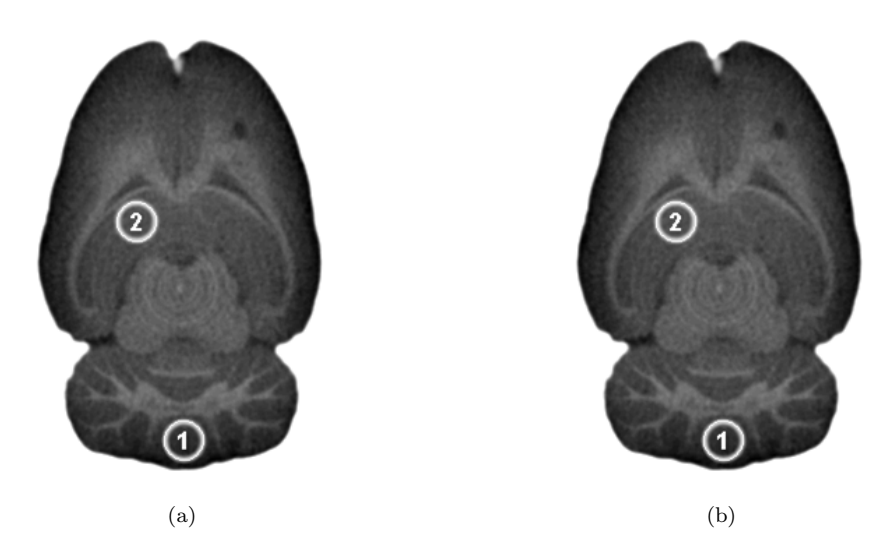

<span id="page-49-1"></span>Figura 3.6: Corte axial del sujeto de estudio Sp<sub>2</sub> adquirida a 40 kVp (a) y 50 kVp (b). La ROI 1 se encuentra en la región de interés en el cerebelo y la ROI 2 al hipocampo.

La diferencia porcentual de los CNR mostrados en la Tabla [3.4](#page-50-0) es de apenas 3.8 %. El ruido o stDev es menor para 50 kVp. Si en la figura [3.7](#page-50-1) buscamos estructuras tales como cuerpo calloso, ramificaciones del cerebelo, tallo cerebral y el tumor, y las comparamos

#### 3.1. Protocolo de adquisición de imagen

con el fondo, se ve un contraste ligeramente mejor en la imagen adquirida a 50 kVp (Fig. [3.7](#page-50-1) a y b). Por lo que a esta energía además de la mejoría en el contraste también podemos identificar más fácilmente el tumor.

Tabla 3.4: Determinación del CNR a dos voltajes con ROIs circulares de 43.12 mm<sup>2</sup> ubicadas en el cerebelo e hipocampo.

<span id="page-50-0"></span>

| Voltaje | Promedio [HU] |                    | $stDev$ $[HU]$ |           | $\rm CNR$ |
|---------|---------------|--------------------|----------------|-----------|-----------|
| [kVp]   | Cerebelo      | Hipocampo Cerebelo |                | Hipocampo |           |
| 40      | 72.87         | 66.40              | 1.60           | 1.8       | 2.60      |
| 50      | 70 64         | 65.23              | 1.20           | 16        | 2.70      |

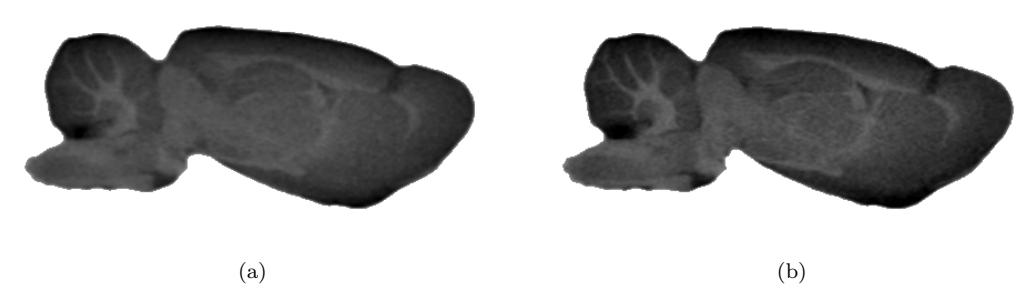

<span id="page-50-1"></span>Figura 3.7: Corte sagital del sujeto de estudio Sp<sub>2</sub>. Las imágenes fueron adquiridas a 40 kVp (a) y 50 kVp (b), en ambas im´agenes pueden observarse las mismas estructuras con diferente contraste.

Asimismo, se estudiaron variables que afectan al tiempo que se necesita para la adquisición y reconstrucción de la imagen. Estos parámetros fueron el tiempo de integración ( $t_i$ ) y el tiempo de reconstrucción ( $t_r$ ). El objetivo de este estudio es optimizar el tiempo para obtener un estudio microtomográfico.

De la Tabla [3.5](#page-51-0) se determinó que el tiempo de integración <sup>[1](#page-50-2)</sup> fue 2.4 veces menor respecto a 40 kVp, y por lo tanto el tiempo de adquisición se redujo en este factor. Sin embargo, el tiempo de reconstrucción fue igual en ambos casos. Como resultado de estos análisis se encontró que para la localización de los tumores las adquisiciones tomográficas se optimizaban a 50 kVp.

<span id="page-50-2"></span><sup>&</sup>lt;sup>1</sup>El tiempo de integración corresponde al periodo durante el cual la electrónica integra toda la intensidad que se deposita en el detector (Knoll G. F., 2010).

| Voltaje [kVp]                         | 40                | 50                |
|---------------------------------------|-------------------|-------------------|
| $t_i$ [s]                             | 1.20              | 0.50              |
| $t_r$ [s]                             | 280.84            | 280.84            |
| Proyecciones (pasos)                  | 360 $(1^{\circ})$ | 360 $(1^{\circ})$ |
| Tamaño de voxel $\lceil \mu m \rceil$ | 70                | 70                |

<span id="page-51-0"></span>Tabla 3.5: Parámetros de adquisición de las imágenes a diferentes voltajes.

## 3.1.3. Tamaño de voxel y el ruido

Se evaluó el efecto del tamaño de voxel (Vs) de las imágenes reconstruidas y el ruido de la imagen. Las adquisiciones microtomográficas reconstruidas con tres diferentes tamaños de voxel se muestran en la figura [3.8.](#page-51-1) Se observa que a menor resolución espacial, es decir Vs=140  $\mu$ m (Fig. [3.8](#page-51-1) c) el ruido disminuye, la baja resolución se refleja en poca definición o delimitación en las estructuras, e incluso la sustancia blanca $^2$  $^2$  del cerebelo no se logra apreciar en comparación de la figura [3.8a](#page-51-1).

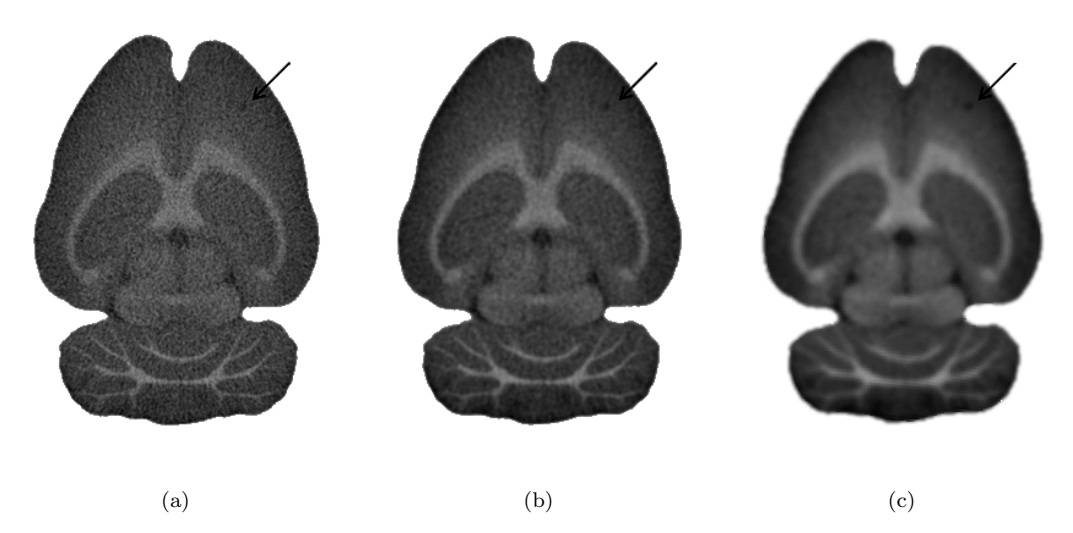

<span id="page-51-1"></span>Figura 3.8: Cortes transversales del sujeto de estudio  $Sp<sub>1</sub>$ . Las imágenes corresponden al mismo corte. a) Imagen reconstruida con un tamaño de voxel de 35  $\mu$ m, b) 70  $\mu$ m y c) 140  $\mu$ m. En las imágenes el tumor se encuentra señalado con una flecha.

<span id="page-51-2"></span><sup>2</sup>Parte del sistema nervioso central (SNC) compuesta por fibras nerviosas cubiertas de mielina. En imágenes histológicas se encuentras visibles con un color blanquecino tal como el cuerpo calloso y ramificaciones del cerebelo (Ojeda Sahagún J. L. e Icardo de la Escalera J. M., 2004).

#### 3.1. Protocolo de adquisición de imagen

Por otra parte a mayor resolución espacial (Vs=35  $\mu$ m), esto es, la de menor tamaño de voxel, mayor es el ruido que se aprecia como granulosidad en la imagen. Esto podría afectar la observación de un tumor muy pequeño ya que podría confundirse con el fondo. En la imagen con tamaño de voxel de 70  $\mu$ m (Fig. [3.8b](#page-51-1)) se logra apreciar claramente el tumor y las estructuras cerebrales; el ruido no es tan notorio y el contraste es bueno.

Un análisis cuantitativo arrojó resultados similares a los encontrados por inspección visual. De la medición del SNR en el hipocampo e hipotálamo (Fig. [3.9\)](#page-52-0), se observó que en ambos casos el SNR incrementa.

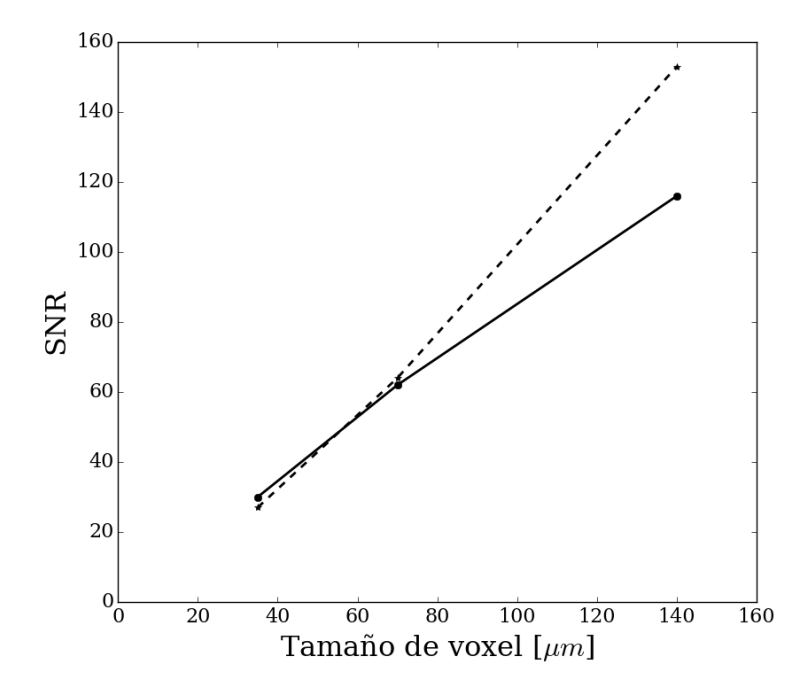

<span id="page-52-0"></span>Figura 3.9: Relación señal a ruido medida en las zonas del cerebelo (línea sólida) e hipocampo (línea punteada).

En la Tabla [3.6](#page-53-0) se puede ver con mayor detalle el comportamiento en la señal y el ruido al variar el tamaño del pixel. Se observa el incremento en la señal al aumentar el tamaño de voxel, mientras que el ruido disminuye. Si elegimos una resolución espacial para conformar el protocolo de 140  $\mu$ m estaremos sacrificando definición en las estructuras, y no podríamos delimitar fácilmente al tumor, pero ganaríamos en la disminución del ruido. Por el contrario si elegimos una resolución de 35  $\mu$ m ganamos definición en las estructuras pero el ruido aumenta y correríamos el riesgo de no observar o confundir el tumor. Por tanto se encontró que las imágenes a 70  $\mu$ m son un buen compromiso entre resolución espacial y ruido.

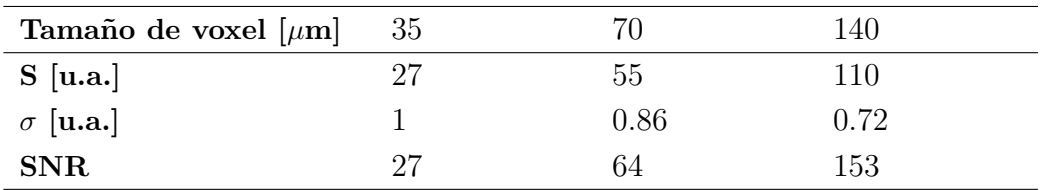

<span id="page-53-0"></span>Tabla 3.6: Intensidades de gris medidas en la región del hipocampo.

NOTA: S es la señal o tono de gris de la imagen y  $\sigma$  su incertidumbre.

# 3.1.4. Consideraciones adicionales en la determinación del protocolo

Como resultado final obtuvimos que los parámetros óptimos para observar una lesión pequeña sin sacrificar la señal, el contraste y al mismo tiempo ganar en la disminución del ruido y tiempo de estudio, corresponde a un protocolo que se estableció con parámetros de adquisición de 1 mA, tiempo de integración de 500 ms, 50 kVp, 360 proyecciones en intervalos angulares de 1° y reconstruida con tama˜no de voxel de 70  $\mu$ m.

Es importante mencionar que se pueden realizar procedimientos adicionales a fin de incrementar la calidad en la imagen. Por ejemplo, antes de la adquisición de las imágenes los cerebros se deben secar para quitar el acumulamiento de medio de contraste en la superficie, ya que esto provoca regiones de alta atenuación.

A fin de realizar las adquisiciones con mayor eficiencia, se encontró que al colocar los cerebros en una base de espuma de poliuretano se pueden realizar adquisiciones de hasta tres cerebros a la vez.

La Fig. [3.10a](#page-54-0) muestra de una reconstrucción tridimensional realizada con el software ImageJ, podemos observar la base de espuma de poliuretano que soporta los cerebros. Estos fueron colocados invertidos ya que de esta manera presentan mayor estabilidad y no se mueven al girar el contenedor.

En la segmentación que se expone en la Fig. [3.10b](#page-54-0) podemos ver que dentro del tubo se encuentran dos cerebros, uno debajo del otro; la longitud del tubo es de 3.5 cm por lo que es posible aprovechar el espacio y colocar una tercer muestra, ya que las dimensiones del detector lo permiten.

3.1. Protocolo de adquisición de imagen

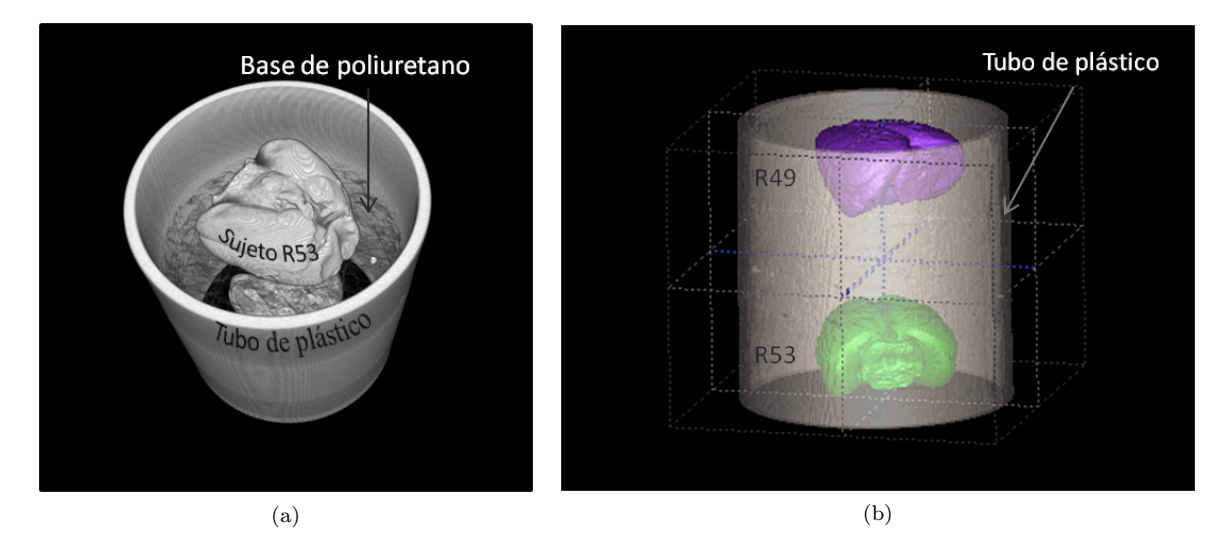

<span id="page-54-0"></span>Figura 3.10: (a) Renderizado de las imágenes microtomográficas en un estudio simultáneo de dos cerebros. (b) Segmentación de muestras biológicas (S $8_d$  y S $6_d$ ) a partir de las microtomografías adquiridas en un solo estudio.

La figura [3.11](#page-54-1) se muestra como ejemplo del protocolo antes descrito. En las imágenes es posible ubicar el tumor, cuya posición se indica con una fecha.

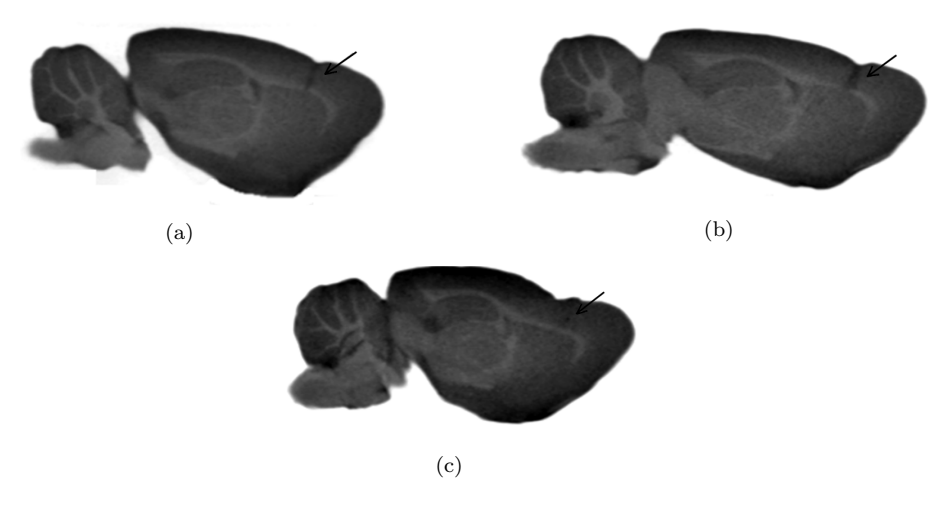

<span id="page-54-1"></span>Figura 3.11: Cortes sagitales de las muestras biológicas (a) Sp<sub>1</sub>, (b) Sp<sub>2</sub> y (c) Sp<sub>3</sub>, en estas imágenes la flecha señala la posición del tumor.

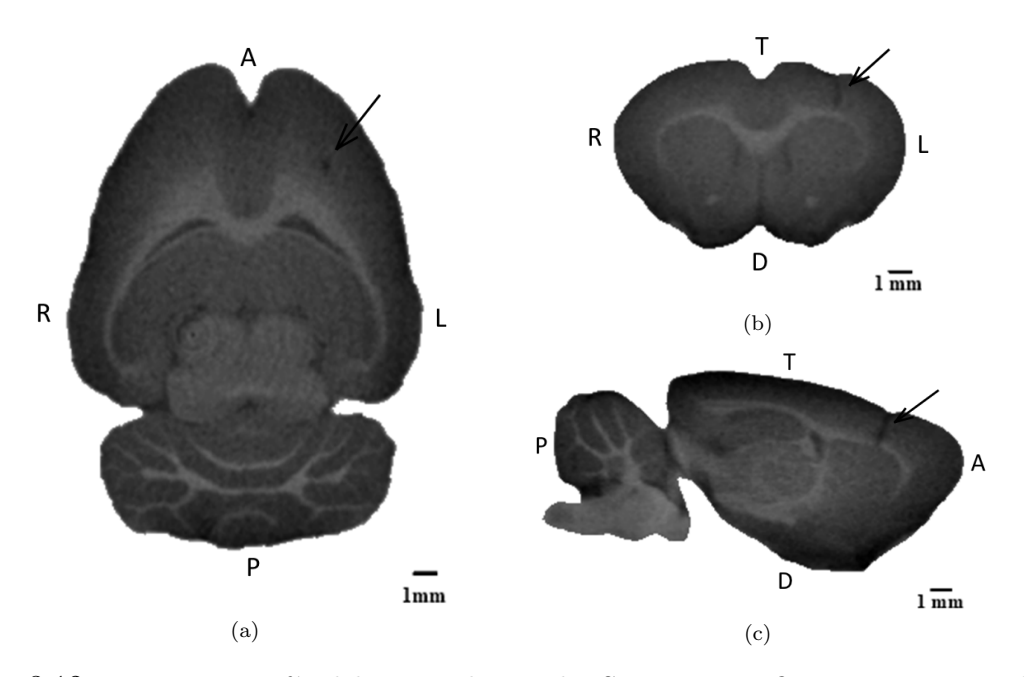

<span id="page-55-0"></span>Figura 3.12: Microtomografía del sujeto de estudio Sp<sub>1</sub>. En esta figura se muestran los (a) cortes axiales, (b) coronales y (c) sagitales de la rata. En los tres planos se logra diferenciar un tumor. La notación indica la orientación anterior (Anterior), posterior (Posterior), izquierda (Left), derecha (Right), superior (Top) e inferior (Down).

Las imágenes de la Fig. [3.12](#page-55-0) corresponden a cortes tomográficos en los tres planos anatómicos de la rata. De esta forma podimos ubicar el tumor en el hemisferio izquierdo, creciendo de la parte superior del cerebro, tocando el cuerpo calloso (cc). Se aprecia que las dimensiones más pequeñas del tumor son de menos de 1 mm. La determinación de las dimensiones del tumor se detallan en la sección [3.3.2](#page-63-0) puesto que la determinación del protocolo tuvo como objetivo la identificación del tumor.

# 3.2. Calibración de las imágenes tomográficas

Las imágenes de los maniquíes de calibración no se encuentran en tono de gris invertido, ya que todas las imágenes obtenidas de las muestras biológicas primero se calibraron en HU o en absorción de yodo. Posteriormente para su análisis se invirtieron los tonos de gris.

## <span id="page-55-1"></span>3.2.1. Calibración en HU

Para la calibración en HU se tomaron ROIs de igual área en cada una de las inserciones que se observan en la figura [3.13.](#page-56-0) En esta imagen el material más atenuador

corresponde al hueso cortical y se observa en un tono blanco (6), mientras que el menos atenuador se puede distinguir en negro que corresponde al pulmón en inhalación (2).

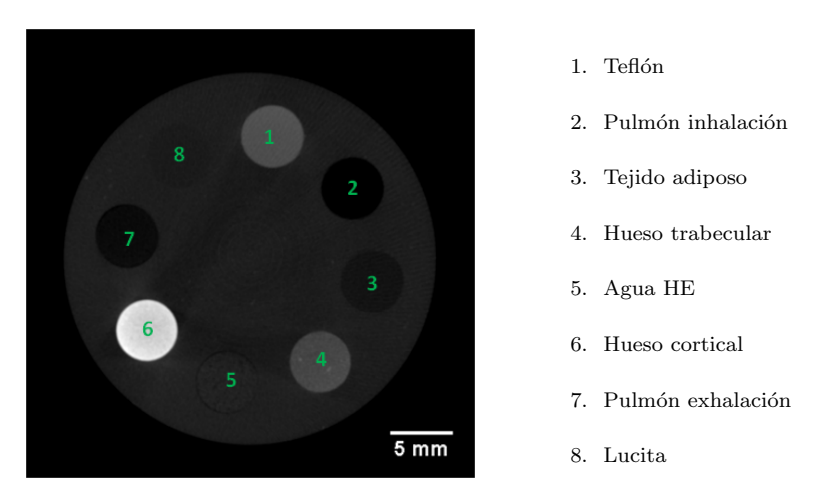

Figura 3.13: Microtomografía del maniquí de calibración en HU.

La figura [3.14](#page-56-1) muestra la gráfica de los números CT como función de los tonos de gris y su ajuste lineal con  $R^2 = 1$ .

<span id="page-56-0"></span>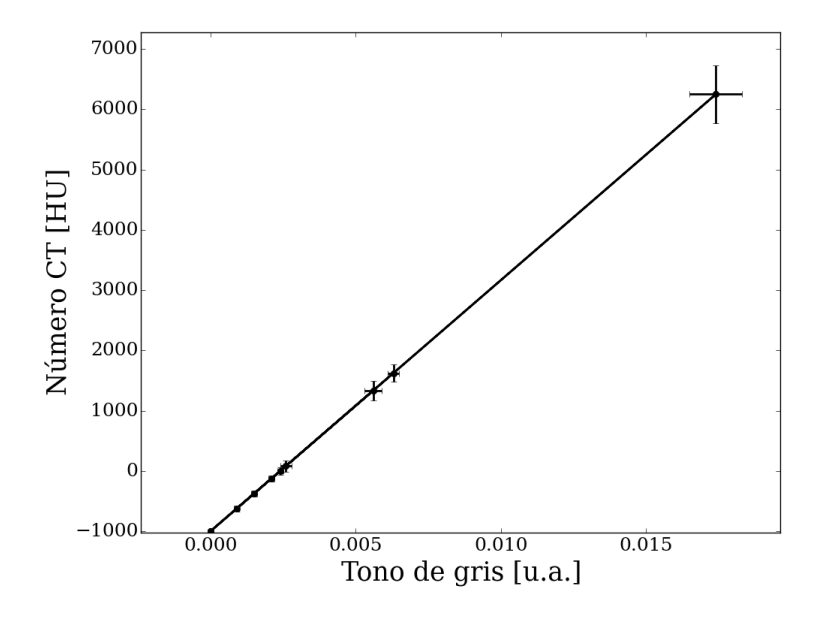

<span id="page-56-1"></span>Figura 3.14: Relación del número CT como función del tono de gris.

La relación resultante fue:

$$
N \acute{u}mero CT [HU] = 416667G - 1000 \tag{3.1}
$$

Donde G representa el tono de gris en unidades arbitrarias.

En la Tabla [3.7](#page-57-0) se puede ver que el aire y el pulmón en inhalación son los materiales menos atenuadores. El material más atenuador por un gran margen es el hueso cortical.

<span id="page-57-0"></span>

| Material             | Número CT [HU]   | Incertidumbre [HU] |
|----------------------|------------------|--------------------|
| Aire                 | $-1000.00$       | $\theta$           |
| Pulmón en inhalación | $-999.69$        | 5                  |
| Pulmón en exhalación | $-668.39$        | 45                 |
| Tejido adiposo       | $-378.24$        | 49                 |
| Lucita               | $-129.53$        | 55                 |
| Agua LE              | $\left( \right)$ | 59                 |
| Agua HE              | 77.72            | 95                 |
| Hueso trabecular     | 1321.24          | 158                |
| Teflón               | 1611.40          | 138                |
| Hueso cortical       | 6171.00          | 482                |

Tabla 3.7: Número CT del maniquí de calibración para el micro-CT evaluado.

### 3.2.2. Calibración de absorción de medio de contraste

Una vez que las imágenes fueron calibradas en HU (relación encontrada en la sección  $3.2.1$ ) se midió el valor del número CT en las seis regiones de concentración de yodo y en el aire.

En la figura [3.15](#page-58-0) se ve que la región más atenuadora aparece en un color blanco brillante (150 mg/ml), mientras que la menos atenuadora en negro (aire).

### 3.2. Calibración de las imágenes tomográficas

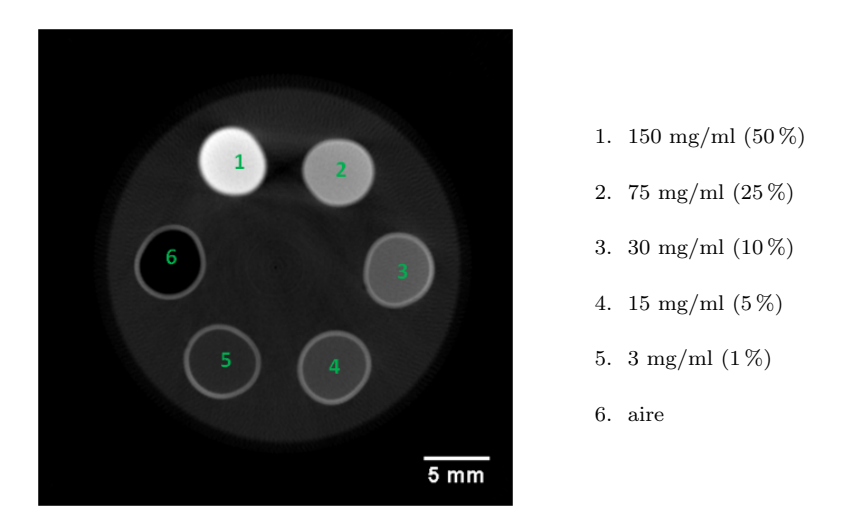

Figura 3.15: Microtomografía del maniquí de concentración.

El mejor ajuste del número CT en función de la concentración de medio de contraste  $C[\%]$  se logró con un polinomio de segundo grado de la forma:

<span id="page-58-0"></span>
$$
N \text{\'umero CT} [HU] = -1.1412C^2[\%] + 186C[\%] + 58.665 \tag{3.2}
$$

Con  $R^2 = 0.9996$ ; esta curva se muestra en la figura [3.16.](#page-58-1)

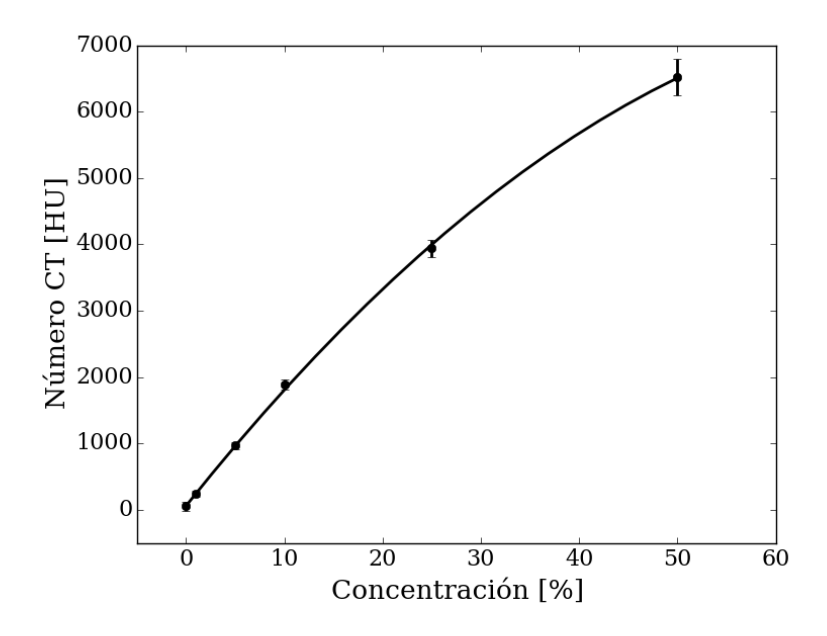

<span id="page-58-1"></span>Figura 3.16: Curva de calibración del número CT como función de la concentración de yodo presente en el maniqu´ı.

En la tabla [3.8](#page-59-0) se muestran los datos graficados. Comparando los valores a los obtenidos en la Tabla [3.7](#page-57-0) se encontró que para concentraciones superiores a  $10\%$ los números CT corresponden aproximadamente a los del hueso trabecular, para concentraciones de 50 % eson superiores a los encontrados para el hueso cortical.

<span id="page-59-0"></span>

| Concentración [%] Número CT [HU] Incertidumbre [HU] |      |     |
|-----------------------------------------------------|------|-----|
| 50                                                  | 6517 | 643 |
| 25                                                  | 3936 | 399 |
| 10                                                  | 1892 | 238 |
| 5                                                   | 969  | 156 |
|                                                     | 244  | 104 |
|                                                     | 50   | 113 |

Tabla 3.8: Unidades Hounsfield medidas en las concentraciones de 0 hasta 50 %.

# 3.3. Análisis del tumor en las imágenes microtomográficas

## 3.3.1. Comparación con histología

En la figura [3.17a](#page-60-0) se aprecia la imagen digitalizada de un corte histológico de la muestra Sp<sub>1</sub> en el cual la lesión se encuentra delineada en negro. Mediante un análisis con microscopio fue posible diferenciar la tinción de los somas  $3$  en color morado oscuro, por lo cual podemos aseverar que la lesión observada en las muestras del grupo II corresponde a un tumor de GBM.

<span id="page-59-1"></span><sup>&</sup>lt;sup>3</sup>Los somas son cuerpos neuronales que rodean al núcleo de la neurona; en éste término quedan excluidos el axón y las dendritas (Singh, 2009)

### 3.3. Análisis del tumor en las imágenes microtomográficas

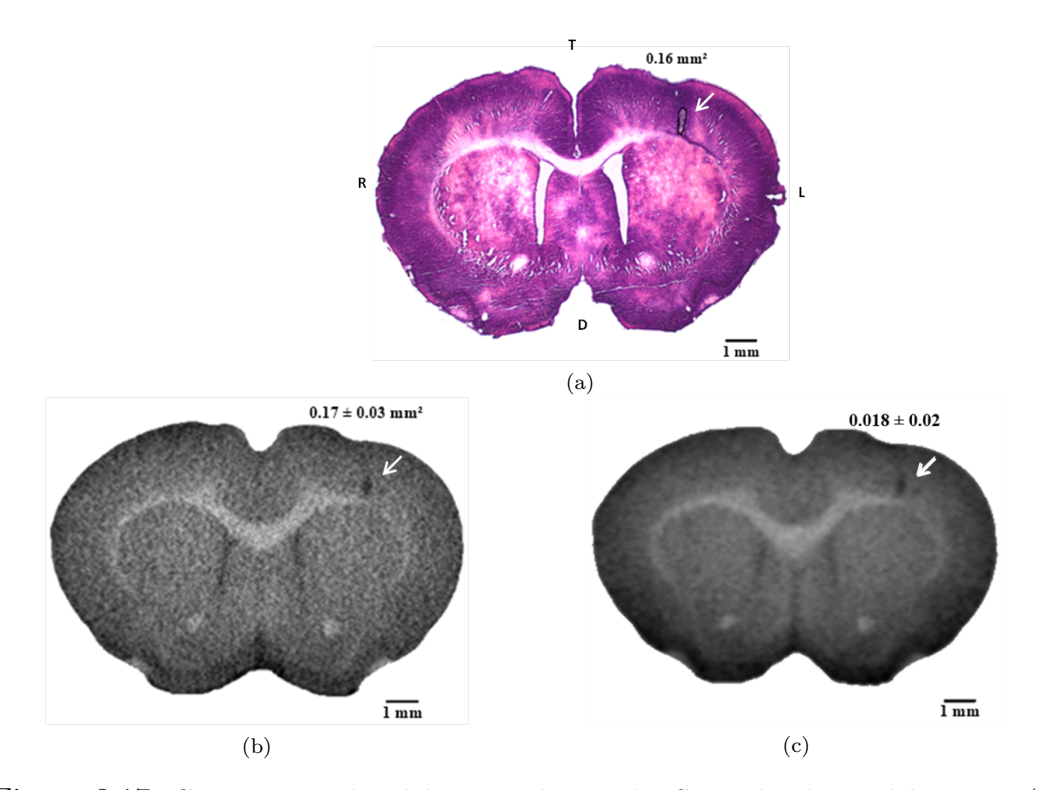

<span id="page-60-0"></span>Figura 3.17: Cortes coronales del sujeto de estudio  $Sp<sub>1</sub>$  a la altura del tumor. (a) Imagen histológica, (b) microtomografía con tamaño de voxel de 35 y (c) 70 µm.

En la Tabla [3.9](#page-60-1) se reportan las áreas medidas tanto en la imagen histológica como en dos imágenes microtomográficas del mismo sujeto de estudio  $(Sp_1)$  con diferente tamaño de voxel. No se encontró una diferencia notable entre las áreas medidas a 35 y 70 µm, pues dentro del margen de sus incertidumbres son prácticamente iguales. La diferencia desde el punto de vista práctico radica en la delimitación del tumor, ya que por el ruido en la imagen a 35 µm se hace m´as complicado el delimitar la frontera del tumor de manera semiautomática. Por esta misma razón la incertidumbre es mayor para esta imagen respecto a la imagen a 70 µm de resolución espacial.

<span id="page-60-1"></span>Tabla 3.9: Áreas obtenidas de las regiones delineadas en la Fig. [3.17.](#page-60-0)

|                           | Imagen histológica | Microtomografías                |  |
|---------------------------|--------------------|---------------------------------|--|
| Tamaño de voxel $[\mu m]$ |                    | 35-                             |  |
| $\text{Area [mm}^2$       | 0.16               | $0.17 \pm 0.03$ $0.18 \pm 0.02$ |  |

Al comparar estas mediciones con el área obtenida por histología encontramos

que, dentro de las incertidumbres asociadas a cada una de las mediciones, las áreas concuerdan entre sí, por lo cual podemos afirmar que las imágenes obtenidas de acuerdo al protocolo establecido poseen información similar a una imagen histológica para cuantificar las dimensiones del tumor.

En la figura [3.18](#page-62-0) se etiquetaron las regiones identificadas mediante comparación con la imagen de un atlas de referencia (Paxinos y Watson, 2007). Se buscaron 20 regiones, de las cuales se identificaron 16 en la imagen microtomográfica (Fig. [3.18a](#page-62-0)) y 18 en la imagen histológica (Fig. [3.18b](#page-62-0)), es decir, en las microtomografías se localizaron un 80 % mientras que en las histológicas un  $90\%$ . Es muy probable que a la vista de personas entrenadas esta diferencia sea menor.

En la figura [C.1b](#page-94-0) del Apéndice C no podemos identificar las regiones de la corteza marcadas en el atlas (Fig. [C.1a](#page-94-0) Apéndice C), quizá porque estas regiones fueron delineadas de una observación directa en el microscopio con grandes aumentos y resoluciones espaciales, resoluciones que hasta ahora no se pueden alcanzar con nuestro equipo. Otra de las razones puede ser que la captación de medio de contraste en ellas fue homogénea respecto a las estructuras vecinas, resultando así indistinguibles.

Como parte del proceso de análisis, las imágenes microtomográficas fueron revisadas por un experto en estudio de tumores mediante imágenes histológicas del Instituto Nacional de Neurología y Neurocirugía. Sus conclusiones reportan que cuentan básicamente con la misma información anatómica que las imágenes histológicas con las técnicas de tinción utilizadas en esta investigación.

Si comparamos la imagen histológica (Fig. [3.18b](#page-62-0)) con la imagen micro-CT (Fig. [3.18](#page-62-0) a) podemos observar como el cuerpo calloso (cc) parece estar más separado en la imagen histológica que en la microtomografía, y los espacios que contienen líquido cefalorraquídeo, como el tercer ventrículo  $(3V)$ , parecieran ser más grandes. En este sentido una imagen de microtomográfica es una representación más fiel del volumen del cerebro de la rata, aunque existe una ligera variación entre el volumen de las imágenes microtomográficas ex vivo respecto a la imagen CT cerebral in vivo.

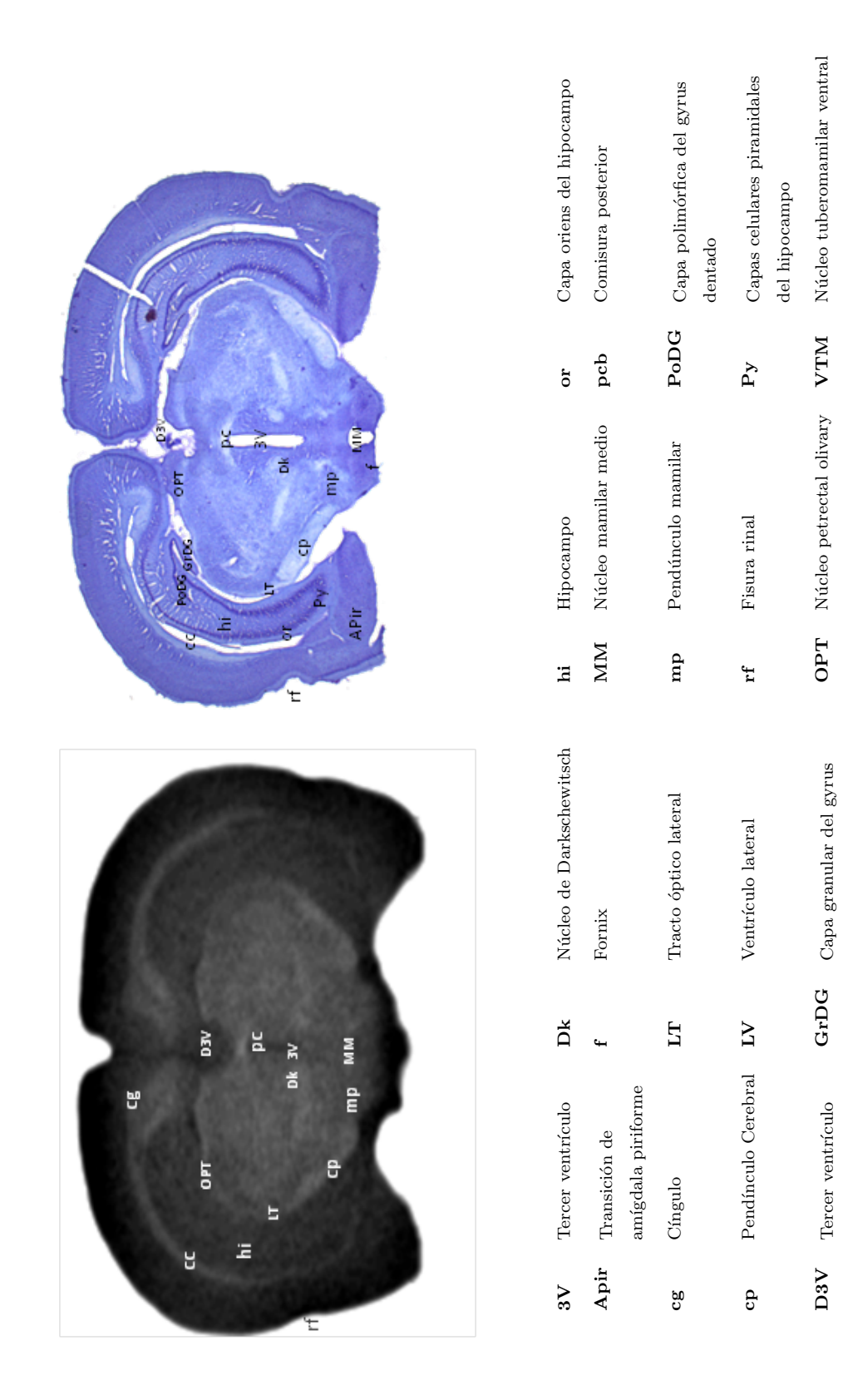

<span id="page-62-0"></span>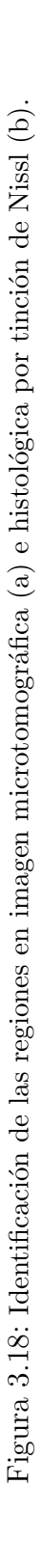

 $(a)$  (b)

 $\bigcirc$ 

 $\bigoplus$ 

dorsal

dentado

## <span id="page-63-0"></span>3.3.2. Análisis del volumen del tumor

De los sujetos de estudio del grupo III el crecimiento del tumor fue de 6, 8 y 10.

Al aplicar la ecuación  $2.12$  (sección  $2.7.2$ ) se obtienen los volúmenes tumorales reportados en la tabla [3.10.](#page-63-1) Se encontró que los volúmenes calculados en ImageJ corresponden con los volúmenes obtenidos por segmentación. También se muestran  $\log$  volúmenes encefálicos<sup>[4](#page-63-2)</sup> de cada muestra biológica.

<span id="page-63-1"></span>Tabla 3.10: Volúmenes calculados mediante segmentación con itk-SNAP y delineación manual del tumor en ImageJ.

| muestras   | Crecimiento [días] | Volumen encefálico [mm <sup>3</sup> ] | Volúmenes [mm <sup>3</sup> ] |        |
|------------|--------------------|---------------------------------------|------------------------------|--------|
| biologicas |                    |                                       | Itk-SNAP                     | ImageJ |
| $S6_d$     |                    | 1074.00                               | 0.37                         | 0.38   |
| $SSS_d$    |                    | 1136.82                               | 0.06                         | 0.05   |
| $S10S_d$   | 10                 | 1055.80                               | 0.25                         | 0.24   |

Se esperaba observar un aumento en el volumen a medida que el tiempo posterior a la inoculación aumentaba. Sin embargo, se ve un volumen del tumor similar en los sujetos de estudio  $S6_d$  y  $S8_d$ , por lo que es evidente que dos días de crecimiento del tumor no marca gran diferencia entre los volúmenes que logran alcanzar. Se identificó que el volumen tumoral del sujeto de estudio  $S6_d$  era mayor que las muestras  $S8_d$  y  $S10_d$ . Esto puede deberse a que el sistema inmunologico del sujeto de estudio  $S6<sub>d</sub>$  permitió un crecimiento m´as acelerado que en los otros dos casos mencionado.

Técnicamente el volumen mínimo identificable fue 0.000343 mm<sup>3</sup>, correspondiente a un voxel de 70 µm. En las imágenes que presentan diversas estructuras este volumen es mayor. La identificación del tumor fue más complicada para el caso de los sujetos  $\cos 8$  y 10 días de seguimiento (ver Fig. [3.19\)](#page-64-0).

<span id="page-63-2"></span> $^4\mathrm{En}$ este trabajo se maneja el témino volumen encefálico como sinónimo del volumen de la masa cerebral.

3.4. Cuantificación del medio de contraste en las microtomografías

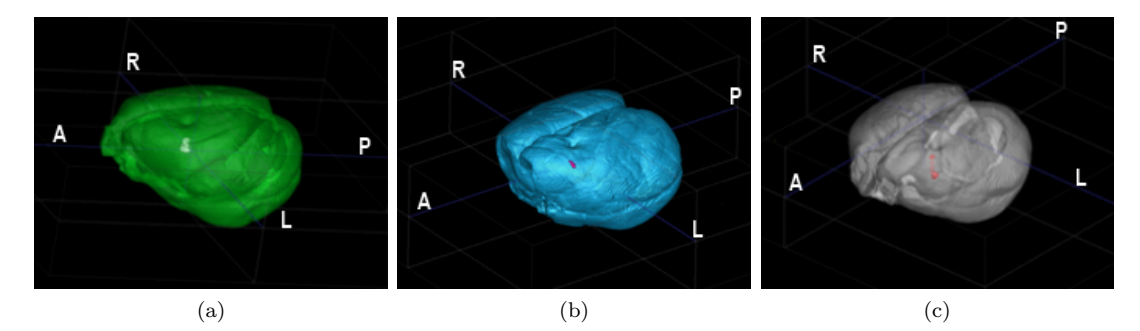

<span id="page-64-0"></span>Figura 3.19: (a) Segmentación de imágenes de las muestras biológicas  $S_{6d}$  con 6 días, (b)  $S_{8d}$ con 8 días y (c)  $S_{10d}$  con 10 días de crecimiento del tumor.

Los volúmenes medidos para los tumores con crecimiento de 8 y 10 días fueron menores que el mostrado por la muestra biológica de 6 días de crecimiento. Los volúmenes difícilmente observables corresponden a 0.06 ( $S_{8d}$ ) y 0.25 ( $S_{10d}$ ) mm<sup>3</sup>, por lo que se estima que con tumores de 0.25 mm<sup>3</sup> estaríamos en el límite del volumen identificable con el protocolo establecido. Por otra parte, volúmenes por arriba de 0.37 mm<sup>3</sup> se aprecian con facilidad (Fig. [3.20a](#page-64-1)).

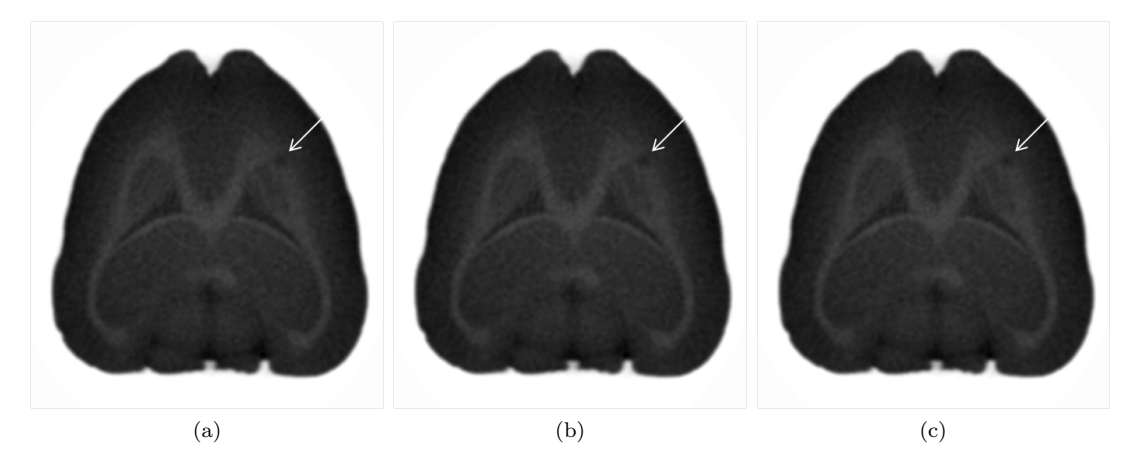

<span id="page-64-1"></span>Figura 3.20: (a) Microtomografía del sujeto de estudio  $S6_d$  con 6 días, (b)  $SS_d$  con 8 días y (c)  $S10S_d$  con 10 días de desarrollo del tumor. La flecha señala al tumor.

# 3.4. Cuantificación del medio de contraste en las microtomografías

La figura [3.21](#page-65-0) muestra un corte axial de las ratas control C1 (Fig. [3.21](#page-65-0) a) y C2  $(fig\ 3.21\ b)$  $(fig\ 3.21\ b)$  $(fig\ 3.21\ b)$  en tres etapas diferentes del procesos: (a) imagen microtomográfica poco después de la eutanización, (b) después de la perfusión y (c) después del tratamiento con medio de contraste.

Se aprecia que los números CT para las imágenes obtenidas después de la eutanización son menores con respecto a las imágenes de la muestra biológica perfundida y mucho menores que las microtomografías de la muestra biológica tratada con medio de contraste. La barra de tono de gris en la imagen [3.21](#page-65-0) muestra un rango de valores mucho mayor para C1 ya que la estructura en tonos oscuros que se observa corresponde al cráneo, que como se sabe es un material altamente atenuador. Dentro del cráneo en tonos claros se encuentra contenido el encéfalo; los tejidos extracraneales también se identifican en tonos claros, no habiendo una diferencia en los números CT entre tejido intra y extra craneal en una microtomografía sin medio de contraste.

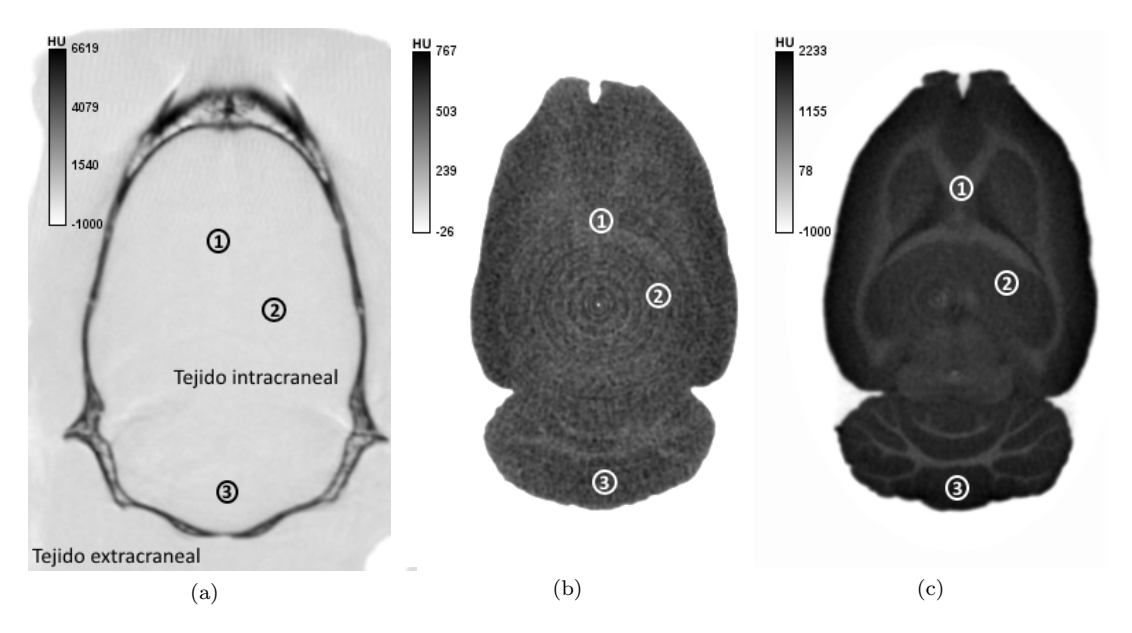

<span id="page-65-0"></span>Figura 3.21: Microtomografía de C1 y C2. (a) C1 posterior a la eutanización. (b) C2 perfundido con formalina. (c) C2 perfundido y sumergido en medio de contraste.

Cuando se realizó la perfusión con formalina fue posible observar estructuras internas tales como el cuerpo calloso, la cápsula externa y las ramificaciones del cerebelo, aunque con muy bajo contraste. De los cálculos del constraste entre las estructuras ( Tabla [3.11\)](#page-66-0) se encontró que es mayor en el caso de la muestra embebida en medio de contraste, y que en constraste estructural también aumenta con la perfusión respecto al sujeto recién eutanizado.

<span id="page-66-0"></span>Tabla 3.11: Porcentaje de contraste entre dos estructuras internas del cerebro para tres casos de procesamiento.

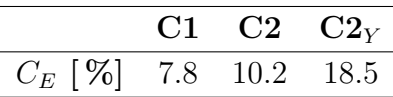

Como se observa en la Tabla [3.12,](#page-66-1) las mediciones realizadas en las tres ROIs para el caso de la muestra biológica con medio de contraste superan valores de 1000 HU, llegando a valores parecidos al teflón y hueso trabecular de acuerdo a los valores obtenidos del maniquí de calibración (ver Tabla [3.7](#page-57-0) sección [3.2.1\)](#page-55-1). Los números CT en la muestra biológica perfundido  $(C2)$  son mayores a las HU medidas en las imágenes de la rata control  $(C1)$ . Se sabe que la concentración de medio de contraste en la que se encuentra embebido el cerebro es del  $10\%$ , y por lo tanto la mayor concentración que podrá mostrar alguna estructura del cerebro es justamente del  $10\%$ . Si todas las regiones del cerebro presentaran la misma absorción, aún con medio de contraste no se podría observar la estructura interna del cerebro. Debido a que cada una de las estructuras absorbe de manera diferente el medio de contraste éstas se pueden identificar

<span id="page-66-1"></span>Tabla 3.12: Mediciones correspondientes a las tres ROIs mostradas en las imágenes de la Fig. [3.21](#page-65-0)

| <b>ROI</b>        | C1             | C2             | $\mathrm{C2}_\mathrm{V}$ |                                 |
|-------------------|----------------|----------------|--------------------------|---------------------------------|
|                   | Número CT [HU] | Número CT [HU] | Número CT [HU]           | Absorción yodo $[\%]$ (mg/ml)   |
| 1. Cuerpo calloso | $47 \pm 55$    | $482 \pm 32$   | $1335 \pm 45$            | $6.8 \pm 0.3$ (20.4 $\pm$ 0.9)  |
| 2. Hipocampo      | $51 \pm 38$    | $537 \pm 30$   | $1639 \pm 49$            | $8.6 \pm 0.3$ (25.8 $\pm$ 0.9)  |
| 3. Cerebelo       | $140 \pm 46$   | $539 \pm 31$   | $1897 \pm 67$            | $10.1 \pm 0.4$ (30.3 $\pm$ 1.2) |

Anteriormente se había mencionado que la estructura más claramente visible es el cerebelo, lo que se explica ya que la absorción que tiene es la máxima  $(10\%)$ , mientras que el hipocampo y las ramificaciones del cerebelo corresponden a estructuras con absorciones más bajas (Fig. [3.22\)](#page-67-0). Los diferentes porcentajes de absorción producen gran contraste en las im´agenes, de tal manera que es posible distinguir las diferentes regiones internas del cerebro.

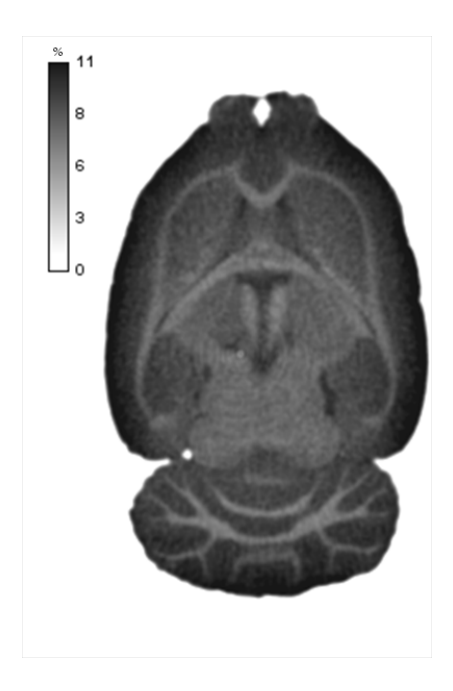

<span id="page-67-0"></span>Figura 3.22: Imagen microtomográfica calibrada en absorción de medio de contraste, la barra en tonos de gris representa el porcentaje de medio de contraste.

En la Tabla [3.13](#page-67-1) podemos ver el incremento de los números CT en tres etapas del procesamiento de las muestras biológicas. Se encontró que el aumento máximo ocurrió en el hipocampo.

En la muestra con perfusión representa un aumento de 9.5 veces C1 y de 31.1 en la muestra con perfusión y medio de contraste  $(C2<sub>Y</sub>)$ .

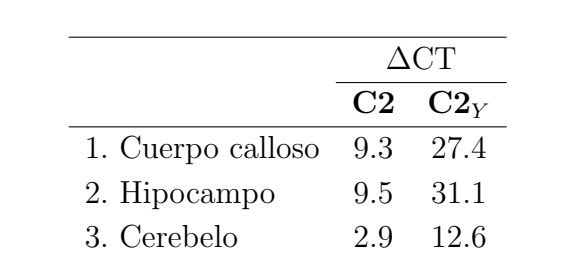

<span id="page-67-1"></span>Tabla 3.13: Incremento del número CT de una muestra biológica después de un tratamiento con perfusión y con medio de contraste.

NOTA:  $\Delta \text{CT}$ es el incremento de las HU de la rata control C2 (con perfusión)

y  $C2_Y$  (con perfusión y medio de contraste) respecto a la rata C1 (recien eutanizada).

# Capítulo 4

# Aplicaciones

# 4.1. Antecedentes

## 4.1.1. Atlas cerebrales

Un atlas cerebral murino es un mapa anatómico del cerebro de una rata o un ratón. Se obtiene mediante el proceso de segmentación, es decir, a través la delimitación de las regiones internas del cerebro utilizando diferentes tipos de imágenes anatómicas. De manera tradicional, los atlas se construyen a partir de imágenes histológicas (Fig.  $4.1$ ) ya que contienen información estructural por diferenciación celular.

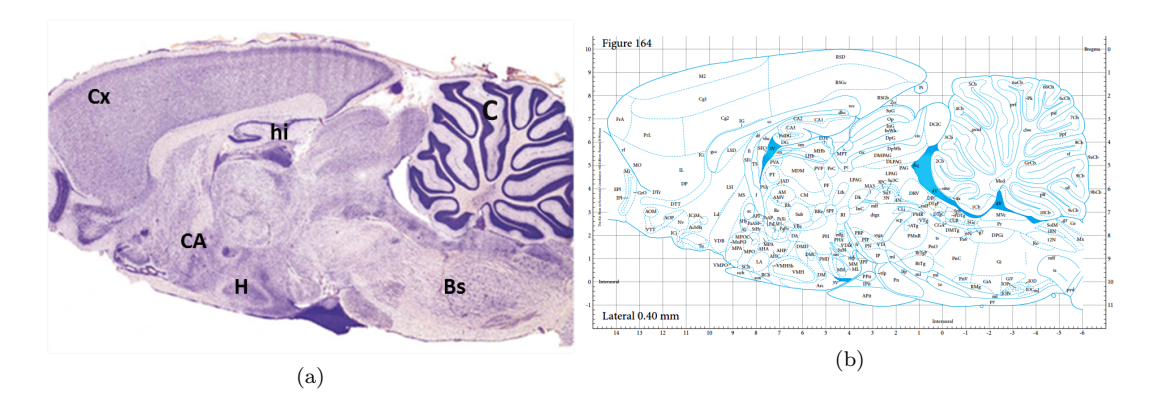

<span id="page-68-0"></span>Figura 4.1: Ejemplo de la (a) identificación de regiones en una imagen histológica para obtener (b) un atlas (Paxinos y Watson ,2007). Las regiones identificadas fueron la corteza  $(Cx)$ , hipocampo (hi), hipotálamo (H) y comisura anterior  $(CA)$ .

## 4.1.2. Acelerador lineal y plan de tratamiento en radioterapia

Los aceleradores lineales (LINAC) para uso clínico son equipos generadores de haces de electrones que son expulsados a una gu´ıa de onda para acelerarlos, posteriormente se hacen incidir en un blanco para producir radiación de frenado (Attix F. H., 2007).

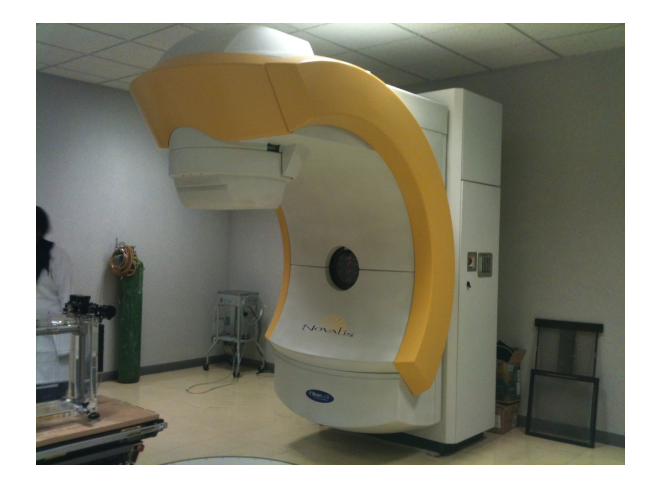

Figura 4.2: Fotografía del acelerador lineal del INNN.

En el caso particular de tratamientos con radiación ionizante de cabeza y cuello se opta por el uso de terapias estereotáxicas, esto se debe a la delicada zona a tratar. En el cerebro se encuentran regiones que controlan nuestros más vitales sentidos y habilidades, por ello se requiere de alta precisión en la aplicación de la radioterapia. Mediante el uso de un sistema coordenado externo al paciente, ésta técnica permite una localización precisa de la lesión. Con ésta técnica un haz colimado se enfoca hacia la lesión mediante la localización esterotáctica. El gantry del LINAC rota en torno a la lesión, produciendo un arco de radiación. La mesa es rotada en un plano horizontal para formar otro arco, produciendo múltiples arcos no coplanares de radiación, lo que asegura mayor dosis a la lesión y una disminución a tejido cerebral circundante (Lujan Castilla et al., 2005).

Existen diversas técnicas de aplicación del haz de radiación y su elección está en función al tipo de lesión a tratar. Las técnicas utilizadas en este trabajo se describen brevemente a continuación:

#### Arcos dinámicos

El acelerador gira sobre el paciente mientras el colimador adopta constantemente su forma de acuerdo a la perspectiva de la lesión en cada angulación, describiendo arcos no coplanares. El gantry gira mientras se emite el haz de radiación.

#### Arcos estáticos

El acelerador gira sobre el paciente pero el campo de radiación no cambia en cada angulación, por lo cual no es muy utilizado, es ideal sólo en caso de tumores circulares.

Actualmente existen proyectos de investigación que utilizan irradiación de animales pequeños para los que los planes de tratamiento se han realizado con tomografías convencionales y sin medio de contraste. Sin embargo, la calidad de las im´agenes no es buena, sobre todo porque las regiones internas del cerebro son indistinguibles.

### Planificación de tratamientos

En radioterapia la planificación o planeación de tratamientos es un proceso en el cual se diseña un tratamiento personalizado. Los parámetros de elección son el tipo de haz (electrones o fotones), la energía del haz de radiación, si el tratamiento será en varias o una sesión (radiocirugía), la tecnica de aplicación, el número de haces y las posiciones de irradiación.

El LINAC posee un software donde se realizan la planificaciones. Las imágenes diagnósticas son necesarias (RM, SPECT, PET o CT) para la localización del blanco, lesión o tumor. Sin embargo, el cálculo de dosis se realiza en función de los coeficientes de atenuación de los tejidos, es decir, es indispensable introducir las imágenes de CT.

# 4.2. Materiales y métodos

Se utilizó sistema de planeación de BrainLab iPLanRT 2.6v Cranial consta de ventanas con información de las coordenadas utilizadas por donde entra el haz de radiación, despliegue de los volúmenes de las regiones por ejemplo de las segmentaciones, cortes tomográficos de las imágenes diagnósticas, entre otras opciones como la fusión de la segmentación y microtomografía (ver figura [4.3\)](#page-71-0). Respecto a los cálculos muestra una serie de herramientas que permite obtener los histogramas Dosis-Volumen (DVH) de cada estructura definida como OAR y del blanco.

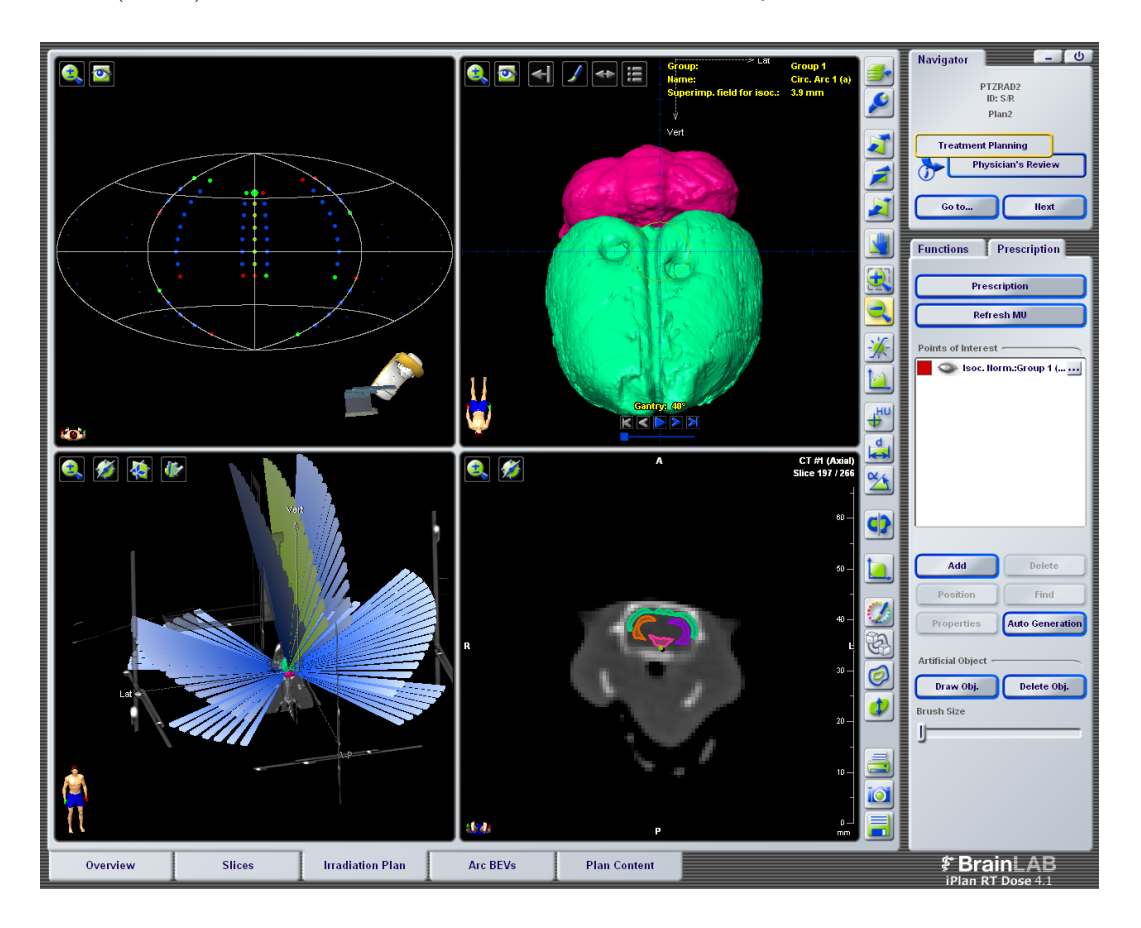

<span id="page-71-0"></span>Figura 4.3: Ventana del sistema de planeación BrainLab.
### 4.2.1. Atlas cerebral murino

Una vez que se verificó la equivalencia de la información estrcutural de las imágenes microtomográficas respecto a las imágenes histológicas, fue posible identificar las regiones de interés a segmentar, a través de la comparación de las regiones con el atlas publicado por Paxinos y Watson (2007).

La segmentación de siete regiones de interés se llevó a cabo mediante el programa itk-SNAP. Este procedimiento fue realizado de manera semiautomático, ya que esto nos permite definir regiones mediante diferenciación de tonos de gris o detección de bordes de la región seleccionada para cada uno de los cortes anatómicos, y corregir la delimitación de los bordes sólo en aquellos cortes en los que la segmentación no se llevó a cabo de forma adecuada.

#### 4.2.2. Planificación de irradiaciones

Se adquirió una tomografíaconvencional del cerebro de la rata que se introdujo al sistema de planeación para realizar el cálculo de la dosis. La figura [4.4](#page-72-0) corresponde a un corte coronal de la cabeza de la rata. El estudio se realizó in vivo sin medio de contraste. En el centro se observa un corte coronal de la cabeza. Las l´ıneas paralelas en los laterales corresponden a la caja de localización.

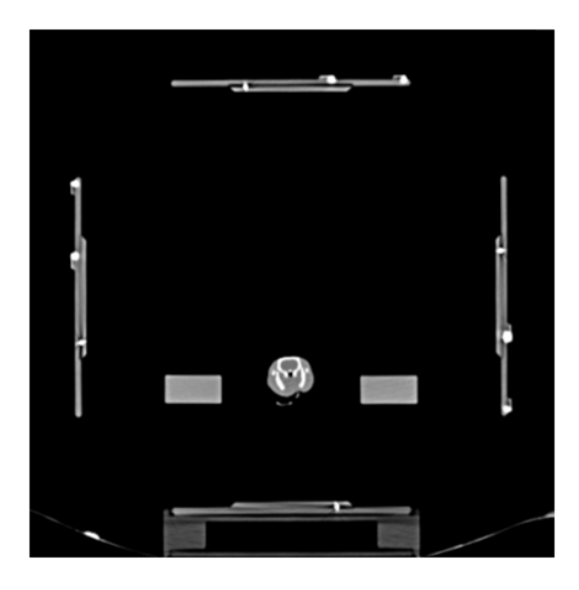

Figura 4.4: Tomografía helicoidal de la cabeza de una rata obtenida con un CT clínico.

<span id="page-72-0"></span>El procedimiento de las planeaciones realizadas se describe a continuación:

- 1. Localización de la caja. Este procedimiento es indispensable, ya que el programa de planeación obtiene información de las coordenadas espaciales con los marcadores de la caja y el sistema de referencia que utilizará.
- 2. Se cargó la serie de imágenes a utilizar en el PatXfer 5.2.
- 3. Una vez que las imágenes fueron cargadas, se introdujo al sistema de planeación iPlan 2.6v Cranial y se realizó la fusión de imágenes.
- 4. Se fusionaron imágenes para la localización de estructuras.
- 5. Se contornearon los organos de riesgo (OARs).
- 6. Se realizó la planificación de irradiación.

#### Plan de irradiación a cerebro completo

El plan de tratamiento se diseñó con la técnica de cuatro arcos dinámicos (Fig.  $4.5$ ), con prescripción de 15 Gy al isocentro para cubrir con 12 Gy la periferia del cerebro con un haz de fotones de un acelerador lineal de 6 MV. Los parámetros de posicionamiento del corresponden a  $0^{\circ}$  de inclinación de la camilla, inicio y parada del gantry a  $50^{\circ}$  y 80° respectivamente, con el colimador a 65°.

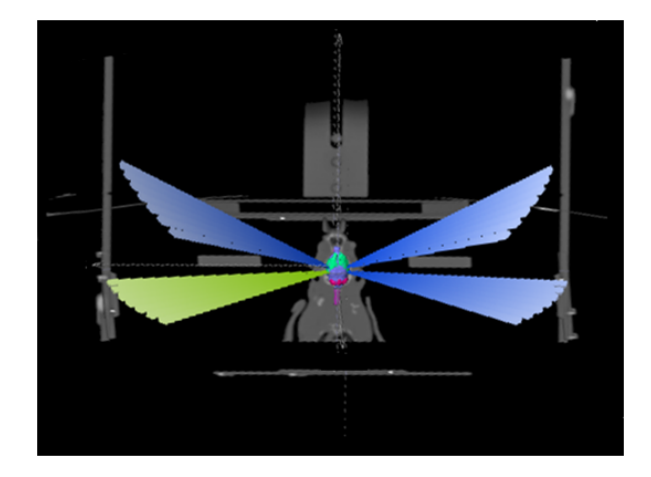

<span id="page-73-0"></span>Figura 4.5: Vista de haz de los 4 arcos dinámicos de la planeación de irradiación.

#### Plan de irradiación focalizada

El plan de tratamiento se generó para irradiar el tallo con  $110 \text{ Gy}$ , usando fotones con energía de 6 MV con la técnica de arcos y un colimador de 4 mm tal como se

#### 4.2. Materiales y métodos

observa en la figura [4.6.](#page-74-0) Los parámetros de posicionamiento corresponden a 0° para la mesa y rotaciones de gantry desde 40° hasta 110°.

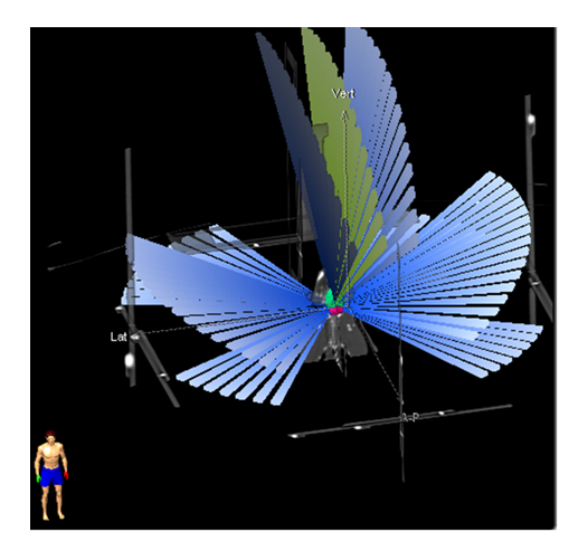

<span id="page-74-0"></span>Figura 4.6: Coordenadas del sistema de planeación. A-P corresponde al eje antero-porterior, lat a los laterales y vert. a movimientos verticales (arriba y debajo de la cabeza de la rata).

### 4.3. Resultados

#### 4.3.1. Atlas cerebral murino

Las regiones segmentadas por ser referencias anatómicas en el cerebro de la rata fueron el encéfalo (Bn), cerebelo (C) y comisura anterior (AC). Otras regiones de interés fueron: el hipocampo que se encuentra involucrado en el proceso de neurogénesis<sup>[1](#page-75-0)</sup>. El hipotálamo debido a que se asocia al ciclo sueño-vigilia, impulsos biológicos (sed, hambre y sexo) y control del sistema endócrino (regulación de parámetros sanguíneos). La corteza cerebral vinculada a funciones sensitivas y motoras. Finalmente, el tallo, involucrado en la propagación de crisis epilépticas, circulación sanguínea, respiración y control del estado anímico (Ojeda Sahagún e Icardo de la Escalera, 2004).

En la figura [4.7a](#page-75-1) se aprecia la microtomografía base para la segmentación, así como la segmentación de las siete regiones de interés. En la figura [4.7](#page-75-1) b se muestra la segmentación realizada en uno de los cortes sagitales.

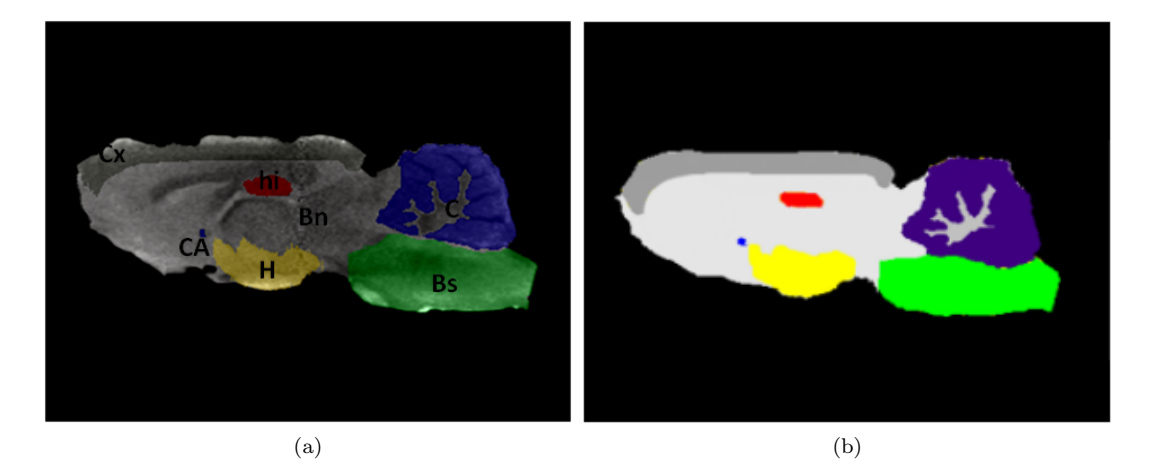

<span id="page-75-1"></span>Figura 4.7: (a) Corte sagital de la microtomografía utilizada para la segmentación. (b) Corte sagital de la segmentación obtenida.

Del archivo de segmentación que incluye todos los cortes virtuales del cerebro de la rata se obtiene un atlas tridimensional. Esta reconstrucción permite desplegar u ocultar información (estructuras segmentadas) a conveniencia del usuario, así como visualizar las estructuras de interés en sus diferentes perspectivas, tal como se ve en la Fig. [4.8a](#page-76-0) donde se observa una vista lateral del atlas 3D, mientras que el la Fig. [4.8b](#page-76-0) podemos apreciar el mismo atlas visto desde la parte inferior del cerebro de la rata.

<span id="page-75-0"></span><sup>&</sup>lt;sup>1</sup>La neurogénesis es un proceso que involucra la generación de nuevas neuronas (Arias Carrion et al., 2007).

#### 4.3. Resultados

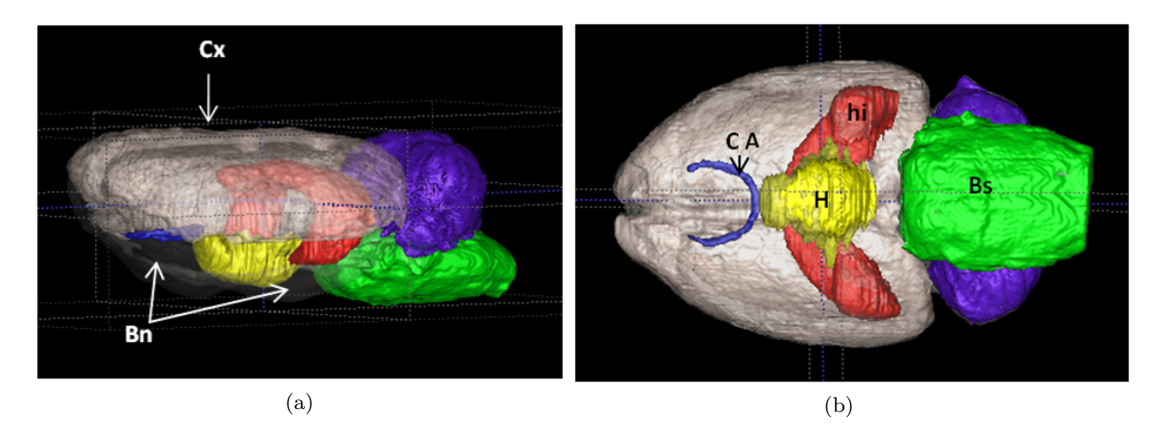

Figura 4.8: Visualización 3D de la segmentación de las siete regiones de interés, (a) desde la parte lateral y (b) desde la parte inferior del cerebro de la rata.

<span id="page-76-0"></span>La importancia del atlas cerebral murino que se obtuvo radica en la practicidad y rapidez de obtener el atlas a partir de imágenes microtomográficas. Además se demostró que es posible introducir el atlas elaborado en un sistema de irradiación para la planificación de tratamientos, tema que se trata en la siguiente sección.

### 4.3.2. Uso de imágenes segmentadas en la planificación de irradiaciones

Las imágenes microtomográficas y el archivo de segmentación se introdujeron al sistema de planeación iPlan RT dose 4.1v, mediante un archivo en formato Analyze despu´es de ser convertidas por el software (X)MedCon 0.13.0 (Sourceforge 2013). Es importante mencionar que, aunque muchos otros programas convierten a este formato, no poseen suficiente información de las coordenadas de la imagen para ser leídas por el sistema de planeación.

Debido a que las microtomograf´ıas contrastadas reportan un gran aumento en los números CT de la estructura cerebral estas imágenes se utilizaron sólo para tener una referencia de la ubicación de las regiones cerebrales de interés, y no para realizar el cálculo de la dosis. Los números CT en las microtomografías contrastadas están alterados a tal grado que el sistema de planeación consideraría el cerebelo como hueso. Por esta razón las imágenes cerebrales adquiridas en el tomógrafo para humanos fueron utilizadas para el cálculo de la dosis.

La fusiones realizadas fueron las siguientes: CT convencional con caja + Zoom de  $CT$  convencional + microtomografía contrastada + segmentación realizada. La fusión de las imágenes CT-zoom y microtomografía contrastada que se aprecia en la figura [4.9](#page-77-0)

permitió la delineación de las regiones de interés.

<span id="page-77-0"></span>Figura 4.9: Corte sagital de la fusión de imagen CT-Zoom más microtomografía. Esta fusión fue utilizada para la delineación semiautomática de estructuras de las interés.

Para realizar la delineación de manera más eficiente se realizó la fusión de la segmentación con la ampliación de la tomografía convencional. El software lee el archivo se segmentación en tonos de gris, por lo que cada estructura tiene asociado cierto tono. De esta manera pudimos realizar la delineación automática de las estructuras de interés en tiempos mucho menores al necesarios para delinear de manera semiautomática. En la figura [4.10](#page-78-0) se muestra el resultado de delinear las regiones de interés en la imagen CT-zoom

Las imágenes fusionadas, junto con la delineación de los contornos de las regiones de inter´es, se introdujeron al software iPlan RT dose 4.1v para realizar el plan de irradiación. Para demostrar la utilidad de la herramienta desarrollada y a manera de ejemplo se realizaron dos tipos de planes empleados en protocolos de investigación que actualmente se llevan a cabo en el Instituto Nacional de Neurología y Neurocirugía. El primero de ellos es un plan utilizado para conocer los efectos de la irradiación en el ciclo sueño-vigilia en irradiaciónn de todo el encéfalo. Se añadieron OARs extras como el canal auditivo y la tráquea, ya que a las ratas se les da seguimiento por 1, 30 o 60 días posteriores a la irradiación (Ballesteros Zebadúa et al., 2014).

El segundo plan de irradiación es empleado con el propósito de observar el efecto sobre crisis epilépticas al realizar irradiación focalizada a un núcleo del tallo cerebral.

#### 4.3. Resultados

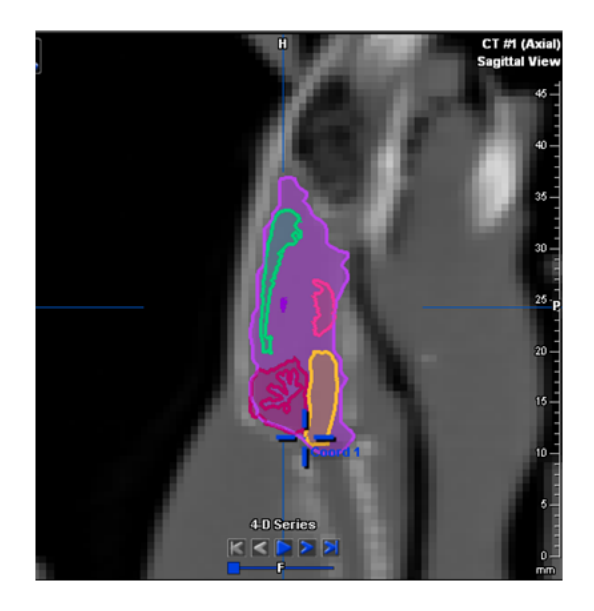

<span id="page-78-0"></span>Figura 4.10: Corte sagital de la delineación de estructuras de interés en el CT-zoom, mediante el uso del archivo de segmentación.

#### Plan de irradiación a cerebro completo

Para este plan de tratamiento se agregó la tráquea como un órgano de riesgo (ver Fig. [4.11\)](#page-79-0). Es necesario conocer la dosis recibida por este órgano para no exceder su radioresistencia. De no prever esta situación podríamos generar complicaciones en la rata al momento de la ingesta de comida y agua.

Se han reportado diversos estudios del efecto de la radiación en el sueño de la rata (Ballesteros Zebadúa et al., 2012), pero en ninguno de ellos se encuentra mención de la dosis recibida en regiones tan importantes como por ejemplo el hipocampo. Mediante el uso de las imágenes microtomográficas contrastadas y el atlas 3D realizado podemos saber con mayor exactitud la dosis recibida por cada región segmentada.

Una vez realizada la planeación se verificó la dosis al hipocampo así como la dosis al hipotálamo, debido a que cualquier daño en esta región tiene como consecuencia un descontrol en el ciclo sueño vigilia (Mignot et al., 2002). Otra zona de interés corresponde a la corteza cerebral, pues permite conocer la dosis con la que se cubre toda la periferia del cerebro.

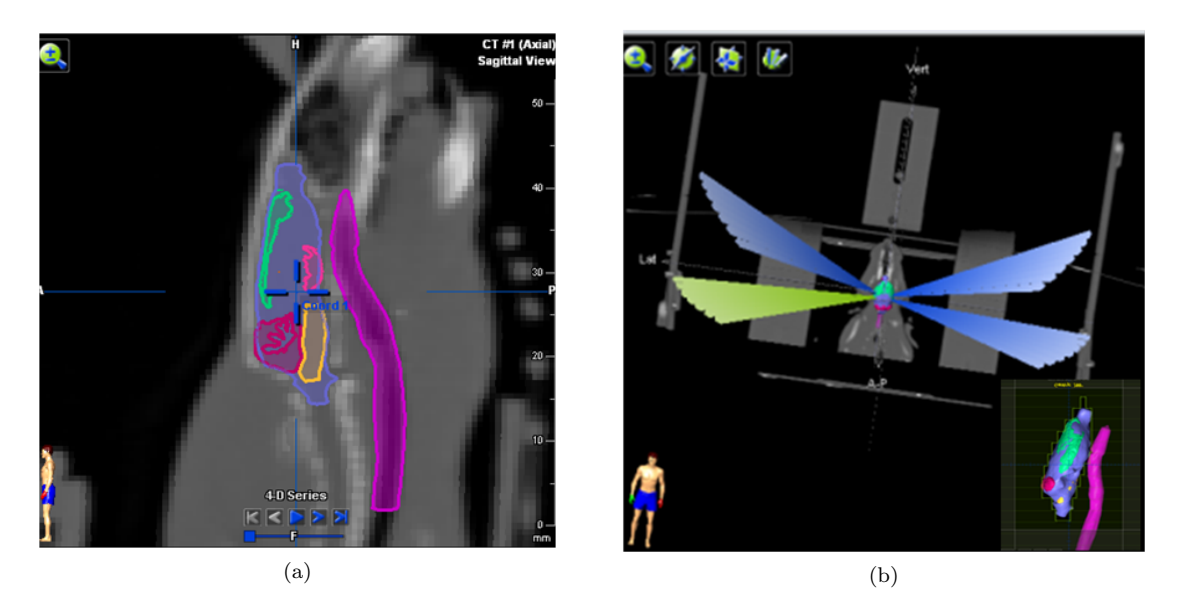

Figura 4.11: (a) Delineación de la tráquea como órgano de riesgo. (b) Técnica de irradiación para el plan de efecto de la radiación sobre el sueño.

<span id="page-79-0"></span>En la figura [4.12](#page-79-1) se muestran las curvas de isodosis, y se observa que la curva de 12 Gy cubre completamente el encéfalo.

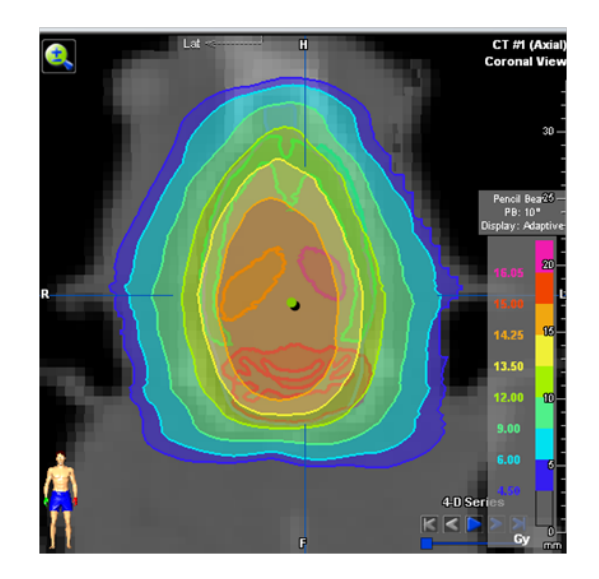

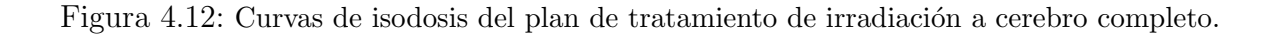

<span id="page-79-1"></span>Debido a que las regiones de interés se definieron, se obtuvieron los histogramas dosis-volumen (DVH, por sus siglas en inglés) de cada una de ellas (ver Fig. [4.13\)](#page-80-0).

#### 4.3. Resultados

Mediante la curva DVH vemos que el  $90\%$  del volumen del encéfalo recibe 12 Gy. Por otra parte el hipocampo derecho e izquierdo est´an recibiendo cerca de 14.5 Gy.

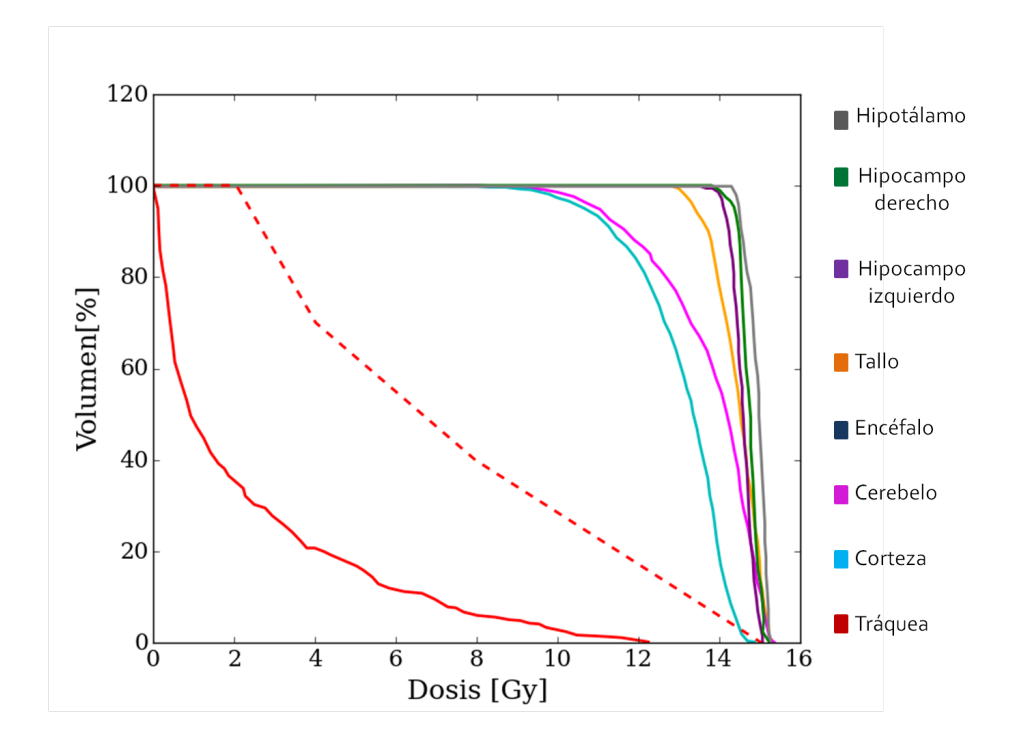

<span id="page-80-0"></span>Figura 4.13: Histogramas dosis-volumen de las regiones de interés.

#### Plan de irradiación focalizada

En el segundo ejemplo de plan de irradiación se definió como blanco el núcleo reticular pontino, localizado en el tallo cerebral. El propósito de este tipo de estudios es evaluar la propagación de las crisis epilépticas (Faingold 1987). En las imágenes microtomográficas sólo es posible diferenciar fácilmente el tallo cerebral, pero no el núcleo. Mediante el uso de un atlas (Paxinos y Watson 2007) se logró posicionar el isocentro en un punto de referencia considerado como cero.

El punto de referencia se encuentra sobre la línea media del tallo, entre los oídos, centrado sobre la base craneal y a la altura del canal auditivo (Fig. [4.14\)](#page-81-0). Las coordenadas de localización del isocentro para esta planeación corresponden a -48.2 mm en orientación antero-posterior (A-P), a -1.7 mm lateral y -23.9 mm en el eje vertical.

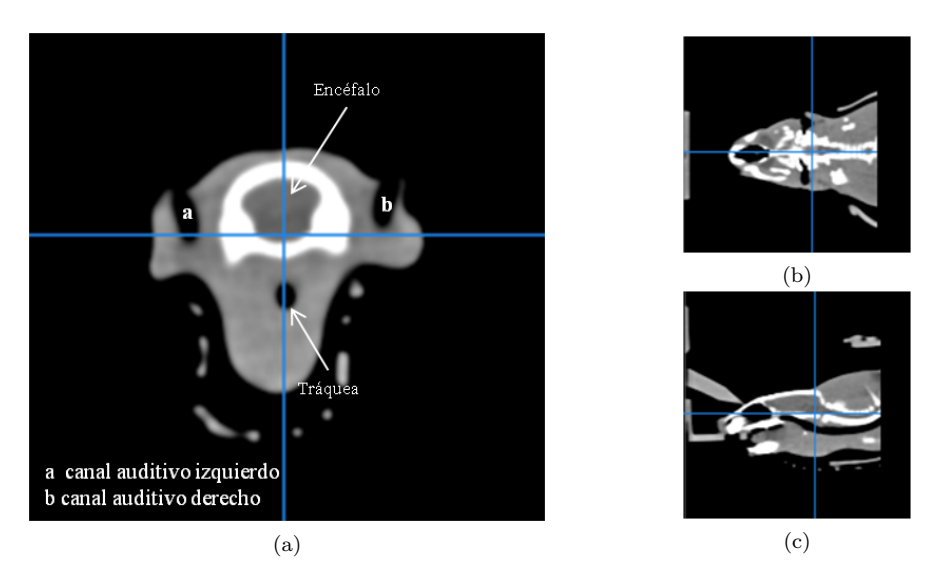

Figura 4.14: (a) Imagen coronal , (b) axial y (c) sagital de un CT convencional de rata. El punto de referencia corresponde a la intersección de las líneas.

<span id="page-81-0"></span>Apesar de que el núcleo reticular pontino no se pudo observar las imágenes microtomográficas son de gran ayuda puesto que muestran regiones de referencia útiles para ubicar el blanco con mayor detalle que si se hiciera únicamente con el atlas. En la figura [4.15](#page-81-1) se muestran las curvas de isodosis para este plan de irradiación. Se observa que la curva de 104.5 Gy cubre al blanco (núcleo reticular pontino), mientras que el tallo se encuentra cubierto totalmente por la curva de 13.21 Gy. Esta misma curva cubre parcialmente el hipotálamo y el cerebelo pero no llega a tocar la corteza.

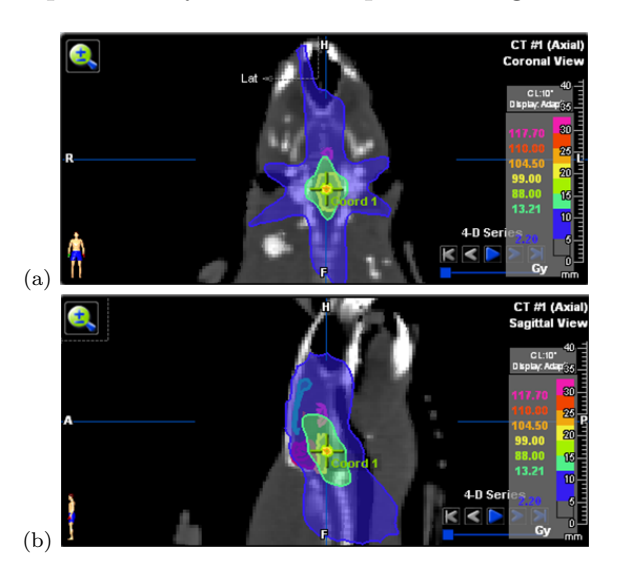

<span id="page-81-1"></span>Figura 4.15: Curvas de isodosis para una irradiación focalizada.

#### 4.3. Resultados

Analizando las curvas DVH (Fig. [4.16\)](#page-82-0) se ve que casi el 100 % del volumen del PTV se encuentra cubierto con una dosis de 100 Gy, mientras regiones importantes como el hipocampo e hipotálamo reciben una dosis inferior a 10 Gy.

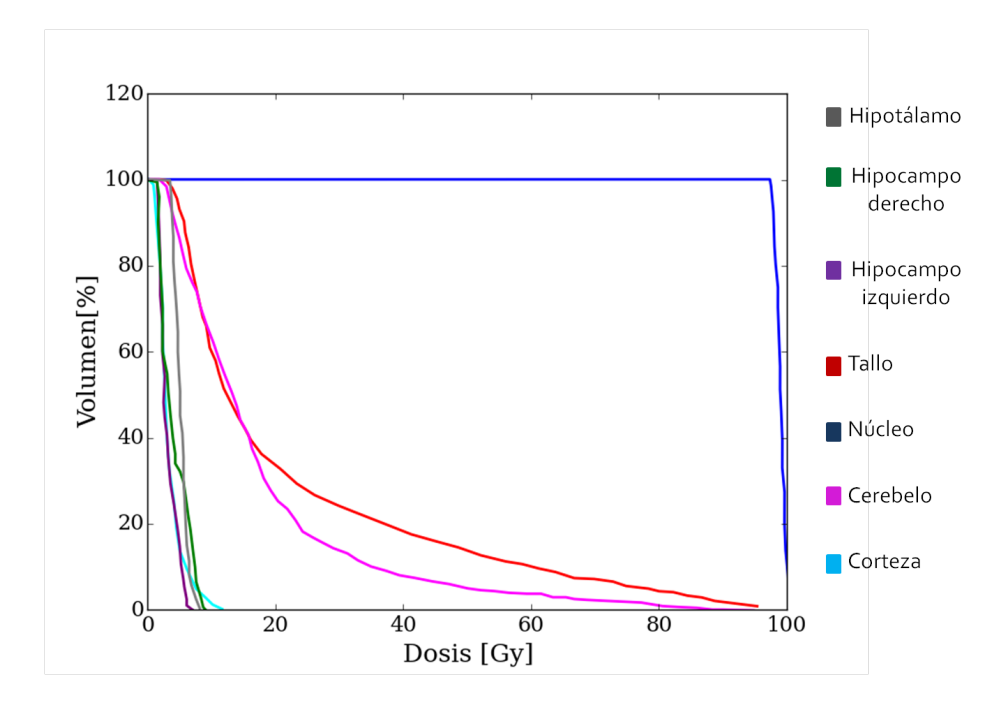

<span id="page-82-0"></span>Figura 4.16: Curvas Dosis-Volumen (DVH) para las regiones de interés definidas en la segmentación.

Con estos ejemplos queda demostrado que el uso de imágenes microtomográficas en sistemas de planeación convencionales es aplicable y de gran ayuda para tener una idea más certera de las dosis en regiones específicas del cerebro. Como consecuencia se evitaría dañar regiones sensibles o importantes en el cerebro de modelos animales pequeños.

## Capítulo 5

### Conclusiones

En este trabajo se estableció un protocolo de adquisición de imagen microtomográfica con medio de contraste a base de yodo no-iónico para el estudio ex vivo de glioblastoma multiforme en cerebros murinos.

El protocolo de adquisición óptimo quedó establecido a una corriente de 1 mA para garantizar la m´axima fluencia de fotones. El intervalo de muestreo fue de 0 a 360° con pasos de 1°, ya que se encontró que los CNR en las imágenes reconstruidas con 720 proyecciones (pasos de 0.5°) y 360 (pasos de 1°) difieren solamente en 4 %. Sin embargo, el tiempo de reconstrucción se ve reducido a la mitad cuando se adquieren proyecciones cada 1<sup>°</sup>. Los cálculos teóricos y experimentales sugieren un contraste ligeramente mayor a un voltaje de 50 kVp; además el tiempo de integración (y por tanto de adquisición) se ve reducido en 2.4 veces respecto a un voltaje de 40 kVp para lograr la misma estadística. Se analizó el SNR en tres resoluciones espaciales, siendo 70  $\mu$ m el tamaño de voxel que representó el mejor compromiso entre ruido y resolución espacial.

Una vez establecido el protocolo se adquirieron imágenes tomográficas con las que se realizó la localización del tumor. Estas imágenes fueron comparadas con estudios histológicos realizados en la misma muestra biológica. Debido a que la técnica de micrótomo por congelación es destructiva, las muestran pueden sufrir daños como ruptura de tejidos o la pérdida de cortes, por lo que no fue posible la comparación volúmetrica del tumor entre la técnica histológica y microtomográfica. Sin embargo, fue posible la comparación entre áreas del tumor en un solo corte calculadas con ambas técnicas y dentro de los márgenes de las incertidumbres resultaron iguales. Así se encontró que el volumen más pequeño identificable fue de  $0.06$  mm<sup>3</sup>, sin embargo, estos volúmenes tan pequeños están al límite de volumen identificable. Por otra parte se encontró que volúmenes por encima de  $0.037$  mm<sup>3</sup> son fácilmente observables y cuantificables. Del análisis de tumores en diferentes estadios de crecimiento se encontró que no se puede observar diferencia alguna entre tumores con 2 días de diferencia de crecimiento.

Del análisis de las imágenes de microtomografía encontramos que poseen básicamente la misma información anatómica que las imágenes histológicas si el análisis se hace sin recurrir a un microscopio. Una de las ventajas encontradas en las imágenes microtomográficas es que son una representación más fiel del cerebro de la rata, ya que no sufren las distorsiones que se presentan en las imágenes histológicas. En estas ´ultimas hay regiones como el corpus calloso y la c´apsula externa que se separan m´as que otras regiones internas del cerebro, mientras que en una microtomografía no se distorsionan.

De las calibraciones en número CT y absorción de medio de contraste, se encontró que gracias a que cada estructura del tejido absorbe en diferente grado el medio de contraste se puede diferenciar estructura internas del cerebro en una microtomograf´ıa con medio de contraste. El cuerpo calloso y las ramificaciones del cerebelo son estructuras con menor absorci´on de medio de contraste, a diferencia del cerebelo, donde se encontró una concentración de  $10\%$ , es decir, una concentración de medio de contraste equivalente a la de la solución en que se prepararon las muestras.

De las mediciones de los números CT en tres estructuras bien identificadas se encontró que para una rata control recién eutanizada no hay diferencia alguna entre tejido extra e intracraneal, midiéndose HU parecidas a las del agua. Después de la perfusi´on los valores de los n´umeros CT se incrementaron por un factor de 10, mientras que en las imágenes microtomográficas contrastadas se alcanzaron incrementos de hasta 32 veces, llegando a valores parecidos a los del hueso trabecular.

La utilidad de las imágenes microtomográficas contrastadas en las planeación de animales pequeños se fundamenta en la visibilidad de regiones internas, que en este caso corresponden a las estructuras intracraneales.

Se demostró que las microtomografías pueden ser útiles en sistemas de planeación de irradiaci´on a cerebro completo y focalizada, luego de ser convertidas en formato Analyze, que proporciona un encabezado con suficiente información para que el sistema de planeación interprete las imágenes adecuadamente. Las imágenes microtomográficas contrastadas no sustituyen las CT convencionales de la rata, ya que estas imágenes contienen información de las coordenadas de la caja de localización. Además las imágenes contrastadas no representan los números CT reales del cerebro de la rata, así que la dosis calculada se realiza mediante los CT convencionales donde las HU no se encuentran alteradas por el medio de contraste. Por tanto, las im´agenes microtomogr´aficas con medio de contraste son herramientas complementarias en la planeación de tratamientos, ya que en ellas las estructuras internas del cerebro son fácilmente visibles. Mediante su uso podemos conocer la ubicación de estructuras que pueden ser de interés, por su radiosensibilidad o como órgano blanco.

La segmentación de estructuras anatómicas realizada a partir de las imágenes microtomográficas con medio de contraste fue muy útil para reducir el tiempo de delineación de estructuras de interés de manera automática mediante elección de tonos de gris, reduciendo el tiempo de definición del PTV y las OARs de 2 horas aproximadamente a 20 min.

# Apéndices

# Apéndice A Artefactos en CT

La calidad de las imágenes en micro-CT se puede ver empañado por la aparición de artefactos. Los artefactos se definen como la discrepancia entre el número CT de una imágen reconstruida y el verdadero valor del coeficiente lineal de atenuación del objeto en cuestion. Existen diferentes tipos de artefactos y sus causas. En este trabajo cobran importancia dos de ellas: los artefactos por una mala alineación del equipo y por insuficiente número de proyecciones.

<span id="page-90-0"></span>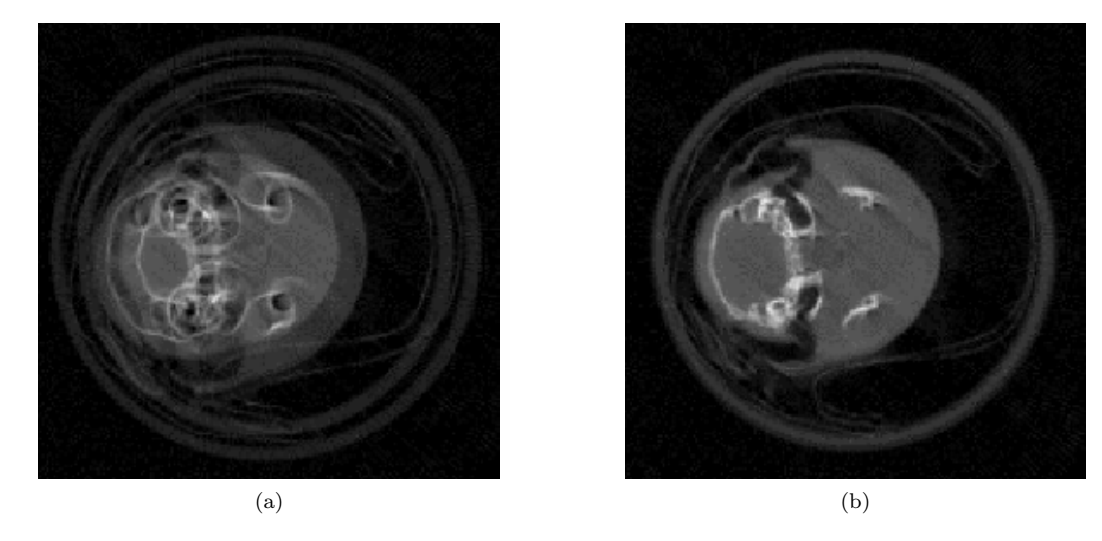

Figura  $A.1: (a)$  La imagen que esquematiza los artefactos producidos por una mala alineación del eje de rotación de la muestra. (b) Imagen sin artefacto de alineación. Las imágenes fueron obtenidas de la referencia Galv´an de la Cruz (2009)

En el caso del sistema micro-CT del Laboratorio de Imágenes Biomédicas del Instituto de Física (UNAM), la muestra es colocada en un soporte que hace que gire para obtener las proyecciones a diferentes ángulos. Si el eje de rotación de la muestra se encuentra movido los artefactos producidos ocasionan distorciones como los que se muestra en la Fig. [A.1a](#page-90-0), esto se debe a que las coordenadas del eje de rotación son incorrectas.

Cuado el número de proyecciones es muy pequeño aparecen líneas oscuras y brillantes intercaladas justo en a periferia de la imagen donde la densidad de muestreo es pequeña (Suetens P., 2009).

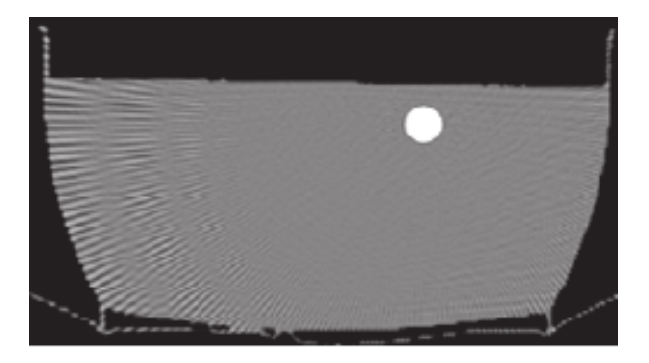

Figura A.2: Imagen que representa los artefactos tipo raya que aparecen por un número insuficiente de proyecciones (Suetens P., 2009).

# Apéndice B

### Procesamiento histológico

Para obtener las imágenes histológicas los cerebros fueron cortados con un microtomo por congelación, con un espesor de corte de 25  $\mu$ m.

Las muestras se montaron en un porta-objetos y fueron teñidas con la técnica HE (Hematoxilina-eosina) y tinción de Nissl (Kumar et al., 2010), En la figura [B.1](#page-92-0) se muestran estas dos técnicas. Para la zona donde se sospechaba se encontraba el tumor se utilizó la técnica HE, con la finalidad de observar más fácilmente la trayectoria del mismo.

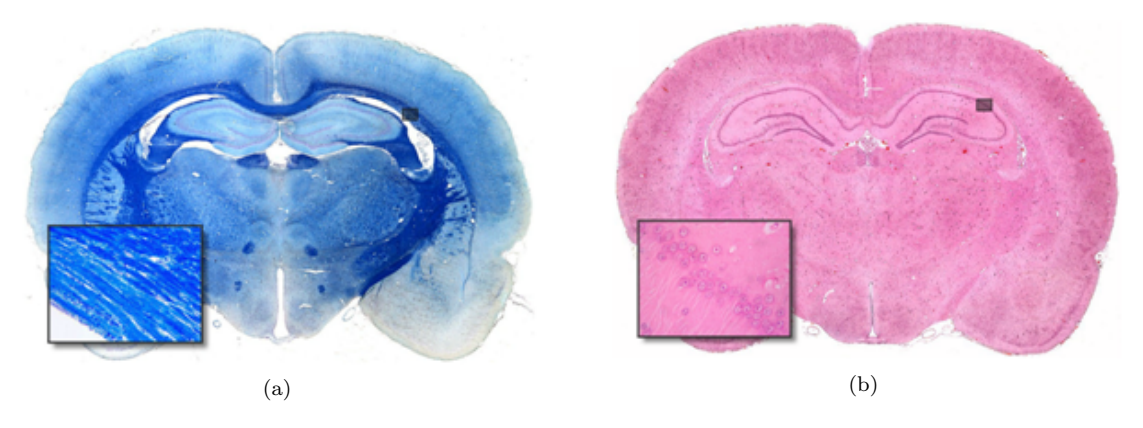

<span id="page-92-0"></span>Figura B.1: Ejemplo de cortes coronales histológicos con tinción de Nissl (a) y técnica HE (b). Imágenes obtenidas por Martín (2009).

 ${\bf Ap\'endice~B.~Processamiento histológico}$ 

## Apéndice C

### Atlas y corte histológico

Para la identificación de las veinte regiones tanto en la microtomografía como en la histología que se obtuvieron para este trabajo, se utilizó el atlas publicado por Paxinos y Watson (2007). En la imagen [C.1a](#page-94-0) se muestra uno de los cortes del atlas que se utilizó. La figura [C.1b](#page-94-0) corresponde a la imágen histológica a partir de la cual se obtuvo el atlas mostrada en [C.1a](#page-94-0).

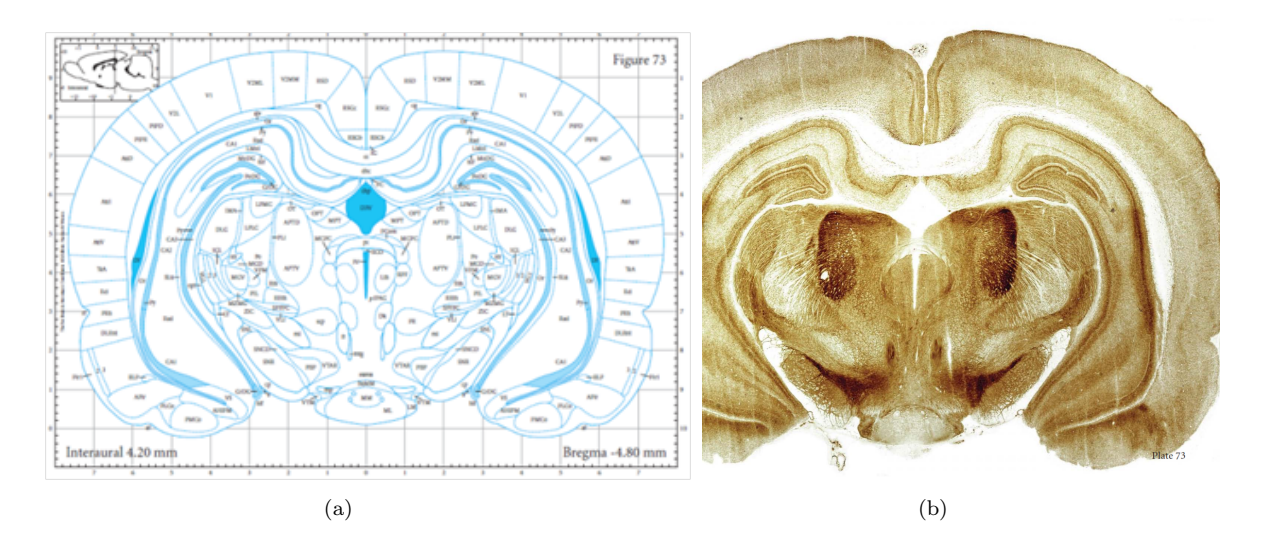

<span id="page-94-0"></span>Figura C.1: (a) En la imagen se muestra el corte coronal del atlas correspondiente a las imágenes mostradas en la Fig. [3.18.](#page-62-0) (b) Imagen histológica a partir de la cual se obtuvo el corte coronal del atlas mostrada en (a). Las imágenes se tomaron tal cual aparecen en la referencia (Paxinos y Watson 2007).

Apéndice C. Atlas y corte histológico

## **Bibliografía**

Aird, William C. (2007). Phenotypic of endothelium I: Structure, function and mechanisms. *Circulation research.* 100(2), 158-173.

American Brain Tumor Association. (2012). Glioblastoma y astrocitoma maligno. Chicago.

Arias Carrion, O., et al. (2007). Neurogénesis en el cerebro adulto Rev. Neurol.  $44(9)$ , 541-550.

Attix F. H. (2007). Introduction to radiological physics and radiation dosimetry. Alemania: Wiley.

Ballesteros Zebadúa, P., et al. (2010). Irradiation desing for an experimental murine model. AIP Conf. Proc. 1310, 18-22.

Ballesteros Zebad´ua, P., et al. (2012). Radiation-Induced Neuroinflamation and Radiation Somnolence Syndrome. CNS & Neurological disorders-Drugs Targets. 11, 937-949.

Ballesteros Zebadúa, P., et al. (2014). Whole-brain irradiation increases NREM sleep and hypothalamic expression of IL-1 ß in rats. Int. J. of Rad. Biol. 92, 142-148.

Benavides F. y Guenet J. L. (2001). Modelos murinos de enfermedades humanas. Medicina. 61(2), 215-231.

Benda, P., et al. (1968). Differentiated rat glial cell strain in tissue culture. Science. 161(3839), 370-371.

Bolant Hern´andez, B., et al. (1990). La Eutanasia en los Animales de Laboratorio. Research in Surgery. 5, 45-56.

Brosed Serreta A. y Ruiz Moreno P. (2004). Radiodiagnóstico: bases físicas, equipos y control de calidad. Madrid: ADI.

Bushberg, J. T., et al. (2002). The essential physics of medical imaging. 2th. Philadelphia: Lippincott & Wilkins.

CIOMS (Council for the International Organization of Medical Sciences). (1993). Biomedical research involving animals. Geneva: CIOMS & ICLAS.

Crespigny A. et al. (2008). 3D micro-CT imaging of the postmortem brain. J. Neuroscience Methods. 171, 207-213.

Faingold, C. L. (1987). The role of the brain stem in generalized epileptic seizures. Metabolic Brain Disease. 2(2), 81-112.

Flecknell, P. A. (1996). Laboratory animal anaesthesia. 2 th. Londres: Academic Press.

Feldkamp, L. A., C. L. Davis, and J. W. Kress. (1984). Practical cone-beam algorithm. *J. Opt. Soc. Am.*  $1/6$ , 612-619.

Gage, G. J., et al. (2012). Whole animal perfusion fixation for rodents. J. Vis. Exp. 65(e3564), 1-9.

Galván de la Cruz, O. O. (2008). Diseño y evaluación del desempeño de un microtomógrafo de rayos-x. Tesis de Maestría en Ciencias (Física Médica). UNAM, México.

García Mónaco, Ricardo., et al. (2011). Medios de contraste radiológicos/ lo que un médico no puede dejar de conocer. Complicaciones de la administración endovenosa de medios de contraste (41-48).Buenos Aires: Ediciones Journal

Girish Katti, et al. (2011). Magnetic resonance imaging (MRI): A review. Int. J. Dent. Clinics. 3(1), 65-70.

Granov A., et al. (2013). Positron emission tomography. St. Petersburg: Springer

Hernández Reyna, R., et al. (2010). Factores pronósticos en pacientes mexicanos con glioblastoma multiforme. Rev. Med. Inst. Mex. Seg. Soc.. 48(2), 121-126.

Holly T. A., et al. (2010). Single photon-emission computed tomography. J. Nucl. Cardiol.. 17, 941-973.

Janze, R. C. (1993). The blood-brain barrier: cellular basis. *Journal of metabolic* disease.  $16(4)$ , 639-647.

Kalender, W. (2006). X-ray computed tomography. Phys. Med. Biol.. 51, R29-R43.

Kikushima Palacios, J. M. (2010). Corrección de artefactos debidos a endurecimiento  $de$  haz en un microtomógrafo de rayos-x. Tesis de maestría. UNAM, México.

Knoll G. F. (2010). Radiation detection and measurement. 4th. E.U.A: Wiley

Kumar, G. L., et al. (2010). Special Stains and H&E. Chap. 1. California: Dako.

Li, H. (2008). Micro-computed tomography for small animal imaging technological details. Progress in Natural Science. 18, 513-521.

Lujan Castilla P. J. et al. (2005). Radiocirugía estereotáxica con acelerador lineal (LINAC). Informe de la experiencia técnica en el manejo de 100 casos en el hospital general de México. Gac. Med. Mex.141(5), 367-382.

Martín, Valentín. (2009).Naturascope S. L. [En línea] Available at: http://www.wesapiens.org/es/class/3485018/file/0/Técnicas+histológicas+para+el+estudio+del+sistema+nervioso [último acceso: Septiembre 2014]

Mignot, E. et al. (2002). Sleeping with the hypothalamus: emerging therapeutic targets for sleep disorders. Nature Neuroscience Supplement.5, 1071-1075.

Moscote Salazar L. R. et al. (2010). Manejo actual del glioblastoma multiforme. Rev. Cienc. Biomed.. 1(2). 237-245.

Moya Sánchez, E. U. (2008). *Medición de espectros de rayos x para un microtomógrafo* computarizado. Tesis de Maestría en Ciencias (Física Médica). UNAM, México.

National Institutes of Health. (1985). Guide for the care and use of laboratory animals. 8 th. Washington: National Academies.

National Institutes of Health. *Image J 1.47v.* (2014). [En línea] Available at: www.imagej.nih.gov/ij/ [último acceso: Septiembre 2014]

NIST. National of Institute of Standards and Technology.  $(2014 \text{ a})$ . [En línea] Available at: http://physics.nist.gov./cgi-bin/Xcom/xcom3 3 [último acceso: Septiembre 2014]

NIST. National of Institute of Standards and Technology. (2014 b). [En línea] Available at: http://www.nist.gov/pml/data/xraycoef/index.cfm [último acceso: Septiembre 2014]

NNM. Northern Nuclear Medicine. (2014). [En línea] Available at: http://www.nnmedtas.com.au/news.htm [último acceso: Diciembre 2014]

Noo, F. (2000). Analytic method based on identification of ellipse parameters for scanner calibration in conebeam tomography. Phys. Med. Biol. 45(11), 3489.

Norma Oficial Mexicana. (1999). Especificaciones técnicas para la producción, cuidado y uso de los animales de laboratorio. NOM-062-ZOO-1999.

Ojeda Sahagún J. L. e Icardo de la Escalera J. M. (2004). Neuroanatomía humana: Aspectos funcionales y clínicos. 1th. Barcelona: Masson.

Pascual Garvi, A. (2004). La barrera hematoencefálica: desarrollo de una estructura que permite la heterogeneidad funcional del sistema nervioso central.Rev. Neurol. 38, 565-581.

Patestas, A. M. and Garther, L. P. (2006). TextBook Neuroanatomy. United Kingdom: Blackwell Publising Company.

Paulos, J. et al. (2000). High Resolution x-ray computed tomography: An emerging tool for small animal cancer research. Neoplasia.2, 62-70.

Paxinos, G. and Watson C. (2007). The rat Brain in Stereotaxic Coordinates. 6th. Elsevier.

Rivera D. M., et al. (2011). Resonancia Magnética cerebral: secuencias básicas e interpretación. Univ. Med. Bogotá.  $52(3)$ , 292-306.

Rodríguez Nava, P., et al. (2008). Caracterización fisicoquímica y clínica de los medios de contraste intravasculares. Anales de Radiología. 2, 129-140.

Rojas Martínez, A. (2002). Diferencia de efectos de la terapia génica en tumores ortot´opicos y heterot´opicos. Ciencia UANL. 1, 23-27.

Rumple, A., et al. (2013). 3-Dimensional Diffusion Tensor Imaging (DTI) Atlas of the Rat Brain. *PLOS ONE.*  $8(7)$ , 1-15.

Saba Luca. (2011). Computed tomography-Special Aplications. 1 th. Croacia: Intech.

Salud. (2014). Enciclopediasalud.com [En línea] Available at: http://www.enciclopediasalud.com/categorias/cuerpohumano/articulos/imagen-por-resonancia-magnetica-nuclear-rmn [último acceso: Diciembre 2014]

Sartori, P., et al. (2013). Medios de contraste en imágenes. Rev. arg. radiol.  $77(1)$ , 49-62.

Schambach, S. J., et al. (2010). Aplication of micro-CT in small animal imaging. Methods. 50, 2-13.

Schoep U. J., et al. (2008). Angiografía por tomografía computarizada coronaria: indicaciones, adquisición de imágenes e interpretación. Radiología.  $50(2)$ , 113-1130. Singh, I. (2009). *Textbook of HUMAN NEUROANATOMY* (1-4). Harvana: JAYPE.

Sourceforge. 2013. (X)MedCon. http://xmedcon.sourceforge.net/.

St Luke's. (2013). St Luke's Medical Center [En línea] Available at: http://www.stlukesmedicalcenter.com.ph/aboutus/centers/positronemission-tomography–pet–center [último acceso: Diciembre 2014]

Suetens, P. (2009) Fundamentals of medical imaging. United Kingdom: Cambrige university press.

Sughrue, M. E., et al. (2009). Immunological considerations of moderm animal models of malignant primary brain tumors. J. Transl. Med..  $7(84)$ , 1-9.

Tovar Franco J. A. (2014). Programa del curso neurobioquímica [En línea] http://www.javeriana.edu.co/Facultades/Ciencias/neurobioquimica/libros /neurobioquimica/programneuro.htm [´ultimo acceso: Diciembre 2014]

Wikipedia. (2014). Brain positron emission tomography [En línea] Available at: http://en.wikipedia.org/wiki/Brain positron emission tomography [último acceso: Diciembre 2014]

Woodard, H. Q. and D. R. White. (1986). The composition of body tissues. The British Journal of Radiology. 59(708), 1209-1218.

Yushkevich, P. A., et al. (2006). User-guided 3D active contour segmentation of anatomical structures: Significantly improved efficiency an reliability. NeuroImage. 31, 1116-1128.